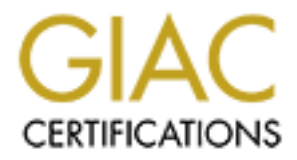

# Global Information Assurance Certification Paper

# Copyright SANS Institute [Author Retains Full Rights](http://www.giac.org)

This paper is taken from the GIAC directory of certified professionals. Reposting is not permited without express written permission.

# [Interested in learning more?](http://www.giac.org/registration/gcia)

Check out the list of upcoming events offering "Intrusion Detection In-Depth (Security 503)" at http://www.giac.org/registration/gcia

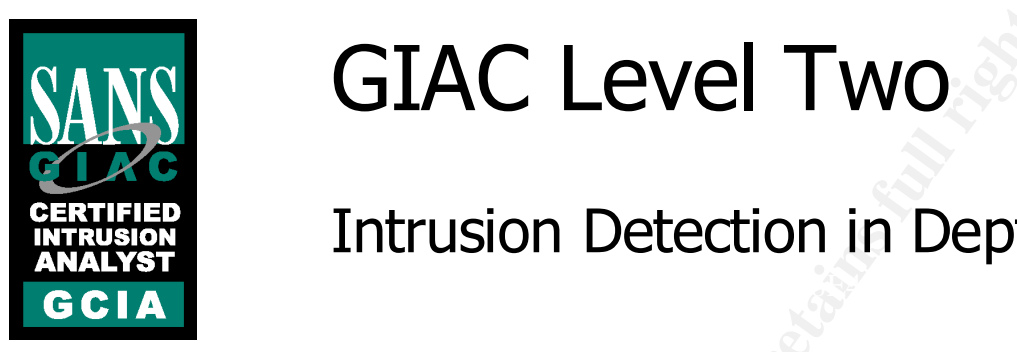

# GIAC Level Two<br>
Intrusion Detection in Depth<br> **A**<br>
Practical assignment for SANS Parliament Square<br>
<sup>20-23 June 2001<br>
Version 3.0<br>
Alberto Grazi</sup> GIAC Level Two

# Intrusion Detection in Depth

**Practical assignment for SANS Parliament Square 20-23 June 2001**

**Version 3.0**

**Alberto Grazi**

# **Contents**

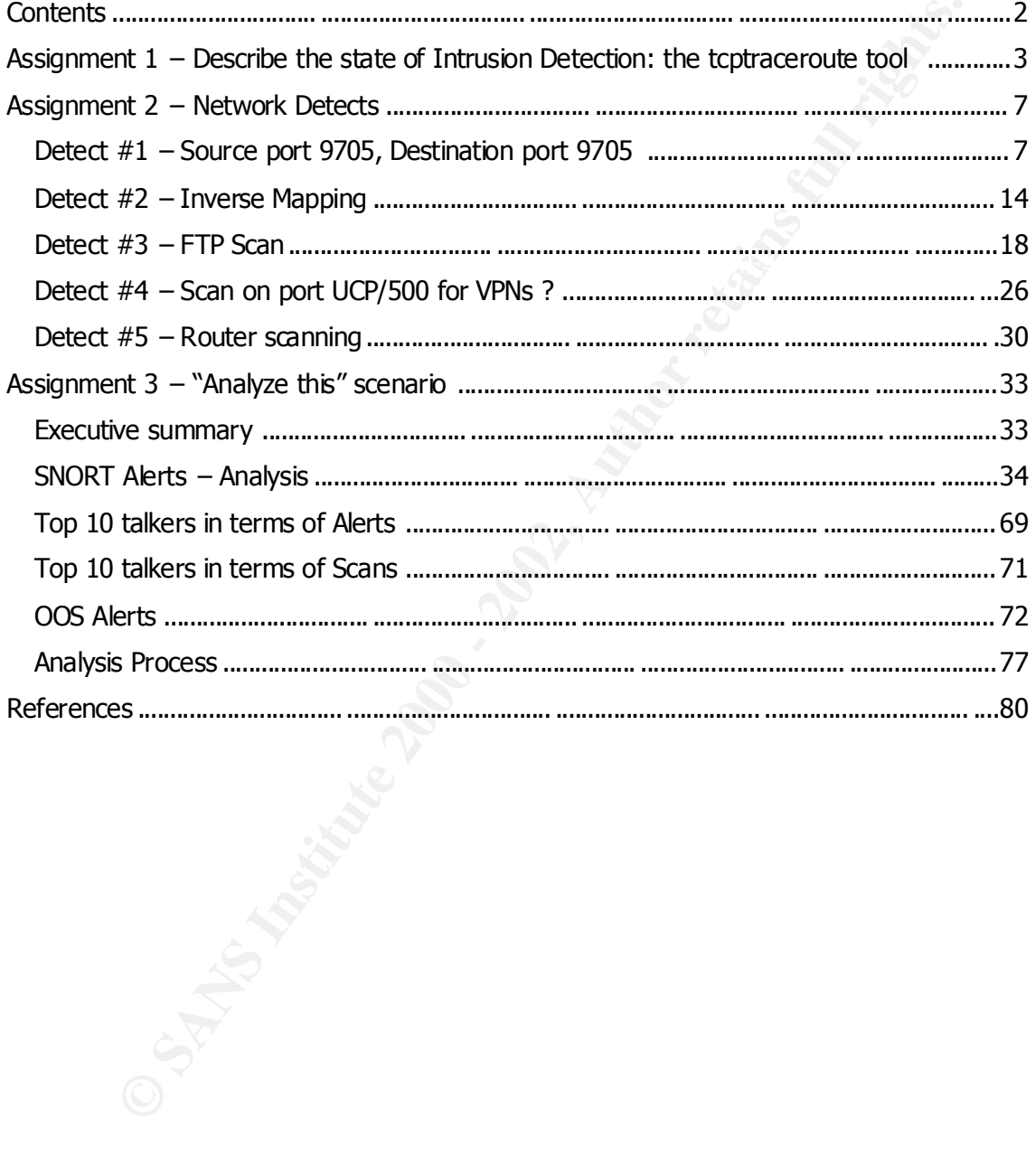

© SANS Institute 2000 - 2002

# **Assignment 1 – Describe the state of Intrusion Detection: the tcptraceroute tool**

On 31 July 2001 the new version of a tool, now widely used, was released in the wild tcptraceroute, the author is Michael C. Toren (mct@toren.net). As stated on the web site http://michael.toren.net/code/tcptraceroute/ , tcptraceroute is a traceroute implementation using TCP packets.

 $E = \frac{E}{2\pi}$  Finally Faz7  $E = \frac{E}{2\pi}$ Traditional traceroute commands for UNIX and Windows machines adopt different technique to determine the route of packets which consist in sending stimul i with increasing TTLs to the destination target listening for responses from the gateways along the way.

y 2001 the mew version of a tool, now widely used, was relaced in the that be the three torms in the three torms in the three tation using TCP packets.<br>
However the manadis for UNIX and Windows machines adopt different in Normally, every router that receives a packet decrements the TTL value by 1 and if the TTL field becomes 0, the packet is dropped and an "ICMP Time Exceeded" message is sent back to the source IP address: in this way, a packet cannot travel more than 255 hops (the TTL field is 8 bits) and mis guided packets will not travel forever on the Internet. The source IP address of th e ICMP error message tells the " *attacker*" the IP address of the router which discarded the packet; as result, sending different packets with increasing TTL to a destination host will result in a series of "ICMP Time Exceeded" error messages from all the router s along the way and a final response from the final destination host.

This is the main concept behind traceroute but Windows and UNIX platforms have chosen different stimuli to send, as well as different responses from the final host to listen for.

In particular the Windows traceroute, renamed tracert.exe by Microsoft, uses two different ICMP messages to determine the route to a specified host: "ICMP Echo Request" and " ICMP Echo Reply"; the stimulus is the "ICMP Echo Request" which is sent with increasing TTL starting from 1. All the routers along the way will send back "ICMP Time Exceeded" messages to the source IP address and the final host will reply with an "ICMP Echo Reply" message.

By default, the Windows tracert.exe sends three packets for each TTL value: for each of them, the round time is calculated by the sender and is displa yed for each IP address along the way; doing this, it is possible to see the responsiven ess of the network and see where possible bottlenecks are.

to port numbers suppose d not to be in use and, typically, the initial destination port is in The UNIX version of the traceroute command uses a combination of the UDP and ICMP protocols: different UDP packets are sent out to the destination IP address with increasing TTL by default starting from 1. The principle is the same used by the Windows version as the sender is expecting "ICMP Time Exceeded" messages from each router along the way but the final response it's waiting for is an "ICMP UDP Port Unreachable" error message from the destinat ion IP address. The UDP packets are sent the range 33000-33999 and it is incremented by 1 at every increase of the TTL.

In light if increased security concerns in recent years and increased availability of sophisticated routers and firewalls the effective range of these tools has decreased.

In fact, more and more networks are filtering "ICMP Echo Request" incoming messages and unsolicited incoming packets to unknown , or not used, UDP ports; in many cases however, there are TCP ports which are left open for incoming connections on well known ports: port TCP/80 (www), used by web servers, and TCP/25 (SMTP), used by mail servers, are famous cases.

Tcptraceroute adopts TCP rather than UDP or ICMP packets and it is able to bypass the most common ACLs on bastion routers and firewalls.

#### **Description of the tool**

prepackaged binaries for most Linux distributions. The Tool is a portable C program (it has been tested on OpenBSD, FreeBSD and Linux) available from http://michael.toren.net/code/tcptraceroute/ which also comes in

The executable is a single command called **tcptraceroute** which accept s some parameters : these reported here are the most useful ones taken from the manual page of tcptraceroute:

- **n**: Display numeric output, rather than doing a reverse DNS lookup for each hop
- **p**: Use the specified local TCP port i n outgoing packets. The default is to obtain a free port from the kernel using bind. Unlike with traditional traceroute, this number will not increase with each hop
- **f**: Set the initial TTL used in the first outgoing packet. The default is 1.
- **q**: Set the number of probes to be sent to each hop. The default is 3.

On the command line , the tool is expecting the name or the IP address of the target and optionally the destination port (default is 80) and the length of every packet (default is 40).

Typically an *attacker* would need to know at least one unfiltered and listening port on the destination IP address in order to initiate the traceroute: this port will become the target port used by tcptraceroute to send the SYN packets.

Here is an example of a tcptraceroute against the Microsoft web site which is known to be protected by firewall and unreachable by ICMP and UDP packets:

```
Solution 19 and 19 and 19 and 19 and 19 and 19 and 19 and 19 and 19 and 19 and 19 and 19 and 19 and 19 and 19 and 19 and 19 and 19 and 19 and 19 and 19 and 19 and 19 and 19 and 19 and 19 and 19 and 19 and 19 and 19 and 19
[root@ids ~]# tcptraceroute -n -f 5 www.microsoft.com
Selected device eth0, address a.b.c.31, port 1031 for outgoing packets
Tracing the path to www.microsoft.com (207.46.197.101) on TCP port 80, 30 hops max
 5 195.66.224.77 (195.66.224.77) 46.833 ms 46.249 ms 47.809 ms
 6 212.113.0.114 (212.113.0.114) 48.976 ms 47.442 ms 47.101 ms
 7 212.187.131.2 (212.187.131.2) 48.318 ms 47.726 ms 50.992 ms
 8 212.187.128.153 (212.187.128.153) 116.376 ms 116.185 ms 117.303 ms
 9 209.247.9.121 (209.247.9.121) 199.874 ms 194.836 ms 191.602 ms
10 64.159.1.102 (64.159.1.102) 194.162 ms 195.154 ms 196.529 ms
11 63.211.220.82 (63.211.220.82) 201.184 ms 205.338 ms 209.088 ms
12 207.46.190.117 (207.46.190.117) 209.912 ms 213.080 ms 213.067 ms
13 207.46.129.52 (207.46.129.52) 211.228 ms 205.797 ms 200.902 ms
14 207.46.197.101 (207.46.197.101) [open] 199.593 ms 202.754 ms 203.976 ms
```
#### For the purpose of testing, these are the results of the other traceroutes, the Windows and the UNIX ones

70 = 8 (a) m  $\frac{1}{2}$  2008 = 212.113.01113.01114<br> **EXERCISE 2008** = 200 and 211 and 212.113.113.113<br> **EXERCISE 2000 - 2002, AUTHER 2002, 2002**<br> **EXERCISE 2008** 211 ma 220 and 211 and 211 and 213.11222<br> **EXERCISE 2008** 21 [root@ids ~]# traceroute –n 207.46.197.101<br>traceroute to 207.46.197.101 (207.46.197.101), 30 hops max, 38 byte packets **WINDOWS Traceroute** C:\>tracert -d 207.46.197.101 Tracing route to 207.46.197.101 over a maximum of 30 hops 5 70 ms 70 ms 70 ms 195.66.224.77 6 70 ms 80 ms 90 ms 212.113.0.114 7 70 ms 70 ms 61 ms 212.187.131.98 8 150 ms 140 ms 151 ms 212.187.128.153 9 210 ms 210 ms 211 ms 209.247.9.121 10 220 ms 220 ms 211 ms 64.159.1.102 11 210 ms 211 ms 220 ms 63.211.220.82 12 210 ms 211 ms 210 ms 207.46.190.117 13 \* \* \* \* Request timed out. 14 \* \* \* \* Request timed out. 15 \* \* \* Request timed out. **UNIX Traceroute** [root@ids ~]# traceroute -n 207.46.197.101 5 195.66.224.77 56.776 ms 54.685 ms 54.354 ms 6 212.113.0.114 56.647 ms 55.412 ms 55.849 ms 7 212.187.131.98 56.573 ms 57.916 ms 58.418 ms 8 212.187.128.153 125.006 ms 125.098 ms 127.831 ms 9 209.247.9.121 206.703 ms 210.757 ms 211.742 ms 10 64.159.1.102 214.273 ms 208.474 ms 203.363 ms 11 63.211.220.82 205.334 ms 203.988 ms 202.985 ms 12 207.46.190.117 207.731 ms 209.771 ms 210.085 ms 13 \* \* \*  $14 + x + x$  $15 \times * * *$ 

From the results , we deduce that the IP address 207.46.190.117 or 207.46.129.52 are filtering incoming request s of "ICMP Echo Requests" and packets addresse d to high UDP ports. But this didn't stop tcptraceroute from getting a response as the firewalls are obviously configured to le t HTTP requests to pass through: when tcptraceroute receives a SYN/ACK in response of the SYN, kindly enough, it sends a RST packet to kill the communication. Per se this is more graceful than leaving the connection pending as this could cause Denial of Service to some sites with heavy traffic like Microsoft (which are likely to be used for testing purposes as in this case).

Here is a recorded netw ork trace for the command " *tcptraceroute -n -f 5 -q 1 207.46.197.101*" (parameters are: do not resolve IP addresses, start from TTL=5, send a 1 probe for each hop, wait 1 second to decide) :

```
id 3192, len 40)<br>21:04:44.620182 212.187.128.153 > a.b.c.31: icmp: time exceeded in-transit for
      21:04:44.490182 a.b.c.31.1048 > 207.46.197.101.80: S [tcp sum ok] 0:0(0) win 0 (ttl 5, 
      id 23943, len 40)
      21:04:44.510182 195.66.224.77 > a.b.c.31: icmp: time exceeded in-transit for 
      a.b.c.31.1048 > 207.46.197.101.80: [|tcp] [ttl 1] (id 23943, len 40) (ttl 252, id 0, len 
      56)
      21:04:44.510182 a.b.c.31.1048 > 207.46.197.101.80: S [tcp sum ok] 0:0(0) win 0 (ttl 6, 
      id 52002, len 40)
      21:04:44.530182 212.113.0.114 > a.b.c.31: icmp: time exceeded in-transit for 
      a.b.c.31.1048 > 207.46.197.101.80: [|tcp] [ttl 1] (id 52002, len 40) (ttl 251, id 0, len 
      56)
      21:04:44.530182 a.b.c.31.1048 > 207.46.197.101.80: S [tcp sum ok] 0:0(0) win 0 (ttl 7, 
      id 17711, len 40)
      21:04:44.540182 212.187.131.2 > a.b.c.31: icmp: time exceeded in-transit for 
      a.b.c.31.1048 > 207.46.197.101.80: [|tcp] [ttl 1] (id 17711, len 40) (ttl 249, id 0, len 
      56)
      21:04:44.540182 a.b.c.31.1048 > 207.46.197.101.80: S [tcp sum ok] 0:0(0) win 0 (ttl 8, 
      id 3192, len 40)
      a.b.c.31.1048 > 207.46.197.101.80: [|tcp] [ttl 1] (id 3192, len 40) (ttl 248, id 0, len 
      56)
      21:04:44.620182 a.b.c.31.1048 > 207.46.197.101.80: S [tcp sum ok] 0:0(0) win 0 (ttl 9, 
      id 43958, len 40)
```
4:44,560183 and, e.31,1048 > 200,46,197,101,80; 8 (ten man ob) 0.010 win 0 (the<br>164,150183 and, e.321,122,808 2 × a.b.,21; Lights. Lights. Lights. Lights.<br>
4:51,1248 > 207,16,132,182 × a.b.,21; Lights. Lights. Lights. Ligh 21:04:45.470182 207.46.129.52 > a.b.c.31: icmp: time exceeded in-transit for<br>a b c 31 1048 > 207.46.197.101.80: [Ltcn] [tt] 11 (id 11151 (len 40) (tt] 248 21:04:44.790182 209.247.9.121 > a.b.c.31: icmp: time exceeded in-transit for a.b.c.31.1048 > 207.46.197.101.80: [|tcp] [ttl 1] (id 43958, len 40) (ttl 247, id 0, len 56) 21:04:44.790182 a.b.c.31.1048 > 207.46.197.101.80: S [tcp sum ok] 0:0(0) win 0 (ttl 10, id 29200, len 40) 21:04:44.950182 64.159.1.102 > a.b.c.31: icmp: time exceeded in-transit for a.b.c.31.1048 > 207.46.197.101.80: [|tcp] [ttl 1] (id 29200, len 40) (ttl 247, id 0, len 56) 21:04:44.950182 a.b.c.31.1048 > 207.46.197.101.80: S [tcp sum ok] 0:0(0) win 0 (ttl 11, id 17694, len 40) 21:04:45.120182 63.211.220.82 > a.b.c.31: icmp: time exceeded in-transit for a.b.c.31.1048 > 207.46.197.101.80: [|tcp] [ttl 1] (id 17694, len 40) (ttl 250, id 0, len 56) 21:04:45.120182 a.b.c.31.1048 > 207.46.197.101.80: S [tcp sum ok] 0:0(0) win 0 (ttl 12, id 4376, len 40) 21:04:45.290182 207.46.190.117 > a.b.c.31: icmp: time exceeded in-transit for a.b.c.31.1048 > 207.46.197.101.80: [|tcp] [ttl 1] (id 4376, len 40) (ttl 249, id 0, len 56) 21:04:45.290182 a.b.c.31.1048 > 207.46.197.101.80: S [tcp sum ok] 0:0(0) win 0 (ttl 13, id 11151, len 40) a.b.c.31.1048 > 207.46.197.101.80: [|tcp] [ttl 1] (id 11151, len 40) (ttl 248, id 0, len 56) 21:04:45.470182 a.b.c.31.1048 > 207.46.197.101.80: S [tcp sum ok] 0:0(0) win 0 (ttl 14, id 64754, len 40) 21:04:45.640182 207.46.197.101.80 > a.b.c.31.1048: S [tcp sum ok] 2820937635:2820937635(0) ack 1 win 16616 <mss 1460> (DF) (ttl 56, id 38461, len 44) 21:04:45.640182 a.b.c.31.1048 > 207.46.197.101.80: R [tcp sum ok] 1:1(0) win 0 (DF) (ttl 255, id 0, len 40)

Analyzing the traffic , there are clearly some signs of crafted and not genuine packets in this trace. As first, the Initial Sequence Number is always 0 as the Window size; also, the source port number stays the same for all the duration of the traceroute. As result, it is possible to write a sign ature for any IDS to detect this tool (the following signature is Snort 1.7 compatible):

*alert TCP \$EXTERNAL any -> \$INTERNAL any (msg: "Possible tcptraceroute scan"; ttl: 1; flags: S; seq: 0x0; window: 0;)*

In conclusion, tcptraceroute is a very useful tool because it can perform a traceroute on most of the network with at least one service active (which can be a mail serv er or a web server for example) but on the other side, this scanning tool can give insight of our network to a potential attacker and, although this can be considered a first level of reconnaissance, it's still revealing information about our defenses.

#### **References**

Toren, C. Michael. "Tcptraceroute(8) manual". 31 July 2001. URL: http://michael.toren.net/ code/tcptraceroute/ (13 September 2001)

Novak, J. Kolde, J. "IP Behavior IV". GCIA Intrusion Detection Course. June 2001 (September 2000): 16, 20

http://www.snort.org/docs/SnortUsersManual.pdf (13 September 2001) Roesch Martin. "SNORT User Manual" 10 August 2001. URL:

Microsoft Corporation. "Description of Ping and Tracert tools (Q217014)" 10 August 2001. URL: http://support.microsoft.com/support/kb/articles/Q217/0/14.asp

Schiffman, Mike D. Goldsmith, David E. "Firewalking". October 1998. URL: http://www.packetfactory.net/Projects/Firewalk/firewalk -final.pdf (13 September 2001)

# **Assignment 2 – Network Detects**

# **Detect #1 – Source port 9705, Destination port 9705**

#### **Trace**

17 22:27:33 200.25, 152. 194:47005 → a.b.c.4137005 sm \*\*\*\*\*\*5<br> **Proposition 2002, 2002, 2002, 2002, 2002, 2002, 2002, 2002, 2002, 2002, 2002, 2002, 2002, 2002, 2002, 2002, 2002, 2002, 2002, 2002, 2002, 2002, 2002, 2002, 20** Jun 17 22:27:33 209.25.152.194:9705 -> a.b.c.85:9705 SYN \*\*\*\*\*\*S\*<br>「 <sup>1</sup> Jun 17 22:27:33 209.25.152.194:9705 -> a.b.c.4:9705 SYN \*\*\*\*\*\*S\* Jun 17 22:27:33 209.25.152.194:9705 -> a.b.c.17:9705 SYN \*\*\*\*\*\*S\* Jun 17 22:27:33 209.25.152.194:9705 -> a.b.c.32:9705 SYN \*\*\*\*\*\*S\* Jun 17 22:27:33 209.25.152.194:9705 -> a.b.c.40:9705 SYN \*\*\*\*\*\*S\* Jun 17 22:27:33 209.25.152.194:9705 -> a.b.c.51:9705 SYN \*\*\*\*\*\*S\* Jun 17 22:27:33 209.25.152.194:9705 -> a.b.c.62:9705 SYN \*\*\*\*\*\*S\* Jun 17 22:27:33 209.25.152.194:9705 -> a.b.c.64:9705 SYN \*\*\*\*\*\*S\* Jun 17 22:27:33 209.25.152.194:9705 -> a.b.c.70:9705 SYN \*\*\*\*\*\*S\* Jun 17 22:27:33 209.25.152.194:9705 -> a.b.c.69:9705 SYN \*\*\*\*\*\*S\* Jun 17 22:27:33 209.25.152.194:9705 -> a.b.c.71:9705 SYN \*\*\*\*\*\*S\* Jun 17 22:27:33 209.25.152.194:9705 -> a.b.c.72:9705 SYN \*\*\*\*\*\* S\*  $[...]$ Jun 17 22:27:33 209.25.152.194:9705 -> a.b.c.251:9705 SYN \*\*\*\*\*\*S\* Jun 17 22:27:33 209.25.152.194:9705 -> a.b.d.48:9705 SYN \*\*\*\*\*\*S\* Jun 17 22:27:33 209.25.152.194:9705 -> a.b.d.52:9705 SYN \*\*\*\*\*\*S\* Jun 17 22:27:34 209.25.152.194:9705 -> a.b.d.218:9705 SYN \*\*\*\*\*\*S\* Jun 17 22:27:34 209.25.152.194:9705 -> a.b.d.217:9705 SYN \*\*\*\*\*\*S\* Jun 17 22:27:34 209.25.152.194:9705 -> a.b.d.221:9705 SYN \*\*\*\*\*\*S\* Jun 17 22:27:34 209.25.152.194:9705 -> a.b.d.222:9705 SYN \*\*\*\*\*\*S\* Jun 17 22:27:34 209.25.152.194:9705 -> a.b.d.225:9705 SYN \*\*\*\*\*\*S\* Jun 17 22:27:34 209.25.152.194:9705 -> a.b.d.233:9705 SYN \*\*\*\*\*\*S\* Jun 17 22:27:34 209.25.152.194:9705 -> a.b.d.244:9705 SYN \*\*\*\*\*\*S\* Jun 17 22:27:34 209.25.152.194:9705 -> a.b.d.245:9705 SYN \*\*\*\*\*\*S\* Jun 17 22:27:34 209.25.152.194:9705 -> a.b.d.250:9705 SYN \*\*\*\*\*\*S\* Jun 17 22:27:34 209.25.152.194:9705 -> a.b.e.25:9705 SYN \*\*\*\*\*\*S\* Jun 17 22:27:34 209.25.152.194:9705 -> a.b.e.29:9705 SYN \*\*\*\*\*\*S\* Jun 17 22:27:34 209.25.152.194:9705 -> a.b.e.42:9705 SYN \*\*\*\*\*\*S\* Jun 17 22:27:34 209.25.152.194:9705 -> a.b.e.48:9705 SYN \*\*\*\*\*\*S\* Jun 17 22:27:34 209.25.152.194:9705 -> a.b.e.68:9705 SYN \*\*\*\*\*\*S\* Jun 17 22:27:34 209.25.152.194:9705 -> a.b.e.79:9705 SYN \*\*\*\*\*\*S\* […] Jun 17 22:27:34 209.25.152.194:9705 -> a.b.e.215:9705 SYN \*\*\*\*\*\*S\* Jun 17 22:27:34 209.25.152.194:9705 -> a.b.e.223:9705 SYN \*\*\*\*\*\*S\* Jun 17 22:27:34 209.25.152.194:9705 -> a.b.e.229:9705 SYN \*\*\*\*\*\*S\* Jun 17 22:27:34 209.25.152.194:9705 -> a.b.e.238:9705 SYN \*\*\*\*\*\*S\* Jun 17 22:27:34 209.25.152.194:9705 -> a.b.e.241:9705 SYN \*\*\*\*\*\*S\* Jun 17 22:27:34 209.25.152.194:9705 -> a.b.f.8:9705 SYN \*\*\*\*\*\*S\* Jun 17 22:27:34 209.25.152.194:9705 -> a.b.f.10:9705 SYN \*\*\*\*\*\*S\* Jun 17 22:27:34 209.25.152.194:9705 -> a.b.f.20:9705 SYN \*\*\*\*\*\*S\* Jun 17 22:27:34 209.25.152.194:9705 -> a.b.f.21:9705 SYN \*\*\*\*\*\*S\* […] Jun 17 22:27:34 209.25.152.194:9705 -> a.b.f.168:9705 SYN \*\*\*\*\*\*S\* Jun 17 22:27:34 209.25.152.194:9705 -> a.b.f.174:9705 SYN \*\*\*\*\*\*S\* Jun 17 22:27:35 209.25.152.194:9705 -> a.b.f.190:9705 SYN \*\*\*\*\*\*S\* Jun 17 22:27:35 209.25.152.194:9705 -> a.b.f.192:9705 SYN \*\*\*\*\*\*S\* Jun 17 22:27:33 hosth /kernel: Connection attempt to TCP a.b.c.62:9705 from 209.25.152.194:9705

# **Source of trace**

This trace was found on the incidents.org web site at the URL http://www.incidents.org/ archives/intrusions/msg00851.html .

This particular trace is the last one of the post "June  $17$ , 2001 probes (part  $\#2$ )" sent by Laurie Zirkle on Monday, 18 Jun e 2001.

# **Detect was generated by EX28 8999 FA27 2F94 9988 9988 E498 66**

The first part of the detect is generated by SNORT, a lightweight Intrusion Detection System, while the second one (a single line) is probably generated by IPFW, a pa cket filtering and accounting system which resides in the kernel.

The alerts generated by SNORT, are actually generated by the portscan plug -in: it logs connections which are exceeding a given threshold based on *number of connections/seconds* .

The syntax is straightforward: a timestamp followed by the source IP address, the source port, the destination IP address and the destination port. The last information is a description of the portscan and the status of the, in this case, TCP flags.

The log generated b y IPFW has a timestamp, the source IP address, the source port, the destination IP address and the destination port of the attempted connection.

#### **Probability the source address was spoofed**

Based on the correlation evidence I assume this attack is probably an attempt to detect a UNIX machine with a backdoor running on port TCP/9705 . The probability the IP address is spoofed is very low as the scanning software would need a response from the contacted machine in order to determine if the machine is listening on the port or not.

However, there are still possibilities the attacker is spoofing the source IP address and is listening for responses on another host near the spoofed IP address. More information about reconnaissance techniques using spoofed I P addresses are documented by Tom Chmielarski at http://www.sans.org/newlook/resources/IDFAQ/spoofed\_IP.htm .

## **Description of Attack**

This attack consists in a network scan with the purpose of building a map of machines listening on port TCP/9705 . This port has been associated with a mutation of the Lion worm.

According to http://www.sans.org/y2k/lion.htm :

**NT, the destination IP address and the destination port. The last mormiton in the destination port in the destination port in the destination of the attempted connection.<br>
<b>EVALUAT: PHOTE CONDUMBER IN THE CONDUCT THE CO** Lion is a new worm, that is very similar to the Ramen worm. However, this worm is much more dangerous and should be taken seriously. It infects Linux machines with the BIND DNS server running. It is known to infect BIND version(s) 8.2, 8.2-P1, 8.2.1, 8.2.2-Px. BIND 8.2.3-REL and BIND 9 are not vulnerable. The BIND vulnerability is the TSIG vulnerability that was reported back on January 29, 2001.  $[...]$ Once it has entered the system, it sends off the contents of /etc/passwd, /etc/shadow, and some network settings to an address in the china.com domain. It deleted /etc/hosts.deny, lowering some of the built-in protection afforded by tcp wrappers. Ports 60008/tcp and 33567/tcp get a backdoor root shell (via inetd, see /etc/inetd.conf), and a trojaned version of ssh gets placed on 33568/tcp. Syslogd is killed, so the logging on the system can't be trusted

In this particular variation, the backdoor root shell or the trojaned version of Ssh is listening on port TCP/9705. More information about this particular worm and its variants can be found at http://www.whitehats.com/library/worms/lion/ .

#### **Attack mechanism**

The attack consists of a TCP packet sent from a remote machine from port 9705 to the  $\overline{ }$ destination port 9705 with the SYN flag set: this is an indication of stimulus. The expected response is a packet from the internal machine with the SYN/ACK flags set.

Per se this is *strange* activity as we see attempted connections from an ephemeral port to an ephemeral port by a single IP address targeting 107 different internal machines (across 4 different subnets) in a timeframe of 3 seconds.

The service being targeted is probably the backdoor root shell instal led by one of the variants of the Lion worm . Given the small timeframe and the odd combination of ephemeral to ephemeral port, I suspect a tool is being us ed to scan this particular port; if the attacker receives a response back, a different tool will be u sed to attempt to connect to the service.

This attack definitely appears to be hostile but can be categorized as reconnaissance activity.

host194.maxim.net doesn't resolve to s ame IP address as the request fails. The source IP address 209.25.152.194 resolves to host194.maxim.net but the name

These are the information from the whois system:

```
The LON WORTH CHOMAT SCHAP THE STRAIN CHORACTE CONSTRATION CONSTRATION CONSTRATION CONSTRATION CONSTRATION CONSTRATION CONSTRATION CONSTRATION CONSTRATION CONSTRATION CONSTRATION CONSTRATION CONSTRATION CONSTRATION CONSTR
Glopex (NETBLK-MAX-CUSTNET-568)
     3150 Coronado Drive
     Santa Clara, CA 95054
   US
     Netname: MAX-CUSTNET-568
     Netblock: 209.25.152.192 - 209.25.152.207
     Coordinator:
         Maxim Computer Systems (ZM21-ARIN) noc@MAXIM.NET
         510-226-0695
     Record last updated on 26-Apr-2000.
     Database last updated on 8-Sep-2001 23:09:15 EDT.
```
# **Correlation**

#### **1 st Correlation**

#### http://www.up.univ -mrs.fr/wcri/d serv/d\_reseau/d\_cert/certmsgSTAT007

Bulletin hebdomadaire du CERT Renater (certsvp@renater.fr)

[…]

Deux de ces piratages ont eu pour cible des serveurs DNS. Ces serveurs utilisaient une version vulnerable aux attaques du logiciel BIND: la 8.2.2. Dans un de ces incidents, le pirate a laisse une backdoor en ecoute sur le port 9705/tcp et a installe un rootkit de type T0rn. L'administrateur a ete alerte par un ralentissement significatif du serveur et a constate ensuite une modification du fichier resolv.conf

Il est tres fortement recommande de porter une attention particuliere aux differents avis emis a propos de vulnerabilites de securite du logiciel BIND (service DNS). […]

#### A translation from http://babelfish.altavista.com/ looks like:

vulnerabilites of integrity of software BIND (service DNS). Two of these hackings had as a target of servers DNS These servers used a version vulnerable with the attacks of software BIND: 8.2.2. In one of these incidents, hacker A leaves a backdoor \* listens some on the port 9705/tcp and A installs a rootkit of the TOrn. type the administrator has ete alarm by a significant deceleration of the server and A notes then a modification of the file resolv.conf It is very strongly recommends to pay a particuliere attention in the various opinions given in connection with

#### **2 nd Correlation**

http://www.grenet.fr/reseau/securite/SCAN/2001/Jun/msg00019.html

To: secuarch@grenet.fr

```
Fig. 1991<br>
Example - portanges)<br>
Context<br>
Contextant limit<br>
Contextant limit is a second about that is a second star in the second star is (433) 4 76 42 11 71<br>
<b>Context context and the second star is (433) 4 76 42
Key fingerprint = AF19 FA27 2F94 998D FDB5 DE3D F8B5 06E4 A169 4E46
UREC - CICG tel : (+33) 4 76 51 45 03
       Subject: Scans du 19/06/2001 
       From: Bernard Martinet <Bernard.Martinet@grenet.fr> 
       Date: Mon, 25 Jun 2001 09:13:36 +0200 
       Organization: Service Reseau C.I.C.G. 
       le 19/06/2001
       Scans relevés sur la dorsale TIGRE.
       Ports :
       21 (ftp)
        80 (http)
        111 (sunrpc - portmapper)
        515 (printer)
        6635 (backdoor lion)
        9705 (backdoor lion)
        icmp 3/1 (host unreachable)
       Bernard MARTINET
                                     email : Bernard.Martinet@grenet.fr
        Supervision Reseau fax : (+33) 4 76 42 11 71
```
#### **3 rd Correlation**

#### http://list.cobalt.com/pipermail/cobalt -users/2001-February/033813.html

Sean Chester cobalt-users@list.cobalt.com *Fri Feb 16 04:24:44 2001*

im trying to recover after beeing r00ted,

so far all i have found was a rootshell on port 9705. there was a .bash history in my / dir, but it was all scrambled txt i(id guess they got in, created a backdoor, and left)

ive done md5sums on files and they seem ok, i ran chkrootkit and it reported i had an infected 'bindshell'

whats bindshell and how do i fix this?

i also have a couple of odd names in my /etc/passwd file

pop:x:17:17:APOP:/etc: named:x:25:25:Named:/etc/named:/bin/false

do these look ok?

#### **4 th Correlation**

#### http://www.incidents.org/diary/august2001.php

#### Handler's diary – August 2001

Scans to Port 9705/tcp and Port 6635/tcp ----------------------------------------

An anonymous submitter to the Handler's list has provided information about what attackers are probably looking for when scanning networks on port 9705/tcp. As perhaps expected, the port is used to serve a root shell from compromised machines.

Earlier today, the submitter found a machine listening on port 9705/tcp. He provided the output from running netstat on the system (reproduced below), which shows the port 9705 listener. ------------- \$ netstat -nl

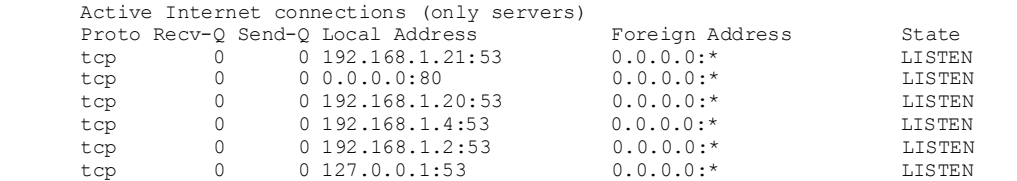

Page 10

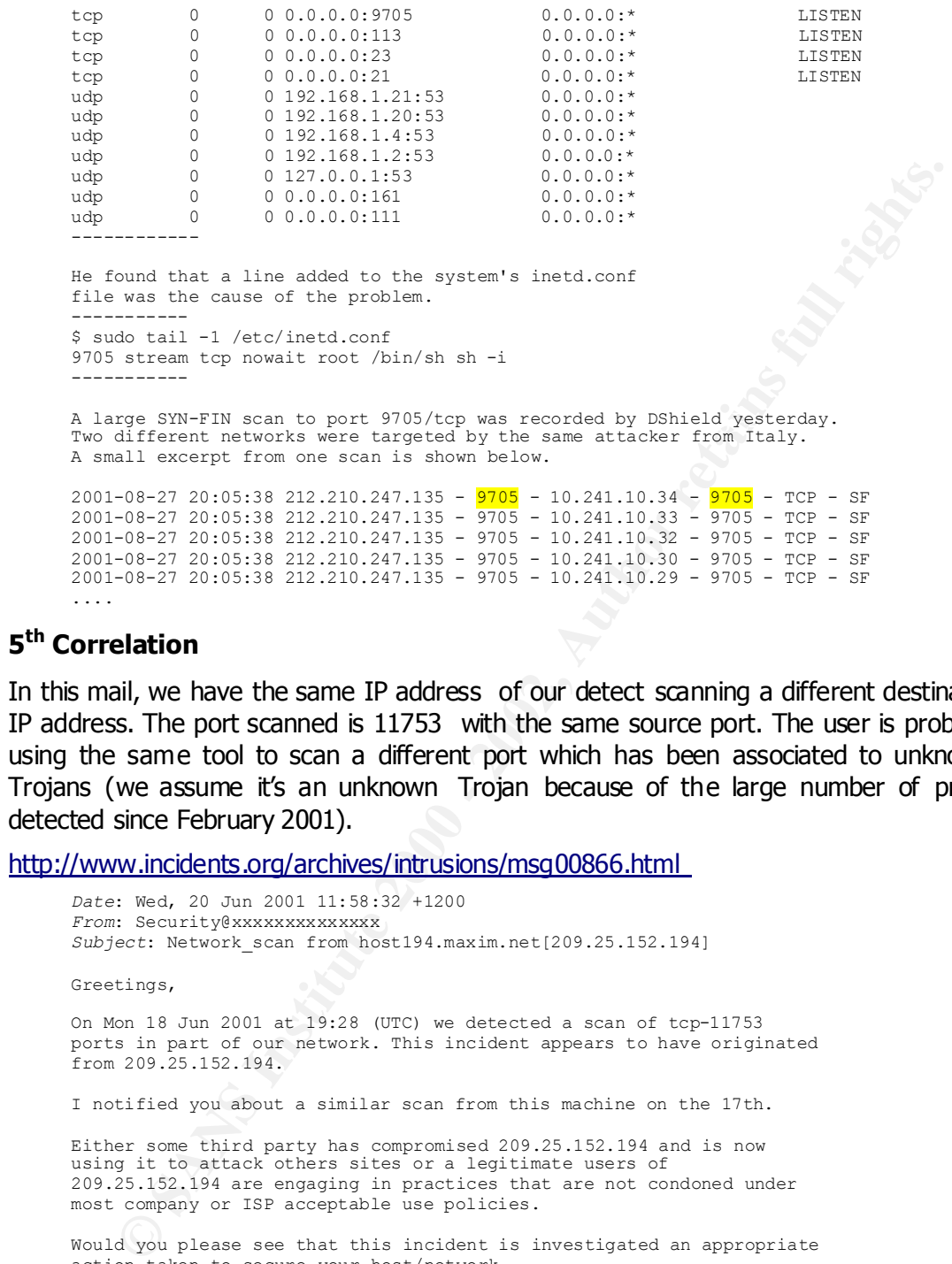

# **5 th Correlation**

....

In this mail, we have the same IP address of our detect scanning a different destination IP address. The port scanned is 11753 with the same source port. The user is probably using the same tool to scan a different port which has been associated to unknown Trojans (we assume it's an unknown Trojan because of the large number of probes detected since February 2001).

http://www.incidents.org/archives/intrusions/msg00866.html

```
2001-06-19-07:28:08 tcp 209.25.152.194:11753 -> 202.37.88.26:11753 S_<br>2001-06-19-07:28:08 tcp 209.25.152.194:11753 -> 202.37.88.28:11753 S
      Date: Wed, 20 Jun 2001 11:58:32 +1200 
      From: Security@xxxxxxxxxxxxxx
      Subject: Network_scan from host194.maxim.net[209.25.152.194] 
      Greetings, 
      On Mon 18 Jun 2001 at 19:28 (UTC) we detected a scan of tcp-11753 
      ports in part of our network. This incident appears to have originated 
      from 209.25.152.194. 
      I notified you about a similar scan from this machine on the 17th.
      Either some third party has compromised 209.25.152.194 and is now 
      using it to attack others sites or a legitimate users of 
      209.25.152.194 are engaging in practices that are not condoned under 
      most company or ISP acceptable use policies. 
      Would you please see that this incident is investigated an appropriate 
      action taken to secure your host/network. 
      Computer and Network Security Officer, The University of Auckland, 
      New Zealand. 
      Sample logs, times are UTC + 1200, GPS synchronized: 
      2001-06-19-07:28:08 tcp 209.25.152.194:11753 -> 202.37.88.28:11753 S_
      2001-06-19-07:28:08 tcp 209.25.152.194:11753 -> 202.37.88.30:11753 S_
      2001-06-19-07:28:08 tcp 209.25.152.194:11753 -> 202.37.88.31:11753 S_
      2001-06-19-07:28:08 tcp 209.25.152.194:11753 -> 202.37.88.33:11753 S_
      2001-06-19-07:28:08 tcp 209.25.152.194:11753 -> 202.37.88.35:11753 S_
      2001-06-19-07:28:08 tcp 209.25.152.194:11753 -> 202.37.88.39:11753 S_
      2001-06-19-07:28:08 tcp 209.25.152.194:11753 -> 202.37.88.37:11753 S_
```
Page 11

```
2001-06-19-07:28:08 tcp 209.25.152.194:11753 -> 202.37.88.41:11753 S_
2001-06-19-07:28:08 tcp 209.25.152.194:11753 -> 202.37.88.32:11753 S_
2001-06-19-07:28:08 tcp 209.25.152.194:11753 -> 202.37.88.34:11753 S_
2001-06-19-07:28:08 tcp 209.25.152.194:11753 -> 202.37.88.36:11753 S_
2001-06-19-07:28:08 tcp 209.25.152.194:11753 -> 202.37.88.38:11753 S_
2001-06-19-07:28:08 tcp 209.25.152.194:11753 -> 202.37.88.40:11753 S_
2001-06-19-07:28:08 tcp 209.25.152.194:11753 -> 202.37.88.43:11753 S_
2001-06-19-07:28:08 tcp 209.25.152.194:11753 -> 202.37.88.45:11753 S_
2
------------------------------------------------------------------
These trailers are designed to facilitate automated extraction of 
information by AusCERT. 
Source: 209.25.152.194 
Ports: tcp-11753 
Incident type: Network_scan 
re-distribute: yes 
timezone: UTC + 1200 
reply: no 
Time: Mon 18 Jun 2001 at 19:28 (UTC)
```
#### Key fingerprint = AF19 FA27 2F94 998D FDB5 DE3D F8B5 06E4 A169 4E46 **6 th Correlation**

The same alert has been triggered at another location: we are not the only one scanned by this machine. This detect was probably generated by a 3Com Internet Firewall.

http://www.whitewolfconsulting.com/firewall.htm

**Examine 2002, 1202**<br> **Example 1202, 2002, 1202, 1204**<br> **Example 1202, 2002, 1202, 1204**<br> **Consider a decision by Austrace**:<br> **Example 2000**<br> **PARS INSTITUTE 2000**<br> **PARS INSTITUTE 2000**<br> **PARS INSTITUTE 2000**<br> **PARS INSTI** 06/17/2001 00:18:52.720 - UDP packet dropped - Source:24.40.25.251, 12556- Destination:0.0.0.0, 161, LAN 06/17/2001 01:43:09.384 - TCP connection dropped - Source:38.196.255.98, 3589- Destination:0.0.0.0, 111, LAN - 'Sun RPC' 06/17/2001 02:46:35.272 - TCP connection dropped - Source:24.0.0.203, 61737- Destination:0.0.0.0, 119, LAN - 'News (NNTP)' 06/17/2001 07:28:18.720 - TCP connection dropped - Source:24.0.0.203, 36590- Destination:0.0.0.0, 119, LAN - 'News (NNTP)' 06/17/2001 07:34:52.816 - TCP connection dropped - Source:24.1.146.70, 1296- Destination:0.0.0.0, 27374, LAN - 06/17/2001 10:21:05.480 - TCP connection dropped - Source:209.25.152.194, 9705- Destination:0.0.0.0, 9705, LAN - 06/17/2001 12:21:04.048 - TCP connection dropped - Source:24.0.0.203, 38328- Destination:0.0.0.0, 119, LAN - 'News (NNTP)' 06/17/2001 15:01:04.112 - TCP connection dropped - Source:211.57.204.66, 1223- Destination:0.0.0.0, 53, LAN - 'Name Service (DNS)' 06/17/2001 17:24:07.480 - TCP connection dropped - Source:24.0.0.203, 48743- Destination:0.0.0.0, 119, LAN - 'News (NNTP)' 06/17/2001 17:41:41.736 - TCP connection dropped - Source:63.121.117.108, 4098- Destination:0.0.0.0, 23, LAN - 'Telnet' 06/17/2001 19:47:05.752 - TCP connection dropped - Source:24.114.192.110, 4674- Destination:0.0.0.0, 111, LAN - 'Sun RPC' 06/17/2001 20:23:43.336 - TCP connection dropped - Source:166.114.172.162, 21- Destination:0.0.0.0, 21, LAN - 'File Transfer (FTP)' 06/17/2001 21:16:33.512 - TCP connection dropped - Source:195.152.56.140, 4105- Destination:0.0.0.0, 111, LAN - 'Sun RPC' 06/17/2001 22:44:36.368 - TCP connection dropped - Source:24.0.0.203, 57363- Destination:0.0.0.0, 119, LAN - 'News (NNTP)'

#### **Evidence of Active targeting**

There is evidence of active targeting : the attacker is scanning the entire network for a backdoor expecting a response from *compromised* machines. This is less severe than a specific exploit addresses to a specific vulnerability on a single machine but, in case of response by one of the internal machines, the attacker will have access to it at administrator level.

#### **Severity**

The security is calculated with the formula:

(Criticality + Lethality) – (System + Net Countermeasures)

In this case:

**Criticality**: 4. The scan is addressing the whole network and probably it will address some critical servers .

Lethality: 5. If one of the machines reply with a SYN/ACK packet, the attacker will probably be able to connect to the machine with administrator privileges

**System Countermeasures** : 2. The machines affected by th ese probes are Unix machines and hopefully they will h ave a host-based firewall running but, as we don't know anything about it , I choose an average number

permissive because it should have been configured in order to filter unknown ports. **Network Countermeasures** : 2. The eventual firewall would have been however too

So

**Security** = 
$$
(4 + 5) - (2 + 2) = 9 - 4 = 5
$$

#### **Defensive recommendation**

As this port has been associated with Trojan activity, I would suggest adding a specific rule in your IDS to detect it: a possible signature could be a connection from a remote machine from port 9705 to an internal machine to port 9705.

Your bastion firewalls and routers should be blocking all unknown and unnecessary services: you should configure them to block incoming connections to port TCP/9 705 (at least) with the SYN flag set.

F. 5. If one of the machines reply with a SYN/ACK packet , the attacket able to connect to the machine with administrator privileges connect to the machine saffect by these probes are **countermeasures** : 2. The neachines Also, make sure to maintain up to date Operating System software running on all the machines on the internal network applying patches and security recommendation; the Lion worm propagates itself using a BIND vulnerabil ity: a machine cannot be infected if you are running the latest version of BIND.

#### **Multiple choice test question**

The Lion worm is

- a) replicating itself through port 9705
- b) not particularly dangerous as it just propagates itself
- c) found in many variants wh ich install backdoors listening on different ports
- d) targeting any OS running a DNS server

**Answer**: C

# **Detect #2 – Inverse Mapping**

#### **Trace**

24127 accretis 120.72.22.22.22 and determined the season in the transform of the pair of the pair of the pair of the pair of the pair of the pair of the pair of the pair of the pair of the pair of the pair of the pair of t proto=6 policy id=44 direction=incoming duration=59 sent=64 rcvd=0 action=Permit 16:24:27" src=144.122.72.200 dst=x.x.8.199 src\_port=10 dst\_port=10 service=tcp/port:10 proto=6 policy\_id=44 direction=incoming duration=59 sent=64 rcvd=0 action=Permit 1 16:24:27" src=144.122.72.200 dst=x.x.8.200 src\_port=10 dst\_port=10 service=tcp/port:10 proto=6 policy\_id=44 direction=incoming duration=59 sent=64 rcvd=0 action=Permit 1 16:24:27" src=144.122.72.200 dst=x.x.8.201 src\_port=10 dst\_port=10 service=tcp/port:10 proto=6 policy\_id=44 direction=incoming duration=59 sent=64 rcvd=0 action=Permit 1 16:24:27" src=144.122.72.200 dst=x.x.8.202 src\_port=10 dst\_port=10 service=tcp/port:10 proto=6 policy\_id=44 direction=incoming duration=59 sent=64 rcvd=0 action=Permit 1 16:24:27" src=144.122.72.200 dst=x.x.8.203 src\_port=10 dst\_port=10 service=tcp/port:10 proto=6 policy\_id=44 direction=incoming duration=59 sent=64 rcvd=0 action=Permit 1 16:24:27" src=144.122.72.200 dst=x.x.8.204 src\_port=10 dst\_port=10 service=tcp/port:10 proto=6 policy\_id=44 direction=incoming duration=59 sent=64 rcvd=0 action=Permit 1 16:24:27" src=144.122.72.200 dst=x.x.8.205 src\_port=10 dst\_port=10 service=tcp/port:10 proto=6 policy\_id=44 direction=incoming duration=59 sent=64 rcvd=0 action=Permit 1 16:24:27" src=144.122.72.200 dst=x.x.8.206 src\_port=10 dst\_port=10 service=tcp/port:10 1 16:24:27" src=144.122.72.200 dst=x.x.8.207 src\_port=10 dst\_port=10 service=tcp/port:10 proto=6 policy\_id=44 direction=incoming duration=59 sent=64 rcvd=0 action=Permit 1 16:24:27" src=144.122.72.200 dst=x.x.8.208 src\_port=10 dst\_port=10 service=tcp/port:10 proto=6 policy\_id=44 direction=incoming duration=59 sent=64 rcvd=0 action=Permit

## **Source of trace**

This trace was found on the incidents.org web site at the URL http://www.incidents.org/ archives/intrusions/msg01034.html .

This particular trace was posted by Mary M. Chaddock on Wednesday, 11 July 2001.

#### **Detect was generated by**

The detect was probably gen erated by a Netscreen firewall but the trace we see he re has probably been truncated as the date and the device\_id are missing.

The standard and usual format of the Netscreen's log is:

- **device id** is the identifier of the NetScreen box that created and sent the message. It is the hostname if one is configur ed, the serial number otherwise
- **time** is the time the message was created. This will closely correspond with the termination of the session. The value of this field will always be encased in double quotes as it contains spaces. The format is "YYYY -MM-DD HH:MM:SS". The year will always be 4 digits, the month and day may be one or 2 digits, time is expressed in 24 hour time, hours may only contain a single digit
- **src** is the IP Address of the machine that initiated (request ed) the session in dot notation
- **dst** is the IP Address of the target machine for the session in dot notation
- **src\_port** is the destination port for the session, an integer value
- **dst port** is the destination port for the session, an integer value
- $\Gamma$  final  $\Gamma$  and  $\Gamma$  are  $\Gamma$  and  $\Gamma$  are  $\Gamma$  and  $\Gamma$  are  $\Gamma$  and  $\Gamma$  are  $\Gamma$  and  $\Gamma$  are  $\Gamma$  and  $\Gamma$  are  $\Gamma$  and  $\Gamma$  are  $\Gamma$  and  $\Gamma$  are  $\Gamma$  and  $\Gamma$  are  $\Gamma$  and  $\Gamma$  are  $\Gamma$  and  $\Gamma$  are  $\Gamma$  and  $\Gamma$ service is the name of the protocol that is associated with this session, unknown if not defined
	- **policy\_id** is the integer identifier of the policy that is associated with this session
	- **duration** is the length of time in seconds from the beginning of the session to the termination (or timeout) o f the session
- **sent** is the integer value of the number of bytes orig inating from the source machine
- **rcvd** is the integer value of the number of bytes originati ng from the destination machine
- **action** is a string describing the action associated with the policy controlling this session. Always enclosed in double quotes

#### **Probability the source address was spoofed**

order to determine if the machine is listening on the port or not. I assume this attack is reconnaissance and the probability the IP address is spoofed is very low as the scanning tool would need a response from the contacted machine in

However, there are still possibilities the attacker is spoofing the source IP address and is listening for responses on another host near the spoofed IP address. Mo re information about reconnaissance techniques using spoofed IP addresses are on a document written by Tom Chmielarski at http://www.sans.org/newlook/resources/IDFAQ/spoofed IP.htm .

## **Description of Attack**

**Ethn is a string describing the action associated with the policy controlling**<br> **SEND:** Always enclosed in double quotes<br> **Elity the source address was spoofed**<br> **Elity the source address was spoofed**<br> **Elity the source a** The attacker is trying to map the internal network by detecting which machines are replying to these probes. Probably who is doing this thinks that pinging is too much a noisy way to scan networks and opted for another solution: he 's trying to contact a TCP port which he knows for sure it's not used. W hat he's waiting for , is an error message to come back: if it does, the destination machine has give n away its position.

#### **Attack mechanism**

The attack consists of TCP packets sent from a remote machine from port TCP/10 to the destination port TCP/10 of some internal machines; unfortunately we don't have indication of the TCP flags.

Port TCP/10 has been declared *unassigned* by IANA as written on http://www.iana.org/ assignments/ port-numbers and, being this a privileged port (<1024), a connection to an unassigned one is particularly strange; also the combination of a privileged to another privileged port is not normal: this is pro bably a sign of a crafted packet.

The attacker is sending stimuli to a certainly closed port (on every OS) hoping to receive a response: as per the TCP specifications stated in RFC 793, if a TCP closed port receives a packet with a SYN flag (I assume this is the case in the trace), it replies with a packet with ACK/RST set. Obviously the attacker never receives a reply if there isn't a machine listening on a n IP address.

The concept is: no response equals no machine at this IP address (either the machine would be firewall protected), response equals machine alive. This is an inverse map, quite similar to a Reset scan (which associated with ACK stimulus) which has the advantage that doesn't get logged by a standard OS without a host based IDS or firewall.

More information on this kind of mapping technique s can be found at http://www.sans.org/infosecFAQ/audit/inverse\_map.htm .

This attack definitely appears to be hostile but it's not really dangerous and can be categorized as reconnaissance activity.

The source IP address 144.122.72.200 is from a Turkish University and it resolves to karga.ae.metu.edu.tr which resolves back again to the same IP address .

These are the information from the wh ois system:

```
CONDER DEVELOCED ANDEL 2002, 2000 - 2008<br>
CONDER THE CONNECT WHICH INCONDER DOCK DRIGHTS. ONE-DRIGHTS. The first retained University ART-3671-3671<br>
EXECUTE: \frac{1.9}{1.90 \times 10^{-10}} CONNECT THOM WHO BOSS DRIES:<br>
EXE
Netblock: 144.122.0.0 - 144.122.255.255
      Middle East Technical University (NET-METU-NET)
          METU Computer Center Inonu Bulvari - ODTU
           Ankara, 06531
           TR
           Netname: METU-NET
           Coordinator:
              METU Hostmaster (MH2-ORG-ARIN) hostmaster@METU.EDU.TR
              +90 312 2103330
      Fax- +90 312 2101120
           Domain System inverse mapping provided by:
        NS1.METU.EDU.TR 144.122.199.90
        NS2.METU.EDU.TR 144.122.199.93
        NS1-AUTH.SPRINTLINK.NET 206.228.179.10
       AUTH60.NS.UU.NET 198.6.1.181
           Record last updated on 27-Oct-1998.
           Database last updated on 8-Sep-2001 23:09:15 EDT.
```
#### **Correlation**

Although this document explains port scanning in general, it does explain how it is possible to have information from a negative response and how, from them, create inverse maps.

http://www.synnergy.net/downloads/papers/portscan.txt

1.3.1 - SYN scanning

```
port.<br>Although, this technique has become rather easy to detect by many IDS, owing  to
     The implementation of this scan method is similar to a full TCP connect() three
      way handshake except instead of sending ACK responses we immediately tear down
      the connection. A demonstration of this technique is necessary to show a half
      open transaction:
                 client -> SYN
                server -> SYN|ACK
                   client -> RST
     This example has shown the target port was open, since the server responded with
     SYN|ACK flags. The RST bit is kernel oriented, that is, the client need not send
     another packet with this bit, since the kernel's TCP/IP stack code automates
      this. 
      Inversely, a closed port will respond with RST|ACK.
                      client -> SYN
                      server -> RSTIACK
     As is displayed, this combination of flags is indicative of a non- listening
     port.
      the fact that a paramount of Denial of Service (DoS) utilities base their
      attacks by sending excess SYN packets. Fairly standard intrusion detection
      systems are no doubt capable of logging these half-open scans: TCP wrappers,
      SNORT, Courtney, iplog, to a name a few, thus the effectiveness has dithered
     over recent years.
```
Advantages : fast, reliable, avoids basic IDS, avoids TCP three-way handshake Disadvantages: require root privileges, rulesets block many SYN scan attempts

# **Evidence of Active targeting**

There is evidence of active targeting: the attacker is scanning part of the internal network to determine which IP addresses are in use . This is probably the first level of reconnaissance.

#### **Severity**

The security is calculated with th e formula:

 $(Critically + Lethality) - (System + Net Countermeasures)$ 

In this case:  $\mathbb{R}^2$  Fa27  $\mathbb{R}^2$  Fa37  $\mathbb{R}^2$  Fa37  $\mathbb{R}^2$  Fa37  $\mathbb{R}^2$  Fa37  $\mathbb{R}^2$  Fa37  $\mathbb{R}^2$  Fa37  $\mathbb{R}^2$  Fa37  $\mathbb{R}^2$  Fa37  $\mathbb{R}^2$  Fa37  $\mathbb{R}^2$  Fa37  $\mathbb{R}^2$  Fa37  $\mathbb{R}^2$  Fa37

**Criticality**: 3. We don't know anything about the internal machines, an average number is probably ok

**Lethality**: 1. This reconnaissance is only used to determine if an IP address is in use or not

**System Countermeasures** : 2. It's unlikely that all the internal machines are running a personal firewall but port 10 is unassigned and no services are listening.

**Conservention 1P** addresses are in use . Inis is probably the institute 2010 - Sance.<br> **SPANS INTER INTERENT CONSERVANT CONSERVANT CONSERVENT CONSERVENT CONSERVENT CONSERVENT CONSERVENT CONSERVENT CONSERVENT CONSERVENT C Network Countermeasures** : 2. The Netscreen firewall is too permissive as the action for this packet has always been " *permit*". The firewall should have been configured to filter unknown or unused ports.

So

**Security** = 
$$
(3 + 1) - (2 + 2) = 4 - 4 = 0
$$

#### **Defensive recommendation**

Your bastion firewalls and routers should be blocking all unknown and unnecessary services: you should configure them to block incoming connections to any port below 20 (at least) with the SYN flag set.

#### **Multiple choice test question**

What can we deduce from the followi ng detect?

```
1 16:24:27" src=144.122.72.200 dst=x.x.8.203 src_port=10 dst_port=10 service=tcp/port:10
      16:24:27" src=144.122.72.200 dst=x.x.8.199 src_port=10 dst_port=10 service=tcp/port:10 
      proto=6 policy_id=44 direction=incoming duration=59 sent=64 rcvd=0 action=Permit
      1 16:24:27" src=144.122.72.200 dst=x.x.8.200 src_port=10 dst_port=10 service=tcp/port:10 
      proto=6 policy_id=44 direction=incoming duration=59 sent=64 rcvd=0 action=Permit
      1 16:24:27" src=144.122.72.200 dst=x.x.8.201 src_port=10 dst_port=10 service=tcp/port:10 
      proto=6 policy_id=44 direction=incoming duration=59 sent=64 rcvd=0 action=Permit
      1 16:24:27" src=144.122.72.200 dst=x.x.8.202 src_port=10 dst_port=10 service=tcp/port:10 
      proto=6 policy_id=44 direction=incoming duration=59 sent=64 rcvd=0 action=Permit
      proto=6 policy_id=44 direction=incoming duration=59 sent=64 rcvd=0 action=Permit
```
- a) These packets have been stopped at firewall level
- b) Each of this packets has been followed by an "ICMP Port Unreachable" message

c) Given the small timeframe, t he DoS chargen/echo attack is in progress

d) An inverse mapping technique is being used to determine live IP addresses

#### **Answer**: D

# **Detect #3 – FTP Scan**

#### **Trace**

**#3 - FTP Scan**<br>
22 11:15:46 bostl profito(2586) bostl (p3E2289).dip,t-dialin.net[62, 286, 234, 234<br>
certor - local is also institute profito(2586) hostl (p3E2280).dip,t-dialin.net[62, 226, 234, 234<br>
22 11:15:46 bostl prof May 22 11:15:47 hostl proftpd[25840] hostl (p3EE2EA9D.dip.t-dialin.net[62.226.234.157]): May 22 11:15:52 hostl proftpd[25841] hostl (p3EE2EA9D.dip.t-dialin.net[62.226.234.157]):<br>FTP session opened. May 22 11:15:46 hostl proftpd[25840] hostl (p3EE2EA9D.dip.t-dialin.net[62.226.234.157]): connected - local : a.b.c.57:21 May 22 11:15:46 hostl proftpd[25840] hostl (p3EE2EA9D.dip.t-dialin.net[62.226.234.157]): connected - remote : 62.226.234.157:4234 May 22 11:15:46 hostl proftpd[25840] hostl (p3EE2EA9D.dip.t-dialin.net[62.226.234.157]): FTP session opened. May 22 11:15:46 hostl proftpd[25840] hostl (p3EE2EA9D.dip.t-dialin.net[62.226.234.157]): received: USER anonymous received: PASS (hidden) May 22 11:15:47 hostl proftpd[25840] hostl (p3EE2EA9D.dip.t-dialin.net[62.226.234.157]): ANON anonymous: Login successful. May 22 11:15:47 hostl proftpd[25840] hostl (p3EE2EA9D.dip.t-dialin.net[62.226.234.157]): Preparing to chroot() the environment, path = '/var/local/ftp' May 22 11:15:47 hostl proftpd[25840] hostl (p3EE2EA9D.dip.t-dialin.net[62.226.234.157]): Environment successfully chroot()ed. May 22 11:15:47 hostl proftpd[25840] hostl (p3EE2EA9D.dip.t-dialin.net[62.226.234.157]): received: CWD / May 22 11:15:47 hostl proftpd[25840] hostl (p3EE2EA9D.dip.t-dialin.net[62.226.234.157]): received: MKD 980101054848p May 22 11:15:47 hostl proftpd[25840] hostl (p3EE2EA9D.dip.t-dialin.net[62.226.234.157]): received: CWD /\_vti\_pvt/ May 22 11:15:47 hostl proftpd[25840] hostl (p3EE2EA9D.dip.t-dialin.net[62.226.234.157]): received: CWD /pub/ May 22 11:15:47 hostl proftpd[25840] hostl (p3EE2EA9D.dip.t-dialin.net[62.226.234.157]): received: MKD 980101054848p May 22 11:15:48 hostl proftpd[25840] hostl (p3EE2EA9D.dip.t-dialin.net[62.226.234.157]): received: CWD /incoming/ May 22 11:15:50 hostl proftpd[25840] hostl (p3EE2EA9D.dip.t-dialin.net[62.226.234.157]): received: MKD 980101054850p May 22 11:15:50 hostl proftpd[25840] hostl (p3EE2EA9D.dip.t-dialin.net[62.226.234.157]): received: CWD /upload/ May 22 11:15:50 hostl proftpd[25840] hostl (p3EE2EA9D.dip.t-dialin.net[62.226.234.157]): received: CWD /public/ May 22 11:15:50 hostl proftpd[25840] hostl (p3EE2EA9D.dip.t-dialin.net[62.226.234.157]): received: CWD /pub/incoming/ May 22 11:15:50 hostl proftpd[25840] hostl (p3EE2EA9D.dip.t-dialin.net[62.226.234.157]): received: CWD /images/ May 22 11:15:51 hostl proftpd[25840] hostl (p3EE2EA9D.dip.t-dialin.net[62.226.234.157]): received: CWD /cgi-bin/ May 22 11:15:51 hostl proftpd[25840] hostl (p3EE2EA9D.dip.t-dialin.net[62.226.234.157]): received: CWD /\_vti\_log/ May 22 11:15:51 hostl proftpd[25840] hostl (p3EE2EA9D.dip.t-dialin.net[62.226.234.157]): received: CWD /lost+found/ May 22 11:15:51 hostl proftpd[25840] hostl (p3EE2EA9D.dip.t-dialin.net[62.226.234.157]): received: CWD /wwwroot/ May 22 11:15:51 hostl proftpd[25840] hostl (p3EE2EA9D.dip.t-dialin.net[62.226.234.157]): received: CWD /www/ May 22 11:15:52 hostl proftpd[25840] hostl (p3EE2EA9D.dip.t-dialin.net[62.226.234.157]): received: CWD /ANONYMOUS/ May 22 11:15:52 hostl proftpd[25840] hostl (p3EE2EA9D.dip.t-dialin.net[62.226.234.157]): received: CWD /transfer/ May 22 11:15:52 hostl proftpd[25841] hostl (p3EE2EA9D.dip.t-dialin.net[62.226.234.157]): connected - local : a.b.c.159:21 May 22 11:15:52 hostl proftpd[25841] hostl (p3EE2EA9D.dip.t-dialin.net[62.226.234.157]): connected - remote : 62.226.234.157:4546 FTP session opened. May 22 11:15:52 hostl proftpd[25840] hostl (p3EE2EA9D.dip.t-dialin.net[62.226.234.157]): FTP session closed. May 22 11:15:52 hostl proftpd[25841] hostl (p3EE2EA9D.dip.t-dialin.net[62.226.234.157]): received: USER anonymous May 22 11:15:53 hostl proftpd[25841] hostl (p3EE2EA9D.dip.t-dialin.net[62.226.234.157]): received: PASS (hidden)

2<sup>2</sup>2<sup>2</sup> (11:553) bosti profried(2000) bosti profried(2000) dip.t=dialin.net(20.226.334,1<br>
2<sup>2</sup>2<sup>2</sup> (11:553) bosti profried(2000) bosti profried(2000).dip.t=dialin.net(20.226.234,1<br>
2202,11:3532 bosti profried(2000) bosti May 22 11:15:56 hostl proftpd[25841] hostl (p3EE2EA9D.dip.t-dialin.net[62.226.234.157]):<br>received: CWD /unload/ May 22 11:13:54 62.226.234.157:2213 -> a.b.e.42:21 SYN \*\*\*\*\*\*S\* May 22 11:15:53 hostl proftpd[25841] hostl (p3EE2EA9D.dip.t-dialin.net[62.226.234.157]): ANON anonymous: Login successful. May 22 11:15:53 hostl proftpd[25841] hostl (p3EE2EA9D.dip.t-dialin.net[62.226.234.157]): Preparing to chroot() the environment, path = '/var/local/ftp' May 22 11:15:53 hostl proftpd[25841] hostl (p3EE2EA9D.dip.t-dialin.net[62.226.234.157]): Environment successfully chroot () ed. May 22 11:15:53 hostl proftpd[25841] hostl (p3EE2EA9D.dip.t-dialin.net[62.226.234.157]): received: CWD / May 22 11:15:53 hostl proftpd[25841] hostl (p3EE2EA9D.dip.t-dialin.net[62.226.234.157]): received: MKD 980101054854p May 22 11:15:53 hostl proftpd[25841] hostl (p3EE2EA9D.dip.t-dialin.net[62.226.234.157]): received: CWD /\_vti\_pvt/ May 22 11:15:53 hostl proftpd[25841] hostl (p3EE2EA9D.dip.t-dialin.net[62.226.234.157]): received: CWD /pub/ May 22 11:15:54 hostl proftpd[25841] hostl (p3EE2EA9D.dip.t-dialin.net[62.226.234.157]): received: MKD 980101054855p May 22 11:15:54 hostl proftpd[25841] hostl (p3EE2EA9D.dip.t-dialin.net[62.226.234.157]): received: CWD /incoming/ May 22 11:15:55 hostl proftpd[25841] hostl (p3EE2EA9D.dip.t-dialin.net[62.226.234.157]): received: MKD 980101054855p received: CWD /upload/ May 22 11:15:57 hostl proftpd[25841] hostl (p3EE2EA9D.dip.t-dialin.net[62.226.234.157]): received: CWD /public/ May 22 11:16:00 hostl proftpd[25841] hostl (p3EE2EA9D.dip.t-dialin.net[62.226.234.157]): received: CWD /pub/incoming/ May 22 11:16:01 hostl proftpd[25841] hostl (p3EE2EA9D.dip.t-dialin.net[62.226.234.157]): received: CWD /images/ May 22 11:16:01 hostl proftpd[25841] hostl (p3EE2EA9D.dip.t-dialin.net[62.226.234.157]): received: CWD /cgi-bin/ May 22 11:16:01 hostl proftpd[25841] hostl (p3EE2EA9D.dip.t-dialin.net[62.226.234.157]): received: CWD /\_vti\_log/ May 22 11:16:01 hostl proftpd[25841] hostl (p3EE2EA9D.dip.t-dialin.net[62.226.234.157]): received: CWD /lost+found/ May 22 11:16:02 hostl proftpd[25841] hostl (p3EE2EA9D.dip.t-dialin.net[62.226.234.157]): received: CWD /wwwroot/ May 22 11:16:02 hostl proftpd[25841] hostl (p3EE2EA9D.dip.t-dialin.net[62.226.234.157]): received: CWD /www/ May 22 11:16:02 hostl proftpd[25841] hostl (p3EE2EA9D.dip.t-dialin.net[62.226.234.157]): received: CWD /ANONYMOUS/ May 22 11:16:02 hostl proftpd[25841] hostl (p3EE2EA9D.dip.t-dialin.net[62.226.234.157]): received: CWD /transfer/ May 22 11:16:02 hostl proftpd[25841] hostl (p3EE2EA9D.dip.t-dialin.net[62.226.234.157]): FTP session closed. May 22 11:13:08 62.226.234.157:4202 -> a.b.c.26:21 SYN \*\*\*\*\*\*S\* May 22 11:13:08 62.226.234.157:4227 -> a.b.c.51:21 SYN \*\*\*\*\*\*S\* May 22 11:13:08 62.226.234.157:4239 -> a.b.c.62:21 SYN \*\*\*\*\*\*S\* May 22 11:13:08 62.226.234.157:4249 -> a.b.c.71:21 SYN \*\*\*\*\*\*S\* May 22 11:13:10 62.226.234.157:4385 -> a.b.c.101:21 SYN \*\*\*\*\*\*S\* May 22 11:13:16 62.226.234.157:4650 -> a.b.c.192:21 SYN \*\*\*\*\*\*S\* May 22 11:13:16 62.226.234.157:4660 -> a.b.c.195:21 SYN \*\*\*\*\*\*S\* May 22 11:13:18 62.226.234.157:4746 -> a.b.c.212:21 SYN \*\*\*\*\*\* S\* May 22 11:13:30 62.226.234.157:1300 -> a.b.d.52:21 SYN \*\*\*\*\*\*S\* May 22 11:13:30 62.226.234.157:1308 -> a.b.d.59:21 SYN \*\*\*\*\*\*S\* May 22 11:13:42 62.226.234.157:1866 -> a.b.d.203:21 SYN \*\*\*\*\*\*S\* May 22 11:13:43 62.226.234.157:1915 -> a.b.d.232:21 SYN \*\*\*\*\*\*S\* May 22 11:13:43 62.226.234.157:1917 -> a.b.d.233:21 SYN \*\*\*\*\*\*S\* May 22 11:13:44 62.226.234.157:1933 -> a.b.d.241:21 SYN \*\*\*\*\*\*S\* May 22 11:13:44 62.226.234.157:1941 -> a.b.d.245:21 SYN \*\*\*\*\*\*S\* May 22 11:13:44 62.226.234.157:1951 -> a.b.d.250:21 SYN \*\*\*\*\*\*S\* May 22 11:13:51 62.226.234.157:2213 -> a.b.e.42:21 SYN \*\*\*\*\*\*S\* May 22 11:13:54 62.226.234.157:2219 -> a.b.e.48:21 SYN \*\*\*\*\*\* S\* May 22 11:13:51 62.226.234.157:2223 -> a.b.e.52:21 SYN \*\*\*\*\*\*S\* May 22 11:13:51 62.226.234.157:2229 -> a.b.e.58:21 SYN \*\*\*\*\*\*S\* May 22 11:13:51 62.226.234.157:2234 -> a.b.e.63:21 SYN \*\*\*\*\*\*S\* May 22 11:13:51 62.226.234.157:2240 -> a.b.e.69:21 SYN \*\*\*\*\*\*S\* May 22 11:13:52 62.226.234.157:2250 -> a.b.e.79:21 SYN \*\*\*\*\*\*S\* May 22 11:13:53 62.226.234.157:2271 -> a.b.e.100:21 SYN \*\*\*\*\*\*S\* May 22 11:13:54 62.226.234.157:2330 -> a.b.e.128:21 SYN \*\*\*\*\*\*S\* May 22 11:13:57 62.226.234.157:2457 -> a.b.e.195:21 SYN \*\*\*\*\*\*S\* May 22 11:13:59 62.226.234.157:2565 -> a.b.e.213:21 SYN \*\*\*\*\*\* S\*

May 22 11:14:00 62.226.234.157:2569 -> a.b.e.217:21 SYN \*\*\*\*\*\*S\* May 22 11:14:01 62.226.234.157:2624 -> a.b.e.238:21 SYN \*\*\*\*\*\*S\* May 22 11:14:01 62.226.234.157:2630 -> a.b.e.241:21 SYN \*\*\*\*\*\*S\* May 22 11:14:03 62.226.234.157:2624 -> a.b.e.238:21 SYN \*\*\*\*\*\*S\*

**© SANS Institute 2000 - 2002, Author retains full rights.** May 22 11:16:15 hostda in.ftpd[24662]: refused connect from p3EE2EA9D.dip.t-dialin.net<br>May 22 11:16:15 hostda in ftpd[24663]: refused connect from p3EE2EA9D.dip.t-dialin.net May 22 11:14:08 62.226.234.157:2793 -> a.b.f.10:21 SYN \*\*\*\*\*\*S\* May 22 11:14:11 62.226.234.157:2802 -> a.b.f.18:21 SYN \*\*\*\*\*\*S\* May 22 11:14:08 62.226.234.157:2817 -> a.b.f.32:21 SYN \*\*\*\*\*\*S\* May 22 11:14:08 62.226.234.157:2825 -> a.b.f.39:21 SYN \*\*\*\*\*\*S\* May 22 11:14:08 62.226.234.157:2841 -> a.b.f.54:21 SYN \*\*\*\*\*\*S\* May 22 11:14:08 62.226.234.157:2860 -> a.b.f.71:21 SYN \*\*\*\*\*\*S\* May 22 11:14:12 62.226.234.157:2863 -> a.b.f.74:21 SYN \*\*\*\*\*\*S\* May 22 11:14:14 62.226.234.157:3177 -> a.b.f.141:21 SYN \*\*\*\*\*\*S\* May 22 11:14:14 62.226.234.157:3185 -> a.b.f.145:21 SYN \*\*\*\*\*\*S\* May 22 11:14:14 62.226.234.157:3193 -> a.b.f.149:21 SYN \*\*\*\*\*\*S\* May 22 11:14:15 62.226.234.157:3219 -> a.b.f.164:21 SYN \*\*\*\*\*\*S\* May 22 11:14:16 62.226.234.157:3272 -> a.b.f.183:21 SYN \*\*\*\*\*\*S\* May 22 11:14:19 62.226.234.157:3293 -> a.b.f.190:21 SYN \*\*\*\*\*\*S\* May 22 11:14:19 62.226.234.157:3301 -> a.b.f.192:21 SYN \*\*\*\*\*\*S\* May 22 11:17:00 hostmf /kernel: Connection attempt to TCP a.b.f.167:21 from 62.226.234.157:3225 May 22 11:16:15 hostda in.ftpd[24660]: refused connect from p3EE2EA9D.dip.t-dialin.net May 22 11:16:15 hostda in.ftpd[24661]: refused connect from p3EE2EA9D.dip.t-dialin.net May 22 11:16:15 hostda in.ftpd[24663]: refused connect from p3EE2EA9D.dip.t-dialin.net May 22 11:15:19 hostci in.ftpd[2948]: refused connect from p3EE2EA9D.dip.t-dialin.net May 22 11:15:58 hostki in.ftpd[7948]: refused connect from p3EE2EA9D.dip.t-dialin.net May 22 11:15:52 hostt ftpd[31594]: login from p3EE2EA9D.dip.t-dialin.net failed, user anonymous unknown May 22 11:13:08 hosth inetd[13901]: refused connection from p3EE2EA9D.dip.t-dialin.net, service ftpd (tcp)

## **Source of trace**

This trace was found on the incidents.org web site at the URL http://www.incidents.org/ archives/intrusions/msg00412.html .

This particular trace is in the post "May 22, 2001 probes" written by Laurie Zirkle on Wednesday , 23 May 2001.

#### **Detect was generated by**

The first lines of the trace are an xferlog file generated by proftpd, a popular FTP server: all the information about ftp sessions are recorder here.

The second part of the trace is generated by the portscan plug-in of SNORT while the third (a single line) is probably generated by IPFW, a packet filtering and accounting system which resides in the kernel.

The last section is a mixture of syslog messages originated by the in.ftp (run by the inetd service) service, the ftpd service (probably running as daemon on that host) and the inetd service itself (this alert was probably generated by a TCPwrapper).

#### **Probability the source address was spoofed**

FTP service is established and this requires the completion of a three way handshake: The scanning tool would need a response from the contacted machine in order to determine if the machine is running an ftp server or not and also, a connection to the the probability that spoofing is employed is very low.

Usually people using automatic scanning tools (highly probable in this case) protect themselves using Wingate or other proxies while connecting to their target to protect their IP address: this might be the case and a furt her investigation of the logs of the proxy server will be required in order to get the original source IP address of the attack.

#### **Description of Attack**

In this case the attacker is after available FTP space where to upload files. Illegal software is usually exchanged using FTP servers hosted on machines (badly administrated) owned by people who ignore their server is being used for illegal activity.

Illegal software on the internet is called Warez whose defini tion from www.dictionary.com is

**EXECUTE THE SURFORT CONDUP CONDUP CONDUP CONDUP CONDUP CONDUP CONDUP CONDUP CONDUP CONDUP CONDUP CONDUP CONDUP CONDUP CONDUP CONDUP CONDUP CONDUP CONDUP CONDUP CONDUP CONDUP CONDUP CONDUP CONDUP CONDUP CONDUP CONDUP CONDU** make use of a site with lax security.<br>Software piracy is illegal and should be reported to the Federation Against Software /weirz/ A term used by software pirates use to describe a cracked game or application that is made available to the Internet, usually via FTP or telnet, often the pirate will make use of a site with lax security. Theft (FAST).

Probably the attacker is using an automatic tool to scan ports and directories permission: one of the best tools available to do this is " *Grim's Ping*" available at http://grimsping.cjb.net/ which is known to leave traces like this one.

#### **Attack mechanism**

The attacker is scanning all the internal subnets looking for IP addresses which are hosting FTP servers (usually listening port 21).

If an IP address replies back with a SYN/ACK then the attacker completes the three way handshake and logs into the FTP server as anonymous user.

If the login is successful, he looks for well-known directories and it checks the permissions of them by trying to create subdirectories: if a subdirectory is allowed to be created, the FTP server becomes a very good candidate as FTP warez server.

This attack definitely appears to be hostile but can be categor ized as reconnaissance activity: if an internal server w ill reply and it will have writeable directories it is very likely it will be used for illegal activities.

The source IP address 62.226.234.157 resolves to p3EE2EA9D.dip.t-dialin.net which resolves back again to the same IP address.

These are the information from the whois system:

```
remarks: * ABUSE CONTACT: abuse@t-ipnet.de IN CASE OF HACK ATTACKS, *
       inetnum: 62.225.192.0 - 62.227.255.255<br>netname: DTAG-DIAL12
       netname: DTAG-DIAL12
       descr: Deutsche Telekom AG
       country: DE
       admin-c: RH2086-RIPE
       tech-c: AH12705-RIPE
       tech-c: ST5359-RIPE
      status: ASSIGNED PA
       remarks: ************************************************************
       remarks: * ILLEGAL ACTIVITY, VIOLATION, SCANS, PROBES, SPAM, ETC. *
       remarks: ************************************************************
      \begin{array}{lll}\n\texttt{remarks:} & & \texttt{************************} \\
\texttt{notify:} & & \texttt{auftrag@nic.telekom.de}\n\end{array}dbd@nic.dtag.de<br>DTAG-NIC
      notify:<br>mnt-by:<br>changed:
                    auftrag@nic.telekom.de 20010321<br>RIPE
       source:
```

```
on:<br>
Next Market 2000 of The Finance and Automatics<br>
Control of Exception 2000 - 2002, Automatics<br>
Exception 2002, Automatics<br>
Exception 2002, Automatics<br>
Property and Automatics<br>
Property and Automatics<br>
COND
R = \frac{P}{2}route: 62.224.0.0/14
       descr: Deutsche Telekom AG, Internet service provider<br>origin: AS3320
       origin:<br>mnt-by:
                       DTAG-RR
       changed: bp@nic.dtag.de 20000516
       source: RIPE
       person: Reinhard Hausdorf<br>address: Deutsche Telekom
                       Deutsche Telekom AG
       address: Am Kavalleriesand 3
       address: D-64295 Darmstadt<br>address: Germany
       address: German<br>phone: +49
       phone:
       nic-hdl: RH2086-RIPE<br>notify: auftrag@nic
                       auftrag@nic.telekom.de
       notify: dbd@nic.dtag.de
       mnt-by: DTAG-NIC<br>changed: auftrag@
                      auftrag@nic.telekom.de 20010321
       source: RIPE
       person: Andreas Hengl
       address: Deutsche Telekom AG
       address: Internetplanung Nuernberg
       address: Suedwestpark 26<br>address: 90449 Nuernberg
                       90449 Nuernberg
       address: Germany
       phone: +49 911
       e-mail: ripe-contact.Darmstadt@telekom.de
       nic-hdl: AH12705-RIPE<br>notify: auftrag@nic.
       notify: auftrag@nic.telekom.de<br>notify: dbd@nic.dtag.de
                       dbd@nic.dtag.de
       mnt-by: DTAG-NIC
       changed: auftrag@nic.telekom.de 20010528<br>source: RIPE
       source:
       person: Security Team
       address: Deutsche Telekom AG<br>address: Technikniederlassung
       address: Technikniederlassung Schwaebisch Hall<br>address: D-89070 Ulm
       address: D-89070 Ulm<br>address: Germany
                      Germany
       phone: +49 731 100 84055
       fax-no: +49 731 100 84150<br>e-mail: abuse@t-ipnet.de
       e-mail: abuse@t-ipnet.de<br>nic-hdl: ST5359-RTPE
       nic-hdl: ST5359-RIPE<br>notify: auftrag@nic
                       auftrag@nic.telekom.de
       notify: dbd@nic.dtag.de
       mnt-by: DTAG-NIC
       changed: auftrag@nic.telekom.de 20010321
       source:
```
# **Correlation**

#### **1 st Correlation**

http://www.incidents.org/archives/intrusi ons/msg01010.html

```
not start with a contributing it used a docted fire in an attempt<br>to hide from plain 1s output but the author found that administrators
       Date: Mon, 9 Jul 2001 18:43:00 -0400 
       From: "Kenneth McKinlay" <kmckinlay@xxxxxxxx> 
      Subject: RE: FTP Scan 
      This scan is most likely be done by a program called "Grim's Ping" 
       (http://grimsping.cjb.net/).
      I ran into this activity for the first time about 6 months ago. It is 
      a post 1.6.4 version since the directory it attempts to created does 
      not start with a ".". Initially it used a dotted file in an attempt 
      would prevent dotted files from being created.
      Ken McKinlay, GCIA
      Ottawa, Canada
      From: "Smith, Donald " <Donald.Smith@xxxxxxxxx
```
© SANS Institute 2000 - 2002 As part of GIAC practical repository. Author retains full rights.

```
Nextrong Principal retains full resolution of the station station from the condition of the set of the set of the set of the set of the set of the set of the set of the set of the set of the set of the set of the set of t
> > Sent: Monday, July 09, 2001 7:58 AM To: Subject: FTP Scan \simTo: "'Carey, Steve T ISD'" <steve.carey@xxxxxxxxxxxxxxxxxxx
      Copies to: "'intrusions@xxxxxxxxxxxxx'" <intrusions@xxxxxxxxxxxxxx
      Subject: RE: FTP Scan
      Date sent: Mon, 9 Jul 2001 16:03:23 -0600 
      > This is an attempt to use the ftp globbing overflow. To make this work
      > the remote user has to be able to create a directory. First the
      > exploit tries various "standard" writable directories until it finds a
      > directory that it can change into cwd. Then it tries mkdir if this
      > succeeds in the mkdir it then tries to make 3 more directories then it
      > tries to overflow the ls command. If it fails the mkdir it exits such
      > as in your case.
       >>> Donald.Smith@xxxxxxxxx IP Engineering Security
      > 303-226-9939/0688 Office/Fax
      > 720-320-1537 cell
       >> > -----Original Message-----
      > > From: Carey, Steve T ISD [mailto:steve.carey@xxxxxxxxxxxxxxxxx]
      > >
      > >
      > > Looks like someone is testing an automated tool to look for 
      > > anonymous FTP sites.
      > > This one went through 2 Class B subnets here in the same day. 
      > > Below is a sample
      > > from a network printer (all the intruder commands were 
      > > identical in the scan).
      > > Intruder used 2 different Deutsche Telekom AG 
      > > (dip.t-dialin.net) IP Addresses
      > > for scan. Steve Carey
      > >
      \geq \geq> > 220 JD FTP Server Ready
      > > 331 Username OK, send identity (email address) as password.
      > > 230- Hewlett-Packard J3113A FTP Server Version 1.0
      > > Directory: Description:
      > > ---------------------------
                       Print to port 1 HP Color LaserJet 8550
      \rightarrow \rightarrow> > To print a file, use the command: put <filename> [portx]
      > > or 'cd' to a desired port and use: put <filename>.
      \geq \geq> > Ready to print to PORT1
      > > USER anonymous
      > > PASS guest@xxxxxxxx
      > > 230 User logged in.
      > > CWD /pub/
      > > 550 No such file or directory.
      > > CWD /public/
      > > 550 No such file or directory.
      > > CWD /pub/incoming/
      > > 550 No such file or directory.
      > > CWD /incoming/
      > > 550 No such file or directory.
      > > CWD /_vti_pvt/
      > > 550 No such file or directory.
      > > CWD /> > 250 CWD command successful.
      > > MKD 010704172331p
      > > 500 Command unrecognized or unimplemented
      > > CWD /upload/
      > > 550 No such file or directory.
      > >
```
#### $\mathsf{\Sigma}$  correlation **2 nd Correlation**

http://www.ultimatefxp.f2s.com/downloads/download.htm#s canners

#### **pub and proxy scanners**

**Grim's Ping 1.71** Scan specified ports, Ping ip range, Host lookup, Pub Find, Log wingates, Wingate usage to protect privacy, Built in FTP client, Log or print scan

© SANS Institute 2000 - 2002 As part of GIAC practical repository. Author retains full rights.

results, Check write and delete permissions ,Modify queue to reflect your scanning processes, Import queue lists from other popular scanning utilities & Many configurable options.

**Ping Companion build 25** Ping Companion is designed to accompany Ping in it's scanning processes. It retrieves IPs and writable directories from Ping's log and then checks their upload access, upload speed, download access, download speed, list access, delete access, and available hard drive space using space.asp.

# **3 rd Correlation**

In this trace the same technique, hence the same tool, i s used to scan this FTP server.

http://www.incidents.org/archives/intrusions/msg00600.html

**Elation**<br> **Elation**<br> **Context complex complex (intrusions/msg00600.html).**<br> **Whincletts.org/archives/intrusions/msg00600.html**<br> **Electron 4 autorities introduced internal retains for a set of a set of a set of a set of a** Key fingerprint = AF19 FA27 2F94 998D FDB5 DE3D F8B5 06E4 A169 4E46 A.LANDG1.LB.NL.HOME.COM[213.51.22.76]): connected - local : a.b.c.57:21 *Date*: Mon, 4 Jun 2001 13:40:18 -0400 *From*: Laurie Zirkle <lat@xxxxxxxxxx> *Subject*: June 3, 2001 probes (part #2) Jun 04 02:00:32 hostl proftpd[22710] hostl (CP43752- Jun 04 02:00:32 hostl proftpd[22710] hostl (CP43752- A.LANDG1.LB.NL.HOME.COM[213.51.22.76]): connected - remote : 213.51.22.76:3756 Jun 04 02:00:32 hostl proftpd[22710] hostl (CP43752- A.LANDG1.LB.NL.HOME.COM[213.51.22.76]): FTP session opened. Jun 04 02:00:33 hostl proftpd[22710] hostl (CP43752- A.LANDG1.LB.NL.HOME.COM[213.51.22.76]): received: USER anonymous Jun 04 02:00:33 hostl proftpd[22710] hostl (CP43752- A.LANDG1.LB.NL.HOME.COM[213.51.22.76]): received: PASS (hidden) Jun 04 02:00:33 hostl proftpd[22710] hostl (CP43752- A.LANDG1.LB.NL.HOME.COM[213.51.22.76]): ANON anonymous: Login successful. Jun 04 02:00:33 hostl proftpd[22710] hostl (CP43752- A.LANDG1.LB.NL.HOME.COM[213.51.22.76]): Preparing to chroot() the environment, path = '/var/local/ftp' Jun 04 02:00:33 hostl proftpd[22710] hostl (CP43752- A.LANDG1.LB.NL.HOME.COM[213.51.22.76]): Environment successfully chroot()ed. Jun 04 02:00:34 hostl proftpd[22710] hostl (CP43752- A.LANDG1.LB.NL.HOME.COM[213.51.22.76]): received: CWD /public/ Jun 04 02:00:35 hostl proftpd[22710] hostl (CP43752- A.LANDG1.LB.NL.HOME.COM[213.51.22.76]): received: CWD /pub/incoming/ Jun 04 02:00:35 hostl proftpd[22710] hostl (CP43752- A.LANDG1.LB.NL.HOME.COM[213.51.22.76]): received: CWD /incoming/ Jun 04 02:00:35 hostl proftpd[22710] hostl (CP43752- A.LANDG1.LB.NL.HOME.COM[213.51.22.76]): received: MKD 010604075644p Jun 04 02:00:36 hostl proftpd[22710] hostl (CP43752- A.LANDG1.LB.NL.HOME.COM[213.51.22.76]): received: CWD /\_vti\_pvt/ Jun 04 02:00:37 hostl proftpd[22710] hostl (CP43752- A.LANDG1.LB.NL.HOME.COM[213.51.22.76]): received: CWD /pub/ Jun 04 02:00:37 hostl proftpd[22710] hostl (CP43752- A.LANDG1.LB.NL.HOME.COM[213.51.22.76]): received: MKD 010604075645p Jun 04 02:00:38 hostl proftpd[22710] hostl (CP43752- A.LANDG1.LB.NL.HOME.COM[213.51.22.76]): received: CWD /upload/ Jun 04 02:00:38 hostl proftpd[22710] hostl (CP43752- A.LANDG1.LB.NL.HOME.COM[213.51.22.76]): received: CWD /www/ Jun 04 02:00:39 hostl proftpd[22710] hostl (CP43752- A.LANDG1.LB.NL.HOME.COM[213.51.22.76]): received: CWD / Jun 04 02:00:39 hostl proftpd[22710] hostl (CP43752- A.LANDG1.LB.NL.HOME.COM[213.51.22.76]): received: MKD 010604075647p Jun 04 02:00:40 hostl proftpd[22711] hostl (CP43752- A.LANDG1.LB.NL.HOME.COM[213.51.22.76]): connected - local : a.b.c.159:21 Jun 04 02:00:40 hostl proftpd[22711] hostl (CP43752- A.LANDG1.LB.NL.HOME.COM[213.51.22.76]): connected - remote : 213.51.22.76:3868 Jun 04 02:00:40 hostl proftpd[22711] hostl (CP43752- A.LANDG1.LB.NL.HOME.COM[213.51.22.76]): FTP session opened. Jun 04 02:00:40 hostl proftpd[22710] hostl (CP43752- A.LANDG1.LB.NL.HOME.COM[213.51.22.76]): received: CWD /pub/upload/

# **Evidence of Active targeting**

There is evidence of active targeting: the attacker is scanning the entire network for FTP servers which have writable directories to use them later as illegal software repository .

# **Severity**

The security is calculated with the formula:

 $(Critically + Lethality) - (System + Net Countermeasures)$ 

In this case:

**Criticality**: 4. The scan is addressing the whole network looking for FTP servers with writable shares .

Lethality: 3. Not every machine runs an FTP server and hopefully very f ew will have writable directories open ed to the world.

TCPwrapper. **System Countermeasures** : 4. Some of the machines, as seen in the log, are refusing the connection: this is probably because of security settings in the ftp server or

**Network Countermeasures** : 2. The attacker is targeting public FTP servers and a firewall would let him in anyway.

So

**Severity** = 
$$
(4 + 3) - (4 + 2) = 7 - 6 = 1
$$

#### **Defensive recommendation**

All the unnecessary FTP server s running on the internal network should be shut down and the ones which are necessary should be audited in order to make sure they haven't got writable directories for the *Anonymous* user.

**© SANS Institute 2000 - 2002, Author retains full rights.** If writeable directories are necessary, it is advisable to don't make them executable: people will be allowed to upload and download files only if they will know their name as it will be impossible to display the content of the writable directory. This usually stops people from using FTP servers as repository of Warez.

# **Multiple choice test question**

What can we deduce from the following detect?

```
May 22 11:15:47 hostl proftpd[25840] hostl (p3EE2EA9D.dip.t-dialin.net[62.226.234.157]): 
ANON anonymous: Login successful.
```
- a) the user Anonymous is logged on the host proftpd on an interactive session
- b) this message has been repeated 25840 times
- c) the ftp server allows incoming anonymous connections
- d) hostl is likely to be a Windows NT machine

Key final state  $\mathcal{L}$  Fa27 2F94 9989 Fa27 2F94 9989 Fa37 2F94 9989 Fa37 2F94 998 Fa37 2F94 998 Fa37 2F94 998 **Answer**: C

# **Detect #4 – Scan on port UCP/500 for VPNs ?**

#### **Trace**

**CONTRIG Terms INTEGRAL CONTRIGUE CONTRIGUES 2002.**<br> **CONTRIGUES An Entropy and COND** - 142, 49, 10, 121, 120, 200<br> **CONDRIGUES 2002**<br> **CONTRIGUES 2002, 200722 Emmertupy com 2002**<br> **CONTRIGUES**<br> **CONDRIGUES**<br> **CONDRIGUES**<br> 18:30:13.184478 fammortgage.com.500 > 142.90.10.123.500: udp 776 18:30:14.477827 fammortgage.com.500 > 142.90.10.123.500: udp 776 18:30:17.085635 fammortgage.com.2190 > 142.90.10.123.www: S 2894701970:2894701970(0) win 16384 <mss 1460,nop,nop,sackOK> (DF) 18:30:17.125518 fammortgage.com.500 > 142.90.10.123.500: udp 776 18:30:22.442728 fammortgage.com.500 > 142.90.10.123.500: udp 776 18:30:22.999702 fammortgage.com.2190 > 142.90.10.123.www: S 2894701970:2894701970(0) win 16384 <mss 1460,nop,nop,sackOK> (DF) 18:30:33.180122 fammortgage.com.500 > 142.90.10.123.500: udp 776 18:30:55.032649 fammortgage.com.500 > 142.90.10.123.500: udp 776 18:31:37.633417 fammortgage.com.500 > 142.90.10.123.500: udp 56

The author reports the IP address 142.90.10.123 is not in use.

#### **Source of trace**

This trace was found on the incidents.org web site at the URL http://www.incidents.org/archives/intrusions/msg01429.html

This particular trace has been posted by Andrew Daviel on Monday, 13 August 2001.

#### **Detect was generated by**

The trace is generated by tcpdump without the  $-\mathsf{v}\mathsf{v}$  option.

#### **Probability the source address was spoofed**

Based on the correlation evidence I assume this is the infamous CodeRed worm (or one of the variants) and the probability the source IP address is spoofed is very low as the worm would need a response from the contacted host in order to determine if it has a web sever running or not; also, in order to replicate itself, the worm has to complete a three way handshake.

#### **Description of Attack**

The attacker in this case is probably a Windows machine running a web server infected with one of the variant of the CodeRed ; the source machine has also been configured to try to use secure commun ication as first: in the trace is shown an attempt to establish a security association (SA).

Port UDP/500 is commonly associated with IKE (Internet Key Exchange) which is the protocol that allows a SA to be established and it is part of the IPSEC specifications.

According to a CodeRed II Analysis on http://www.incidents.org/react/code\_redII.php :

This worm uses the same mechanism as the original Code Red worm to infect vulnerable computers. That is, the worm looks for systems running IIS that have not patched the unchecked buffer vulnerability in idq.dll or removed the ISAPI script mappings. The worm exploits the vulnerability to inject itself into a system. […]

Except for using the buffer overflow injection mechanism, this new worm is entirely different from the original Code Red CRv1 and CRv2 variants. In fact, Code Red II is more dangerous because it opens backdoors on infected servers that allow any follow-on remote attacker to execute arbitrary commands. Reports have already been received of attackers attempting to exploit these backdoors to wage distributed ping flooding attacks.

More information about the CodeRed worm can be found at http://cve.mitre.org/cgibin/cvename.cgi?name=CAN -2001-0500 (CAN-2001-0500) and a CERT advisory has been released at http://www.cert.org/advisories/C A-2001-19.html.

#### **Attack mechanism**

I suppose the source machine is infected by the CodeRed worm (or one of its variants ) which is scanning random IP addresses to propagate itself.

Fine Eccar security it since Been securities to request security is security served establishing a connection to port 80 onto the destination machine, tries to establish a SA The Local Security Policy has been set to request security because the worm, before in order to authenticate or encrypt (based on the protocol chosen) the traffic.

**Example 12001 Consumer Consumer Consumer Consumer Consumer Consumer Consumer Consumer Consumer Consuming random IP addresses to propagate itself.<br>
<b>Security** Policy has been set to request security because the worm, by This trace follows the normal IKE behavior as it goes from port UDP/500 to port UDP/500 and the multiple packets are to be considered retransmission as the destination machine probably didn't respond to the stimulus (or the "ICMP port unreachable" error message was filtered).

Once the attacker (in this case the worm) realizes an SA cannot be established, a clear text connection is attempted to the web -server.

I assume this is a CodeRed scan because of the date of the trace (13 August 2001) and because the attacker scanned port 80 on oth er machines on the same network (as reported in the post).

We can conclude this is not a scan for VPN capable IP addresses (false alarm then) but it's a worm trying to replicate itself.

#### **Correlation**

#### **1 nd Correlation**

http://archives.neohapsis.com/archives/incidents/2001 -03/0050.html

```
From: Suzanne.Hernandez@GUNTER.AF.MIL
Date: Thu Mar 08 2001 - 11:23:27 CST
```
Windows 2000 machines set up with "Server (request security)" for the Local Security Policy will always attempt to set up a security association (via udp port 500) and then an IPSEC tunnel before sending packets in the clear. We have even seen this to routers, i.e. a Windows 2000 workstation will do a simple ping to a router. The router first sees a udp/500 packet as this workstations wants to communicate securely. Then following, the router will see the icmp packet. Contact the owner of the machine and ask him to set up his Local Security Policy as "Client (Respond Only)". This way, if users attempt to set up security associations with that workstation, he will have the ability to respond securely, but packets he initiates will be in the clear and you won't see his traffic anymore. Slan,

since two weeks now I am getting this traffic every half an hour. It is firewalled, so it does no harm, but does anyone knows about similar probes?

Security Violations =-=-=-=-=-=-=-=-=-=

Mar 8 06:00:02 klammeraffe kernel: Packet log: input DENY eth0 PROTO=17 203.30.32.23:500 62.208.181.42:500 L=708 S=0x00 I=11327 F=0x0000 T=115 (#81) Mar 8 06:00:03 klammeraffe kernel: Packet log: input DENY eth0 PROTO=17 203.30.32.23:500

© SANS Institute 2000 - 2002 As part of GIAC practical repository. Author retains full rights.

62.208.181.42:500 L=708 S=0x00 I=11370 F=0x0000 T=115 (#81) Mar 8 06:00:05 klammeraffe kernel: Packet log: input DENY eth0 PROTO=17 203.30.32.23:500 62.208.181.42:500 L=708 S=0x00 I=11398 F=0x0000 T=115 (#81) Mar 8 06:00:09 klammeraffe kernel: Packet log: input DENY eth0 PROTO=17 203.30.32.23:500 62.208.181.42:500 L=708 S=0x00 I=11412 F=0x0000 T=115 (#81) Mar 8 06:00:17 klammeraffe kernel: Packet log: input DENY eth0 PROTO=17 203.30.32.23:500 62.208.181.42:500 L=708 S=0x00 I=11479 F=0x0000 T=115 (#81) Mar 8 06:00:33 klammeraffe kernel: Packet log: input DENY eth0 PROTO=17 203.30.32.23:500 62.208.181.42:500 L=708 S=0x00 I=11751 F=0x0000 T=115 (#81) Mar 8 06:01:05 klammeraffe kernel: Packet log: input DENY eth0 PROTO=17 203.30.32.23:500 62.208.181.42:500 L=84 S=0x00 L=13238 F=0x0000 T=115 (#81)

#### **2 nd Correlation**

http://archives.neohapsis.com/archives/incidents/2000 -12/0114.html

**SSANS I.25:500 - 2008 Second rights.** Principal records felling the state of the state of the state of the state of the state of the state of the state of the state of the state of the state of the state of the state of t -----BEGIN PGP SIGNED MESSAGE-----Subject: Re: udp port 500 scans From: TJ Jablonowski (t.jablonowski@MAIL-2-GO.COM) Date: Thu Dec 21 2000 - 16:10:13 CST Hash: SHA1 Another scenario is if you or the remote site are using W2K with IPSEC rules setup for 1. require secure communication 2. attempt secure communication A connection to any port configured with one of the two above rules you result in attempted key exchange and the hit in the logs. Even if you unknowly attempt to connect to the port with no intention of a secure connection it will still attempt the key exchange irregardless of the client OS.

#### **3 nd Correlation**

http://www.incidents.org/diary/july2001.php

False Alarm: Probing to port 500/udp -------------------------------------

Some victims of the latest CODE RED worm have noticed probing to port 500/udp by a subset of the IP addresses scanning their networks on port 80/tcp. Ken Eichman has performed an analysis on this traffic and found that the 500/udp traffic is a normal result of a Microsoft application running on the infected server.

From Mr. Eichman's submission (sanitized): Notice that the infected.server attempts to elicit a response from 500/udp on the target a few seconds before attempting the 80/tcp connection.

```
TCP Scanning:
07/17/2001 02:49:19 infected.server 3258 -> targetA 80
07/17/2001 05:41:01 infected.server 3227 -> targetB 80
07/17/2001 06:16:50 infected.server 3227 -> targetC 80
07/17/2001 06:42:14 infected.server 3758 -> targetD 80
07/17/2001 06:42:19 infected.server 3758 -> targetD 80
07/17/2001 06:48:08 infected.server 3709 -> targetE 80
07/17/2001 09:54:28 infected.server 4530 -> targetE 80
07/17/2001 09:54:34 infected.server 4530 -> targetE 80
07/17/2001 10:39:48 infected.server 4252 -> targetF 80
```
UDP Scanning: 07/17/2001 02:49:10 infected.server 500 -> targetA 500 07/17/2001 05:40:59 infected.server 500 -> targetB 500 07/17/2001 06:16:47 infected.server 500 -> targetC 500 07/17/2001 06:42:12 infected.server 500 -> targetD 500 07/17/2001 06:47:57 infected.server 500 -> targetE 500 07/17/2001 08:56:28 infected.server 500 -> targetG 500 07/17/2001 09:54:28 infected.server 500 -> targetE 500 07/17/2001 10:39:45 infected.server 500 -> targetF 500

Evidently this behavior results when the infected.server is running Windows 2000 with IPSec configured such that it always attempts secure communications before falling back to an unencrypted transmission. Specifically, according to a post at Neohapsis: http://archives.neohapsis.com/archives/incidents/2000-12/0114.html this behavior will result if the server is running Windows 2000 with IPSec rules set up for either: 1. require secure communication 2. attempt secure communication

In terms of the protocols, port 500/udp is Internet Key Exchange. What is happening is that the Win2K server attempts to perform a key exchange with the destination host before reverting to the normal port 80/tcp communication. Notice that under these conditions the server will usually use a source port of 500/udp. In addition, looking at more extensive logs also shows that these packets are often 600-800 bytes in total length.

#### **Evidence of Active targeting**

There is evidence of active targeting as the source IP address is scanning the network for machines running IIS in order to infect them with a worm but it is not a focus targeting as the wor m replicate itself choosing random IP addresses to scan.

#### **Severity**

The security is calculated with the formula:

(Criticality + Lethality) – (System + Net Countermeasures)

In this case:

**Criticality**: 4. The worm is targeting web-servers to infect.

**Lethality**: 5. Variants of the CodeRed (like CodeRed II) leave on the infected server s backdoors which allow arbitrary execution of commands

**System Countermeasures** : 4. In the post, the IP address reported as hit had portsentry installed

**Network Countermeasures** : 4. An IDS is running on this network and this is probably the reason why the administrator found out about this scan

So

**Security** = 
$$
(4 + 5) - (4 + 4) = 9 - 8 = 1
$$

#### **Defensive recommendation**

Keep all the IIS installation on your network always up to date with the l atest patches from Microsoft.

**Example 12 Constrant Control and The Constrant Constrant Constrant Constraines control active targeting as the source IP addresses to scan, as the worm replicate itself choosing random IP addresses to scan,**  $\mathbf{y}$ **<br>
<b>V** Also, your bastion firewalls and routers should be blocking all unknown and unnecessary services: you should configure them to block incoming connections to port UDP/500 (at least) from unwanted IP addresses.

# **Multiple choice test question**

Traffic which involves port UDP/500

- a) is encrypted between hosts or network s
- b) is commonly associated with the establish of a Security Association
	- c) is associated with RealAudio
	- d) is usually seen in DoS attacks (like Pepsi)

#### **Answer**: B

# **Detect #5 – Router scanning**

#### **Trace**

(tri 51, id 43246)  $1000$  and  $2000$  and  $2000$  and  $2000$  and  $2000$  and  $2000$  and  $2000$  and  $2000$  and  $2000$  and  $2000$  and  $2000$  and  $2000$  and  $2000$  and  $2000$  and  $2000$  and  $2000$  and  $2000$  and  $2000$  and  $200$  $k = 3519 0000 0000 0103 0300$ 07:23:52.949120 206.18.0.83.60158 > xxx.yyy.137.150.80: S 3751261887:3751261887(0) win 32120 <mss 1460,sackOK,timestamp 504235069 0,nop,wscale 0> (DF) (ttl 51, id 43246) 4500 003c a8ee 4000 3306 ba1f ce12 0053 xxxx yyyy eafe 0050 df97 b6bf 0000 0000 a002 7d78 41ef 0000 0204 05b4 0402 080a 1e0e 043d 0000 0000 0103 0300 07:25:52.935527 206.18.0.83.60158 > xxx.yyy.137.150.80: S 3751261887:3751261887(0) win 32120 <mss 1460,sackOK,timestamp 504247069 0,nop,wscale 0> (DF) (ttl 51, id 44746) 4500 003c aeca 4000 3306 b443 ce12 0053 xxxx yyyy eafe 0050 df97 b6bf 0000 0000 a002 7d78 130f 0000 0204 05b4 0402 080a 1e0e 331d 0000 0000 0103 0300 Jul 7 2001 13:13:33 denied tcp 206.18.0.83 47846 -> xxx.yyy.14.1 80 1 packets Jul 7 2001 13:18:58 denied tcp 206.18.0.83 47846 -> xxx.yyy.14.1 80 7 packets Jul 7 2001 14:15:30 denied tcp 206.18.0.83 25651 -> xxx.yyy.113.1 80 1 packets Jul 7 2001 16:15:01 denied tcp 206.18.0.83 57230 -> xxx.yyy.129.100 80 2 packets Jul 7 2001 16:37:16 denied tcp 206.18.0.83 22392 -> xxx.yyy.134.150 80 1 packets Jul 7 2001 16:48:02 denied tcp 206.18.0.83 22392 -> xxx.yyy.134.150 80 2 packets Jul 7 2001 17:39:49 denied tcp 206.18.0.83 41135 -> xxx.yyy.121.50 80 1 packets Jul 7 2001 17:50:03 denied tcp 206.18.0.83 41135 -> xxx.yyy.121.50 80 2 packets Jul 7 2001 17:55:03 denied tcp 206.18.0.83 41135 -> xxx.yyy.121.50 80 2 packets Jul 8 2001 2:28:59 denied tcp 206.18.0.83 62466 -> xxx.yyy.114.1 80 1 packets Jul 8 2001 2:34:12 denied tcp 206.18.0.83 62466 -> xxx.yyy.114.1 80 7 packets Jul 8 2001 4:51:14 denied tcp 206.18.0.83 57621 -> xxx.yyy.130.100 80 7 packets Jul 8 2001 4:56:14 denied tcp 206.18.0.83 57621 -> xxx.yyy.130.100 80 2 packets Jul 8 2001 5:09:14 denied tcp 206.18.0.83 63142 -> xxx.yyy.135.150 80 7 packets Jul 8 2001 7:01:16 denied tcp 206.18.0.83 50089 -> xxx.yyy.122.50 80 2 packets Jul 8 2001 7:06:16 denied tcp 206.18.0.83 50089 -> xxx.yyy.122.50 80 2 packets Jul 8 2001 15:02:15 denied tcp 206.18.0.83 63197 -> xxx.yyy.115.1 80 1 packets Jul 8 2001 15:07:25 denied tcp 206.18.0.83 63197 -> xxx.yyy.115.1 80 7 packets Jul 8 2001 17:00:27 denied tcp 206.18.0.83 49816 -> xxx.yyy.131.100 80 2 packets Jul 8 2001 17:05:27 denied tcp 206.18.0.83 49816 -> xxx.yyy.131.100 80 2 packets Jul 8 2001 17:43:27 denied tcp 206.18.0.83 62742 -> xxx.yyy.136.150 80 2 packets Jul 8 2001 17:48:27 denied tcp 206.18.0.83 62742 -> xxx.yyy.136.150 80 2 packets

#### **Source of trace**

This trace was found on the incidents.org web site at the URL http://www.incidents.org/archives/intrusions/msg01004.html .

This particular trace was posted by Brent Erickson on Monday, 9 July 2001.

#### **Detect was generated by**

The first part of the detect is generated by tcpdump with  $-vv$  and  $-x$  options while the second part is from a CISCO device .

#### **Probability the source address was spoofed**

Key fingerprint = AF19 FA27 2F94 998D FDB5 DE3D F8B5 06E4 A169 4E46 This attack is probably an attempt to detect CISCO devices running the HTTP interface and the probability the IP address is spoofed is very low as the scanning program would need a response from the contacted machine in order to determine if the IP address is running a web server or not .

# **Description of Attack**

The attacker is scanning different s ubnets probably trying to locate CISCO devices with the HTTP server enabled.

If one of these devices is located, the attacker will try to exploit one of the numerous vulnerabilities which affect the web interface running on IOS: the most recent and lethal according to securityfocus is:

IOS is router firmware developed and distributed by Cisco Systems. IOS functions on numerous Cisco devices, including routers and switches.

It is possible to gain full remote administrative access on devices using affected releases of IOS. By using a URL of http://router.address/level/\$NUMBER/exec/.... where \$NUMBER is an integer between 16 and 99, it is possible for a remote user to gain full administrative access.

Also, other vulnerabilities affecting the web interface have been discovered in the past:

- CAN-2001-0537 http://cve.mitre.org/cgi-bin/cvename.cgi?name=CAN
- CVE-2000-0984 http://cve.mitre.org/cgi-bin/cvename.cgi?name=CVE -2000-0984
- CVE-2000-0380 http://cve.mitre.org/cgi-bin/cvename.cgi?name=CVE -2000-0380

#### **Attack mechanism**

This attack consist in a scan to port TCP/80 on specific IP addresses which are likely to be the ones assigned to routers and switches: usually administrators tend to install network devices on *nice and round* IP addresses like xxx.yyy. zzz.1, xxx.yyy.zzz.50, xxx.yyy.zzz.100 and xxx.yyy.zzz.150.

**Nies which affect the web interface running on IOS: the most recent and to security<br>forces is:<br>
Security and the security of the most result of the security<br>
security and the security of the security of the security of th** If the attacker receives a SYN/ACK back, he will probably further investigate the IP address to determine if it is a CISCO device or not; in case it is , it is very likely to be affected by the CAN-2001-0537 vulnerability as it has been discovered recently and usually administrators tend not to upgrade too often Operating Systems on network devices.

At this point the attacker will probably be able to get administrative privileges in a short period of time which may lead to further compromise of the network or will result in a denial of service.

This attack definitely appears to be hostile but can be categoriz ed as reconnais sance activity: actually, this interpretation could be a long shot, but it's probably the most likely explanation for this traffic.

The source IP address 206.18.0.83 resolves to lax -wan-a-83.lax.dsl.cerfnet.com which resolves back again to t he same IP address.

These are the information from the whois system:

```
USB1D1Ey0, CA2131CERFnet (NETBLK-CERFNET-BLK)
       P.O. Box 919014
        San Diego, CA 92191
       US
        Netname: CERFNET-BLK-206
        Netblock: 206.16.0.0 - 206.19.255.255
       Maintainer: CERF
       Coordinator:
```
 Kostick, Deirdre (DK71-ARIN) help@IP.ATT.NET (888)613-6330 Domain System inverse mapping provided by: DBRU.BR.NS.ELS-GMS.ATT.NET 199.191.128.106 CBRU.BR.NS.ELS-GMS.ATT.NET 199.191.128.105 DMTU.MT.NS.ELS-GMS.ATT.NET 12.127.16.70 CMTU.MT.NS.ELS-GMS.ATT.NET 12.127.16.69 Record last updated on 09-Mar-2000. Database last updated on 8-Sep-2001 23:09:15 EDT.

# **Correlation**

The same IP address is doing the same scan on other networks

http://www.sans.org/y2k/031301 -1200.htm

Mar 8 23:25:00 14010 Deny TCP <mark>206.18.0.83</mark>:33082 my.net.2.100:80<br>Mar 8 23:25:00 14010 Deny TCP 206 18 0 83:33082 my.net 2 100:80 Mar 8 23:25:00 14010 Deny TCP 206.18.0.83:33082 my.net.2.100:80 Mar 8 23:25:09 14010 Deny TCP 206.18.0.83:33082 my.net.2.100:80

## **Evidence of Active targeting**

**EVALUAT AUTHER AND THE CONSULTERED AND SERVE AND SERVED AND SERVED AND SERVED AND SERVED AND SERVED AND SERVED AND SERVED AND SERVED AND SERVED AND SERVED AND SERVED AND SERVED AND SERVED AND SERVED AND SERVED AND SERVED** There is definitely evidence of active targeting: the attacker is scanning specific IP addresses on the network looking presumably for Cisco devices with the Web interface activated or, in any case, for web servers.

# **Severity**

The security is calculated with the formula:

```
(Criticality + Lethality) - (System + Net Countermeasures)
```
In this case:

**Criticality**: 5. The scan is addressing network devices .

Lethality: 5. If a web interface on a Cisco device is found, the attacker very likely will have administrator privileges in a short period of time.

**System Countermeasures** : 4. Usually the web interface is disabled on bastion routers and, anyway, it's not enabled by default.

**Network Countermeasures**: 5. In this log it seems like a CISCO device itse If, probably the bastion router, is rejecting this probes

So

```
Severity = (5 + 5) - (4 + 5) = 10 - 9 = 1
```
#### **Defensive recommendation**

The very care the year of the methods of the supervisor which the latter see that the web interface is shut down. Make sure all your CISCO network devices are updated with the latest IOS version and

Also, make sure your bastion routers are well configured: a very helpful document on how to configure bastion routers can be found at http://www.phrack.org/ show.php?p=55&a=10

# **Multiple choice test question**

Choose the sentence about routers less likely to be true

- a) a compromised router can lead to further compromise of the network
- b) routers can usually be found on xxx.yyy.zzz.1 IP addresses
- c) Switches don't have a n HTTP interface as they are dumb devices like hubs
- d) a DoS attack to a router can affect many systems at the same time

**Answer**: C

# Assignment 3 – "Analyze this" scenario

In quality of Intrusion Detection Analyst and on behalf of GIAC, I have been analyzing the alerts generated by the Snort IDS installed at your premises, trying to asset the risks you are incurring .

I have been concentrating on 5 days (from August 15 to 19, 2001) and the snort log files for alerts, portscans and Out of Spec traffic hav e been analyzed.

This is the list of files I have been working on:

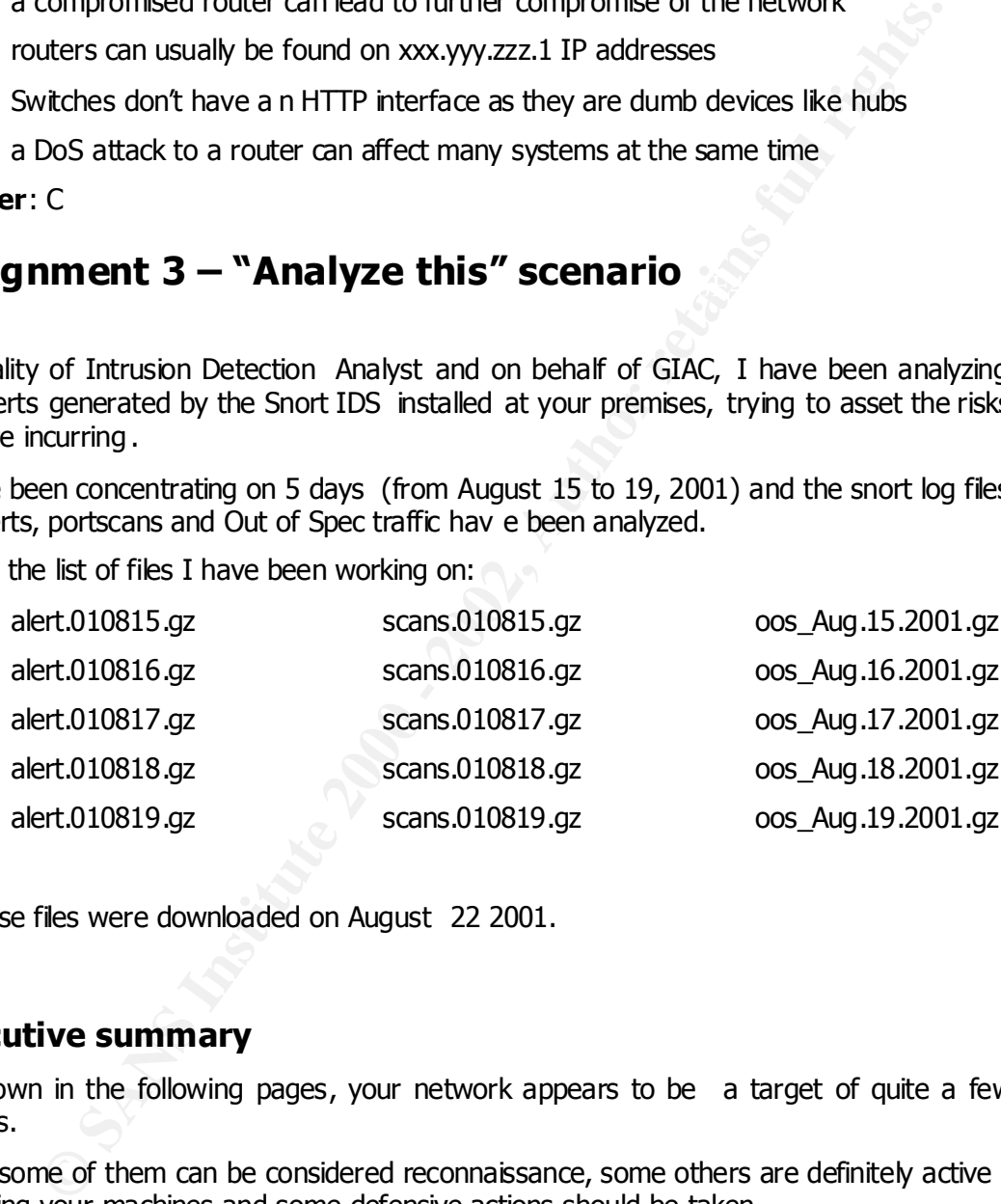

All these files were downloaded on August 22 2001.

# **Executive summary**

As shown in the following pages, your network appears to be a target of quite a few attacks.

While some of them can be considered reconnaissance, some others are definitely active targeting your machines and some defensive actions should be taken.

organization. In the report there will be a detailed list of recommendations for each attack discovered and, given the fact I don't know your current security policy and your current network and host defenses, it might be that some of them are already in place in your

As general rule, all the unnecessary services should be shut down and access FROM the internet should be restricted; also, all the machines should be constantly upgraded keeping the OS up to date with the latest patches.

It is important to hav e host and network based antivirus defenses in place (especially on Windows hosts) and, depending on your security policy, access TO the internet should be restricted as well: probably the safest way would be to adopt a proxy and relay requests to the Inte rnet through it.

I would also suggest to quarantine and carefully examine few of the MY.NET.xxx.yyy machines appearing as source for few of the following alerts: some of them are clearly used to launch malicious attacks versus other sites.

# **SNORT Alerts – Analysis**

The following table is a summary of the alerts.

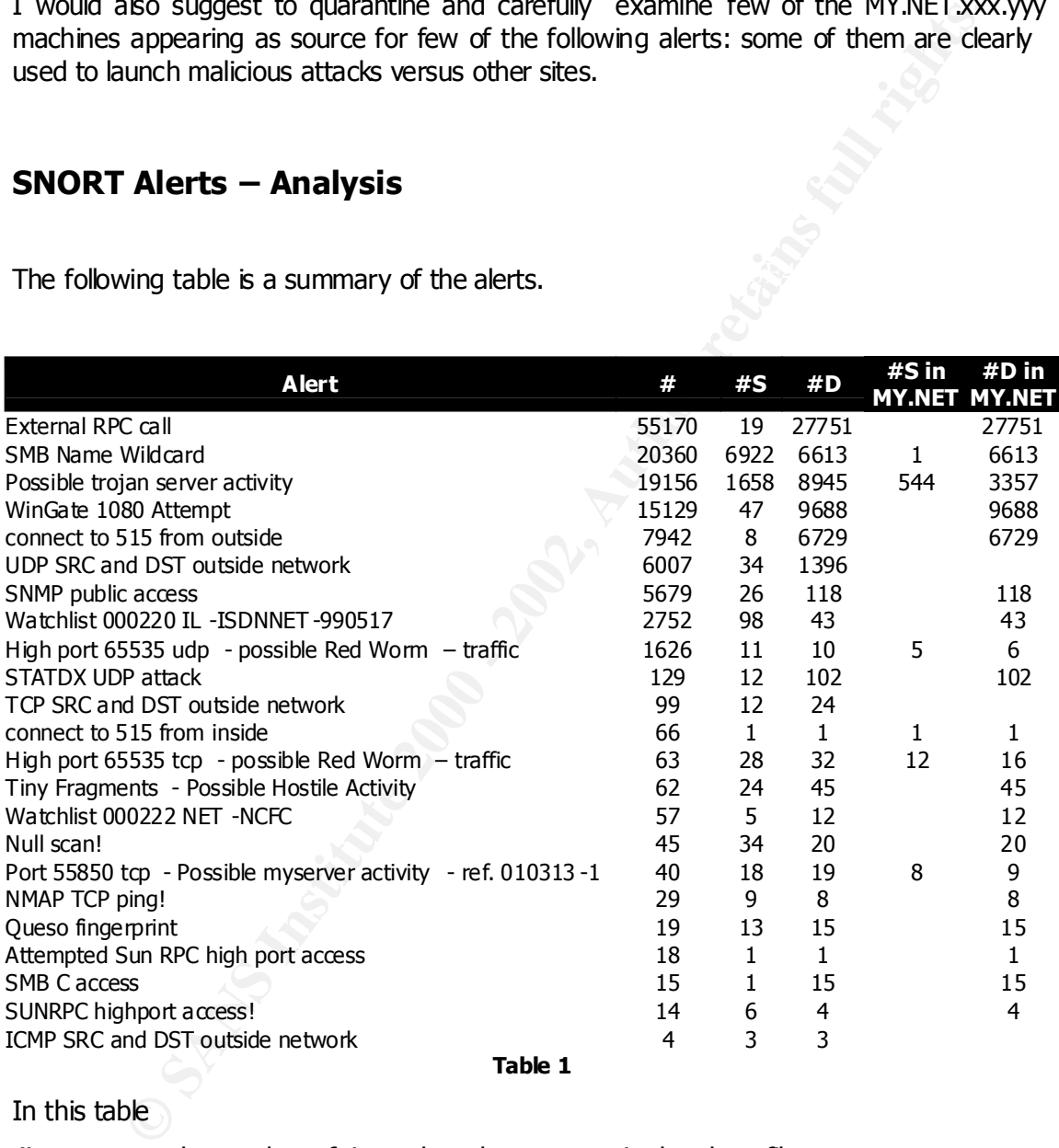

In this table

**#** represents the number of times the alert appears in the alerts file

**#S** represents the number of different source IP addresses which triggered the alert

**#D** represents the number of different destination IP addresses which triggered the alert

#S in MY.NET represents the number of different source IP addresses in the MY.NET.xxx.yyy space which triggered the alert

**#D in MY.NET** represents the number of different destination IP addresses in the MY.NET.xxx.yyy space which triggered the alert

# **External RPC Call**

This alert is triggered whenever an external IP address is trying to contact TCP/UDP port 111 on any IP address in the MY.NET.xxx.yyy space.

Port 111 is commonly associated with RPCs and, in particular, port 111 is the default used by the portmapper .

RPC services in general have a very bad history and reputation as far as security is concerned and they shouldn't be left running on a system unless there is a real necessity for it and, even in this case, access should be carefully monitored and filtere d where applicable.

their correspondent port numbers. If he gets a positive resp onse, a direct connection to This alert in particular, can be considered reconnaissance: the possible attacker is trying to get information from the portmapper about RPC services running on the system and a specific service will be attempted at a later stage.

#### **Analysis**

The alert "External RPC Call" was triggered 55170 times and, by far, was the most common alert in these logs .

19 different IP addresses are indicated as responsi ble for contacting 27751 different targets in the MY.NET.xxx.yyy address space.

The Top 5 source IP addresses are:

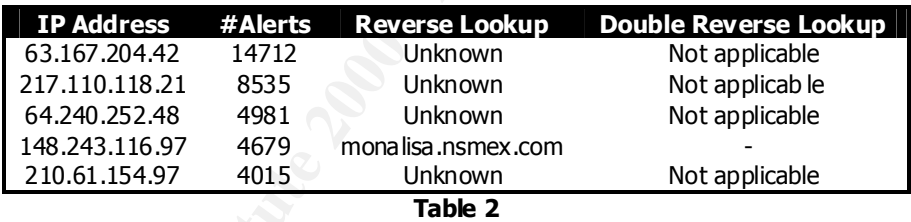

The portmapper and history and reputation as far as secures<br>
Solid and they shouldn't be left running on a system unless there is a real necessare,<br>
Solid and they shouldn't be left running on a system unless there is a re All of them generated only another alert: the "STATDX UDP attack" which is related to a vulnerability in the rpc.statd service on RedHat Linux. This related alert, however, is explained in greater detail later in this analysis; the important fact to note is that these two events are almost certainly related. The portmapper was used to determine i f the machine was running the rpc.statd service and, when a positive answer was received, the attacker tried to exploit the vulnerability.

This kind of reconnaissance is to be considered very seriously as very sensitive information about RPC services could be released to potential attackers.

vulnerabilities" from Cisco ( http://www.cisco.com/cgi-bin/front.x/csec/mostVul.pl). Some versions of these services, especially running on Linux and Sun Solaris, are known to be exploitable and have been included in the "Top Ten Internet Security Threats" (http://www.sans.org/topten.htm ) from the SANS Institute and in the "Top 25

More information about RPCs services and why they are dangerous can be found :

The trouble with RPCs at http://www.sans.org/newlook/resources/IDFAQ/ trouble\_RPCs.htm
- "Is blocking port 111 sufficient to protect your systems from RPC attacks? " at http://www.sans.org/newlook/resources/IDFAQ/blocking.htm
- on chapter 16 of the book "Network Intrusion D etection An Analyst Handbook, 2<sup>nd</sup> edition"

### **Security recommendation**

- http://www.sans.org/infosecFAQ/blocking\_cisco.htm
- http://www.sans.org/infosecFAQ/firewall/blocking\_ipchains.htm

### **SMB Name Wildcard**

### **Analysis**

The Top 5 source IP addresses are:

| <b>Security recommendation</b>                                                                                                    |                              |
|----------------------------------------------------------------------------------------------------|------------------------------|
| External access to the RPC services should be denied. You should enforce this policy on<br>your bastion routers and firewalls and prevent any connection from the Internet.                                                                                              |                              |
| In case you have legitimate traffic going from the internet to RPC services on<br>MY.NET.xxx.yyy you should carefully change your ACLs to allow specific connections<br>from specific IP addresses on a case by case basis.                                              |                              |
| A few example of how to prevent portmapper connections to r each internal machines<br>can be found at:                                                                                                    |                              |
| http://www.sans.org/infosecFAQ/blocking_cisco.htm                                                                                                    |                              |
| http://www.sans.org/infosecFAQ/firewall/blocking_ipchains.htm                                                                                                    |                              |
|                                                                                                    |                              |
| <b>SMB Name Wildcard</b>                                                                                                    |                              |
| This alert is triggered whenever an IP address connects to another one on UDP port 137<br>trying to retrieve the Net BIOS name table.                                                                                                    |                              |
| This kind of communication is common in the Wi ndows file-sharing protocol and it's used<br>to retrieve NetBIOS names when only the IP address is known. However, very sensitive<br>information can be retrieved by an attacker if a connection like this is successful. |                              |
| <b>Analysis</b>                                                                                                    |                              |
|                                                                                                    |                              |
| The alert "SMB Name Wildcard" was triggered 20360 times from 6922 different IP<br>addresses responsible for contactin g 6613 different targets in the MY.NET.xxx.yyy<br>address space.                                                                                   |                              |
| The Top 5 source IP addresses are:                                                                                                    |                              |
| <b>IP Address</b><br>#Alerts<br><b>Reverse Lookup</b>                                                                                                    | <b>Double Reverse Lookup</b> |
| 141.156.143.77<br>pool-141-156-143-77.res.east.verizon.net<br>395                                                                                                    | 141.156.143.77               |
| 132.150.16.177<br>261<br>ft016177.dep.no                                                                                                    | 132.150.16.177               |
| 66.44.41.168<br>221<br>66-44-41-168.s422.tnt1.lnhdc.md.dialup.rcn.com<br>156.29.254.116<br>210<br>pibox.sannet.gov                                                                                                    | 66.44.41.168                 |
| 24.216.164.37<br>193<br>gw-may.stober.com                                                                                                    | 24.216.164.37                |
| .                                                                                                    |                              |

**Table 3**

These particular IP addresses didn't trigger any other alert but some others did:

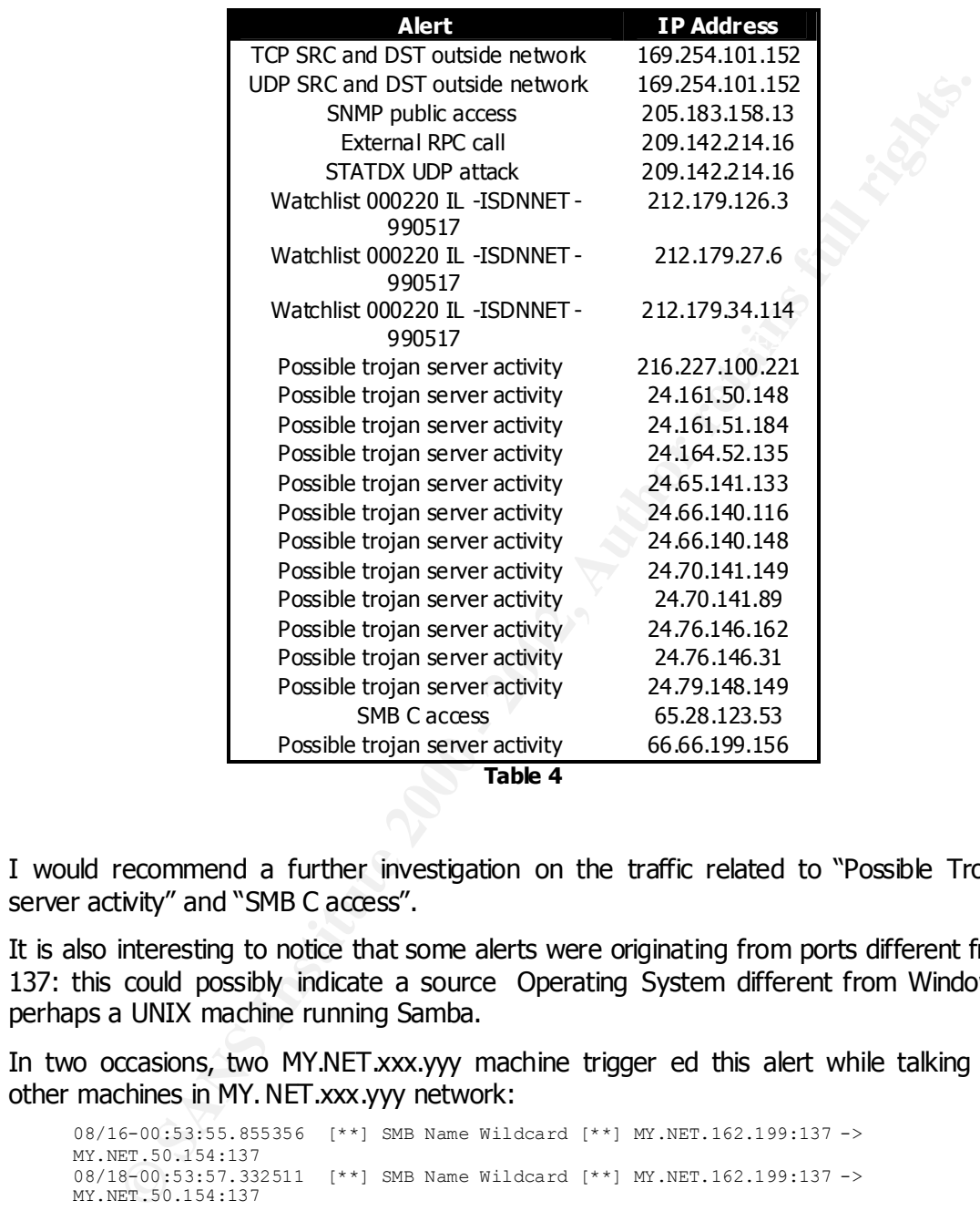

I would recommend a further investigation on the traffic related to "Possible Trojan server activity" and "SMB C access".

It is also interesting to notice that some alerts were originating from ports different from 137: this could possibly indicate a source Operating System different from Windows… perhaps a UNIX machine running Samba.

In two occasions, two MY.NET.xxx.yyy machine trigger ed this alert while talking with other machines in MY.NET.xxx.yyy network:

```
08/16-00:53:55.855356 [**] SMB Name Wildcard [**] MY.NET.162.199:137 -> 
MY.NET.50.154:137
08/18-00:53:57.332511 [**] SMB Name Wildcard [**] MY.NET.162.199:137 -> 
MY.NET.50.154:137
```
As NIDS devices are usually placed nex t to the perimeters, this alerts (internal->internal) shouldn't have been picked up and it is recommended you review the location of the sensor on the network .

This kind of reconnaissance is to be considered very seriously as very sensitive information about the target could be released to potential attackers.

As result of this, it has been included in the "Top Ten Internet Security Threats" from SANS (http://www.sans.org/topten.htm ) where this information was taken:

<sup>221</sup> to entering its consider on Windows needbine for violons and the species where the same site is an a state of the same in the systems in the system of the same set is a system of the same set is a system of the syste These services allow file sharing over networks. When improperly configured, they can expose critical system files or give full file system access to any hostile party connected to the network. Many computer owners and administrators use these services to make their file systems readable and writeable in an effort to improve the convenience of data access. Administrators of a government computer site used for software development for mission planning made their files world readable so people at a different government facility could get easy access. Within two days, other people had discovered the open file shares and stolen the mission planning software. When file sharing is enabled on Windows machines they become vulnerable to both information theft and certain types of quick-moving viruses. A recently released virus called the 911 Worm uses file shares on Windows 95 and 98 systems to propagate and causes the victim's computer to dial 911 on its modem. Macintosh computers are also vulnerable to file sharing exploits. The same NetBIOS mechanisms that permit Windows File Sharing may also be used to enumerate sensitive system information from NT systems. User and Group information (usernames, last logon dates, password policy, RAS information), system information, and certain Registry keys may be accessed via a "null session" connection to the NetBIOS Session Service. This information is typically used to mount a password guessing or brute force password attack against the NT target.

 $K_{\rm eff}$  final  $K_{\rm eff}$   $\sim$   $K_{\rm eff}$   $\sim$   $\sim$   $\sim$   $\sim$   $\sim$   $\sim$ More information about this particular alert can be retrieved at http://www.whitehats.com/cgi/arachNIDS/Show? id=ids177&view=event but it is important to keep in mind that NetBIOS name table queries are normally part of the Windows file-sharing protocol.

Windows machines will send these packets when negotiating various connections with other systems: a famous case is Exchange Server (as reported in this thread on BugTRAQ http://www.geocrawler.com/archives/3/91/1998/4/0/196016/ ).

Moreover, Bryce Alexander wrote a document called "Port 137 Scans" (http://www.sans.org/newlook/resources/ IDFAQ/port\_137.htm ) which explains some kind of attacks detected against port 137.

### **Security recommendation**

External access to UDP port 137 should be denied. You should enforce this policy on your bastion routers and firewalls and prevent any connection f rom the Internet.

In case you have legitimate NetBIOS traffic going from the internet to any machine on MY.NET.xxx.yyy network you should carefully change you r policy to allow specific connections from specific IP addresses on a case by case basis . A few example of how to do this can be found at:

- http://www.sans.org/infosecFAQ/blocking\_cisco.htm
- http://www.sans.org/infosecFAQ/firewall/blocking\_ipchains.htm

Also, it is recommended to protect Windows NT systems from " *null session*" connections which allow anonymous enumeration of users, groups, system configuration and registry keys.

### **Possible trojan server activity**

one rule in your IDS which triggers this alert and a ll of them have the same message. This alert is too generic to be related to a specific Trojan: I suspect there is more than

Generally speaking , the name Trojan comes from the ancient Trojan Horse legend but, nowadays a new definition has been used: according to http://www.irchelp.org/ irchelp/security/trojan.html :

ers boot on the channel, a resting on model three and considerations in the consideration and consideration of the same class of considerations in the same class of the same class of the same class of the same class of the Trojan horse attacks pose one of the most serious threats to computer security. This page will teach you how to avoid falling prey to them, and how to repair the damage if you already did. According to legend, the Greeks won the Trojan war by hiding in a huge, hollow wooden horse to get into the fortified city of Troy. In today's computer world, a Trojan horse is defined as a "malicious, security-breaking program that is disguised as something benign" such as a screen saver, game, or attack. The most (in)famous Trojan horse was the so-called "Love Bug" in May 2000. If this apparent love letter was opened, it would unleash a slew of problems, such as sending itself to everybody on your email address book or IRC channel, erasing or modifying your files, and downloading another Trojan horse program designed to steal your passwords. Many Trojan horses also allow crackers (aka "hackers") to take over your computer and "remote control" it, such as to take over your IRC channels or use your computer to perform denial of service attacks like those that disrupted web sites of Yahoo and Amazon. Many people use terms like Trojan horse, virus, worm, and hacking all interchangeably, but they really don't mean the same thing. If you're curious, here's a quick primer defining and distinguishing them. Let's just say that once you are "infected", trojans are just as dangerous as viruses and can spread to hurt others just as easily! The following general information applies to all operating systems, but the specific trojan descriptions and fixes are for Windows only, since that is by far where the most damage is done.

#### **Analysis**

The alert "Possible Trojan server activity" was triggered 19156 times from 1658 different IP addresses. Of these, 544 where in the MY.NET.xxx.yyy space which is quite worrying if we keep in mind how dangerous this kind of alert is.

The Top 5 source IP addresses are:

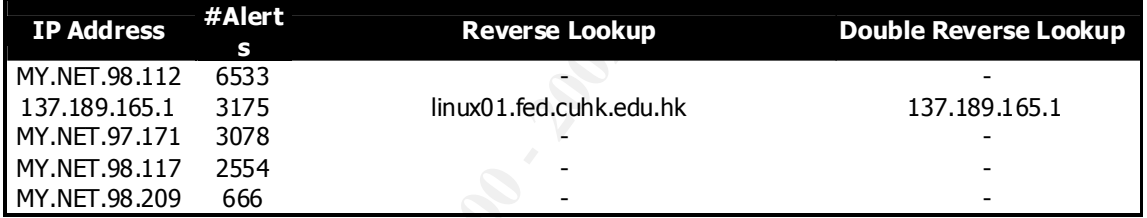

**Table 5**

Of these particular IP addresses, only MY.NET.97.171 generated other alerts as shown in the following table :

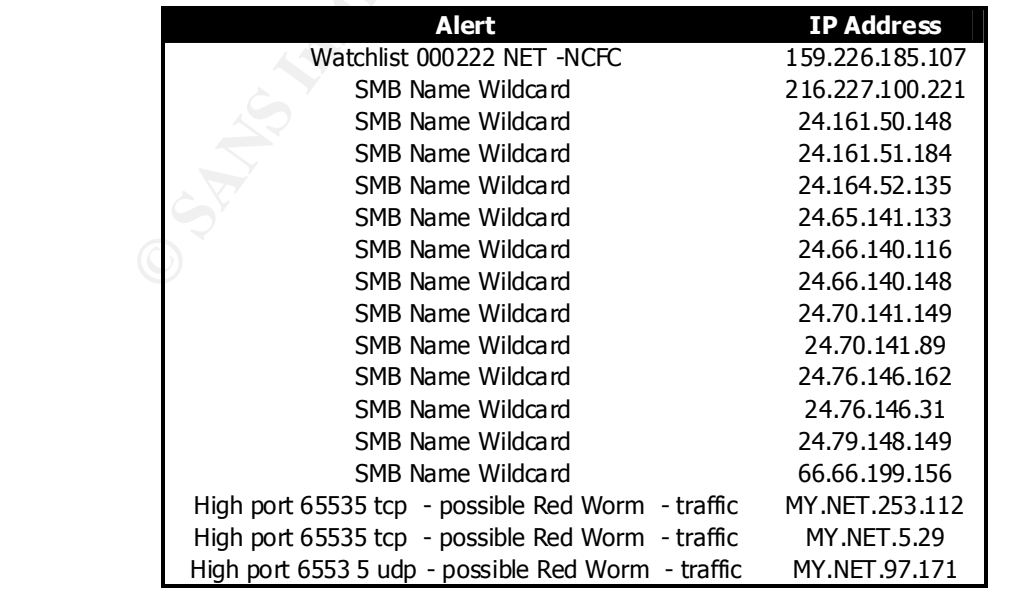

Given the generic name of the alert, we can only suppose the traffic was trying to reach or connect to a Trojan server. This is supported by the fact that the top destination and source port for this alert is 27374 which is associated with SubSeven.

### **Security recommendation**

All the connection from the internet to unknown port numbers should be denied by your bastion firewalls and routers . A few examples of how to do it can be found at:

- http://www.sans.org/infosecFAQ/blocking\_cisco.htm
- http://www.sans.org/infosecFAQ/firewall/blocking\_ipchains.htm

(especially on Windows hosts) and, depending on your security policy, access TO the Also, it is important to have host and network based antivirus defenses in place internet should be restricted: probably the safest way would be to use a proxy and relay requests to the Internet thr ough it.

### **WinGate 1080 Attempt**

This alert is triggered whenever an host is contacted on port TCP/1080. This port is usually associated with S OCKS: SOCKS is a networking proxy protocol which enables hosts on one side of a SOCKS ser ver to gain full access to hosts on the other side of the SOCKS server without requiring direct IP reachability .

**Precommendation**<br> **CONTRIGENTS INTO the internet to unknown port numbers** should be denied by<br> **EVALUATION FOR THE INSTITUTE CONTRIGENT CONTRIGENT CONTRIGENT CONTRIGENT CONTRIGENT CONTRIGENT CONTRIGENT CONTRIGENT<br>
<b>EVALUA** In order to achieve this, a SOCKS server is required: it will authenticate and authorize requests, establish external connection s and relay data. SOCKS servers are normally used as network firewalls and one of the most famous implementation available for Windows 9x/ME/2k is called Wingate: using this software, network administrators can administers an internet link and allow multiple machines to share a single internet connection (this functionality is actually provided by Windows 98 and Windows 2000 without the need of additional software).

Proxies can be also considered as anonymizers as, being the connection bounced, the target can only see the proxy server as source: this is the reason why Proxies are very frequently used by hackers and why alerts like this one are dangerous. Generally speaking a SOCKS is independent by the protocol and can tunnel different protocols like telnet, HTTP and ot hers.

### **Analysis**

The alert was triggered 15129 times from 47 different IP addresses . The Top 5 source IP addresses are:

| IP Address    | #Alerts | <b>Reverse Lookup</b>                     | <b>Double Reverse Lookup</b> |
|---------------|---------|-------------------------------------------|------------------------------|
| 64.161.212.25 | 15000   | adsl-64-161-212-25.dsl.snfc21.pacbell.net | 64.161.212.25                |
| 128.210.10.11 | 12      | expert.cc.purdue.edu                      | 128.210.10.11                |
| 200.194.96.32 | 12      |                                           |                              |
| 63.102.226.86 | 8       | -                                         |                              |
| 130.227.3.123 | h       | proxy5.monitor.dal.net                    | 130.227.3.123                |
| -             |         |                                           |                              |

**Table 6**

All the different 47 IP addresses which triggered this alert didn' t generate any other one.

According to the Intrusion Detection FAQ there are few reasons why this port is probed by attackers (http://www.sans.org/newlook/resources/IDFAQ/socks.htm ):

excercite used by the 300% a thousant in proxy protosol. It is designed to allow a section in the section of the section of the section of the section in the section of the section of the section of the section of the sect regarding systems running NEC's Socks5 beta-0.17.2. When running socks5 on port 1080 the<br>decay writes it is NTP to (two (socks5 beta-0.17.2. When running socks5 on port 1080 the We have seen probes to port 1080, I asked an analyst to take a minute and document what the deal is with 1080. Here is Christopher Misra's write up and he is still doing a bit of research: Port 1080 is used by the SOCKS networking proxy protocol. It is designed to allow a host outside of a firewall to connect transparently and securely through the firewall. As a consequence, some sites may have port 1080 opened for incoming connections to a system running a socks daemon. One of the more common uses of SOCKS seems to be allowing ICQ traffic to hosts that are behind a firewall. One common package that provides this function is Wingate (wingate.deerfield.com). A notoriously insecure package that provides telnet redirection among other bad things...Scanning on port 1080 seems to be possibly looking for a telnet redirector (as per Wingate). With the Wingate package, apparently only certain more expensive versions of the package allow for user authentication. This could also be looking for other services proxied through SOCKS. One security report daemon writes it's PID to /tmp/socks5.pid. If this file does not exist, one could symlink e.g. /etc/passwd to it and have it overwritten when socks5 starts up. (Taken from www.safenetwork.com/Linux/socks.html) These are the things I have found so far. Presumably if someone had their firewall misconfigured to allow all incoming traffic to port 1080 through, if there were a machine running Wingate inside the firewall the system could be used to redirect telnet connections inside of the firewall.

### Also, according with the "Intrusion Detection Patterns" chapter in the "Intrusion Detection Immersion Curriculum" from SANS, a probe on port 1080 c an be considered *response* and not *stimulus*:

The stimulus in these cases is one of your internal hosts connecting to an IRC server. IRC operators commonly test to see if the incoming connection is from a host that has these ports open; they aren't just scanning your site. They attempt to avoid connections through proxies as a best effort to avoid problems

This behavior has also been reported on the "Intrusion Detection FAQ" in the document "Port 1080 and 23, and IRC Server Signature " (http://www.sans.org/ newlook/resources/IDFAQ/IRC.htm ).

A search on the CVE repository gave the following results:

- CVE-1999-0290: the WinGate telnet proxy allows remote attackers to cause a denial of service via a large number of connections to localhost.
- CVE-1999-0291: the WinGate proxy is installed without a password, which allows remote attackers to redirect connections without authentication.
- CVE-1999-0441: remote attackers can perform a denial of service in WinGate machines using a buffer overflow in the Winsock Redirector Service.
- CVE-1999-0494: denial of service in WinGate proxy through a buffer overflow in POP3.
- CAN-1999-0657: WinGate is being used (CANDIDATE under review)
- 4.1 Beta A and earlier allows remote attackers to read arbitrary files via a .. (dot - CAN-2000-1048: directory traversal vulnerability in the logfile service of Wingate dot) attack via an HTTP GET request that uses encoded characters in the URL (CANDIDATE under review)

and more information on this probe can be found at the address http://www.whitehats.com/cgi/arachNIDS/Show?\_id=ids175&view=event

#### **Security recommendation**

Make sure you are not running Wingate on your network and, if that is the case, please consider the eventuality of using different software like http://www.socks.nec.com/.

If Wingate has to be used , make sure to tight the security settings on it (assign a strong password and review the security policy) and to enable a host based firewall to limit the source IPs of the requests to MY.NET.xxx.yyy.

prevented at network level by your bastion routers and firewalls . A few examples of how Also, incoming connections from the internet to port 10 80 on MY.NET.xxx.yyy should be to do this can be found at:

- http://www.sans.org/infosecFAQ/blocking\_cisco. htm
- http://www.sans.org/infosecFAQ/firewall/blocking\_ipchains.htm

### **connect to 515 from outside**

This alert is triggered when an external IP address try to connect to port TCP /515 which is usually reserved for the Unix LPR Service.

Access to this port from the Internet is almos t certainly a malicious activity , as some versions of these services are known to be vulnerable to attacks.

These vulnerabilities c ould possibly lead to gain root access as written in "Alert: Increased probes to TPC port 515" from the SANS Institute ( http://www.sans.org/ newlook/alerts/port515.htm )

### **Analysis**

The alert was triggered 7942 times from 8 different IP addresses:

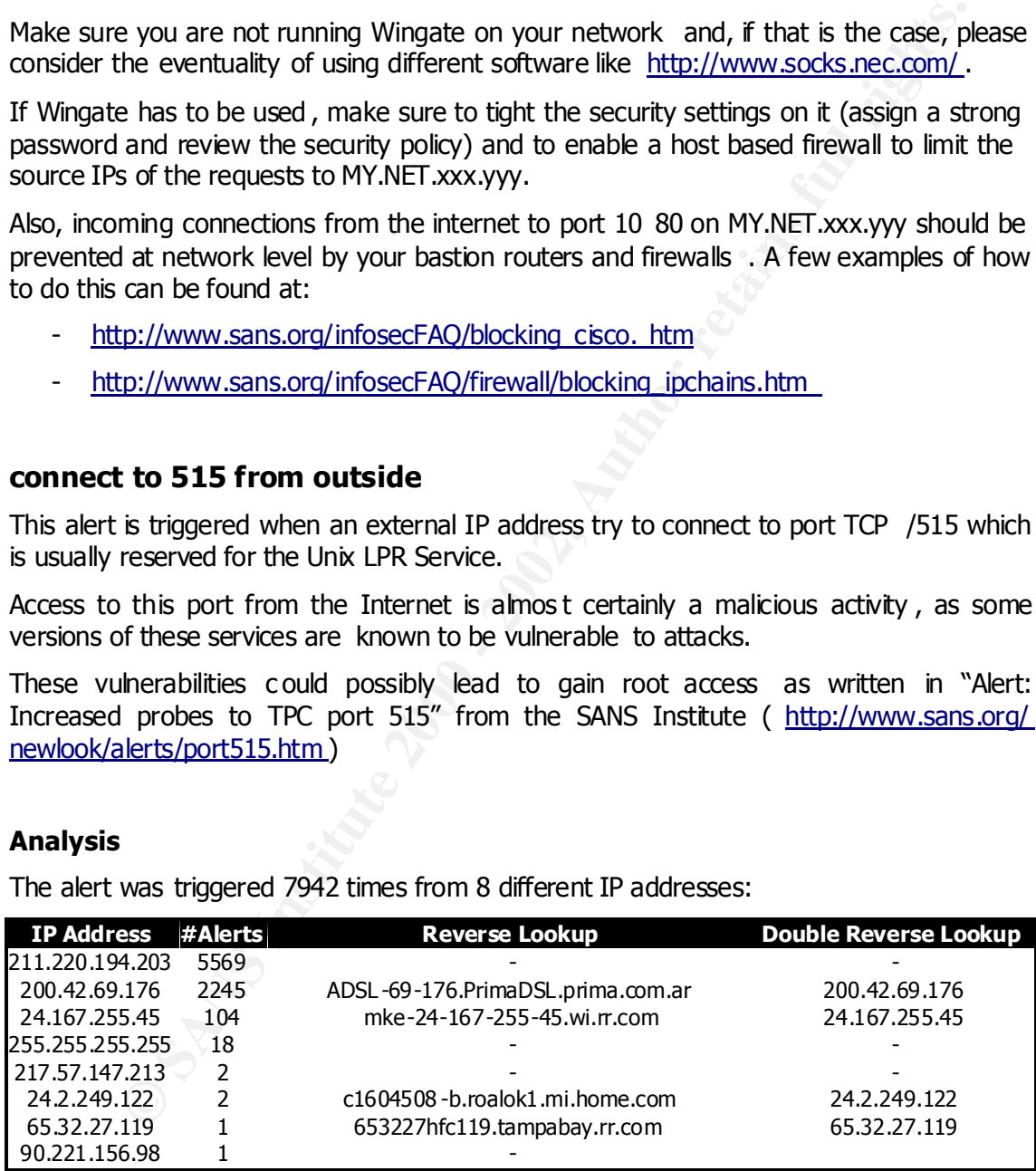

but clearly, the  $4<sup>th</sup>$  is obviously a spoofed one (255.255.255.255) as that is a broadcast All the different 8 IP addresses which triggered this alert didn't generate any other one address and not a valid source IP for this kind of communication .

Access to this port is to be considered high risk traffic as version 3.6.24 of LprNG has been proved to be vulnerable to a format string vulnerability in a function used to interact with the syslog. This particular version of LprNG was widely used in quite a few UNIX distributions: NetBSD 1.4.2, NetBSD NetBSD 1.4.1, NetBSD NetBSD 1.4, OpenBSD OpenBSD 2.7, RedHat Linux 7.0, Wirex and Immunix OS 6.2.

As result of this, a connection from the internet to one of these Operating Systems which haven't been patched, could lead to a compromised machine. This particular vulnerability is listed at CVE as CVE-2000-0917.

ele patched, could each to a compromised machine. This particular vulners<br>
en patched, could each or a compromise machine. This particular vulners<br>
information, a good analysis has been written by Robert Sorensen in<br>
Assig For more information , a good analysis has been written by Robert Sorensen in his Practical Assignment (Network Detect #2, http://www.sans.org/y2k/practical/ Robert Sorensen GCIA.htm#a1 -2) and a Case Study on an attack based on this vulnerability has been written by Mary M. Chaddock and can be found at http://www.sans.org/y2k/the\_compromise.htm .

### **Security Recommendation**

All the UNIX machines running LprNG should be examined and upgraded/patched up to the latest versions of the software while all the 6729 IP addresses reported as destination by this alert should be checked for possible signs of compromises.

Also, incoming connections from the Internet to port 515 on MY.NET.xxx.yyy should be prevented at network level by your bastion routers and firewalls . A few examples of how to do this can be found at:

- http://www.sans.org/infosecFAQ/blocking\_cisco.htm
- http://www.sans.org/infosecFAQ/firewall/blocking\_ipchains.htm

### **UDP SRC and DST outside network**

This alert is triggered whenever either the source or the destination address of a UDP packet are not in the MY.NET.xxx.yyy. address space.

There are only two possible explanations for this kind of traffic:

- a misconfigured router which is forwarding packets to a wrong interface or network segment
- an internal machine in MY.NET.xxx.yyy is spoofing the source address of the packet

Being the first option really unlikely, all the packets which triggered this rule were crafted in some way.

### **Analysis**

The alert was triggered 6007 times from 34 different IP addresses. Here is the top 5 list of them:

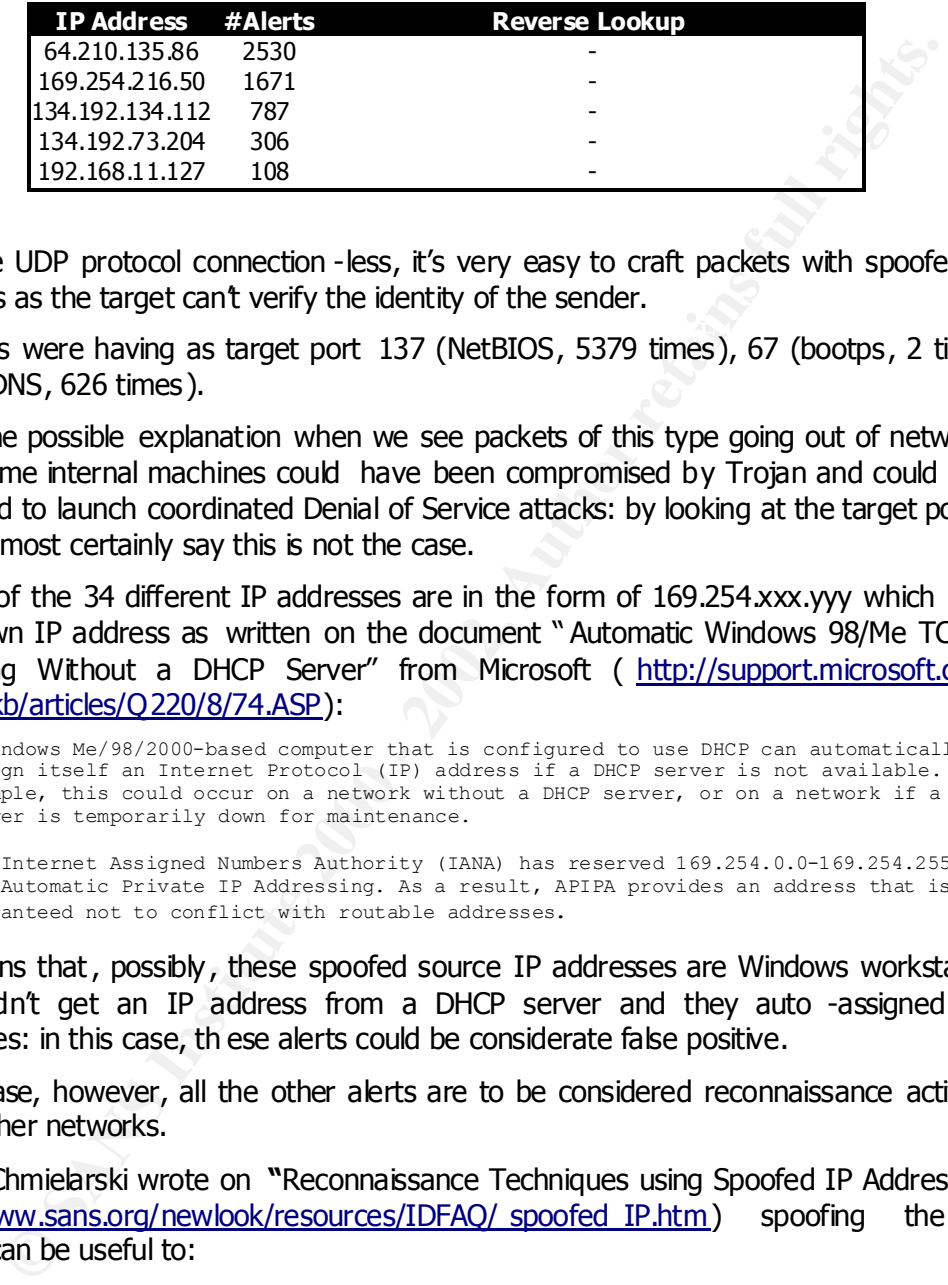

Being the UDP protocol connection -less, it's very easy to craft packets with spoofed IP addresses as the target can't verify the identity of the sender.

The alerts were having as target port 137 (NetBIOS, 5379 times), 67 (bootps, 2 times) and 53 (DNS, 626 times ).

One of the possible explanation when we see packets of this type going out of network s is that some internal machines could have been compromised by Trojan and could have been used to launch coordinated Denial of Service attacks: by looking at the target ports, we can almost certainly say this is not the case.

Also, 17 of the 34 different IP addresses are in the form of 169.254.xxx.yyy which is a well known IP address as written on the document " Automatic Windows 98/Me TCP/IP Addressing Without a DHCP Server" from Microsoft ( http://support.microsoft.com/ support/kb/articles/Q220/8/74.ASP):

A Windows Me/98/2000-based computer that is configured to use DHCP can automatically assign itself an Internet Protocol (IP) address if a DHCP server is not available. For example, this could occur on a network without a DHCP server, or on a network if a DHCP server is temporarily down for maintenance.

The Internet Assigned Numbers Authority (IANA) has reserved 169.254.0.0-169.254.255.255 for Automatic Private IP Addressing. As a result, APIPA provides an address that is guaranteed not to conflict with routable addresses.

This means that, possibly , these spoofed source IP addresses are Windows workstation which didn't get an IP address from a DHCP server and they auto -assigned one themselves: in this case, th ese alerts could be considerate false positive.

In any case, however, all the other alerts are to be considered reconnaissance activity versus other networks.

As Tom Chmielarski wrote on **"**Reconnaissance Techniques using Spoofed IP Addresses " (http://www.sans.org/newlook/resources/IDFAQ/ spoofed\_IP.htm) spoofing the IP address can be useful to:

- Add background noise during a scan
- Indirect reconnaissance of a target by observation of the spoofed host
- reconnaissance through indirect observation
- advanced reconnaissance through indirect observation

### **Security recommendation**

Bastion routers and firewalls should be configured in order to stop packets going out of MY.NET.xxx.yyy when the source IP address is not MY.NET.xxx.yyy.

This process is called *egress filtering*.

mation on egress filtering and how to apply it to routers and firewalls complement to http://www.incidents.org/ protect/egress.php and more information on the method on Heather L. Flanagan's document <sup>in</sup> egress Filtering More information on *egress filtering* and how to apply it to routers and firewalls can be found at http://www.incidents.org/ protect/egress.php and more information on the argument can be found on Heather L. Flanagan's document " Egress Filtering – Keeping the Internet Safe from Your Systems " (http://www.sans.org/ infosecFAQ/sysadmin/ egress.htm).

(http://www.sans.org/newlook/resources/IDFAQ/egress\_benefits.htm ). Applying this filter will also bring some benefits to your organization as explained in the document "Why Egress Filtering can benefit your organization" from David Hoelzer

### **SNMP public access**

SNMP (Simple Network Management Protocol ) is a widely-used network monitoring and control protocol. Data is passed from SNMP agents, which are hardware and/or software processes reporting activity in each network device (hub, router, bridge, etc.) , to the workstation conso le used to oversee the network.

The agents return information contained in a MIB (Management Information Base), which is a data structure that defines what is obtainable from the device and what can be controlled (turned off, on, etc.). Originat ing in the UNIX community, SNMP has become widely used on all major platforms.

This alert in particular is triggered whenever an external IP address is trying to connect to port UDP/161: this is the default ports for SNMP and it's active when an SNMP server is installed on an host or device.

### **Analysis**

The alert was triggered 5679 times from 26 different IP addresses: the Top 5 source IP addresses are:

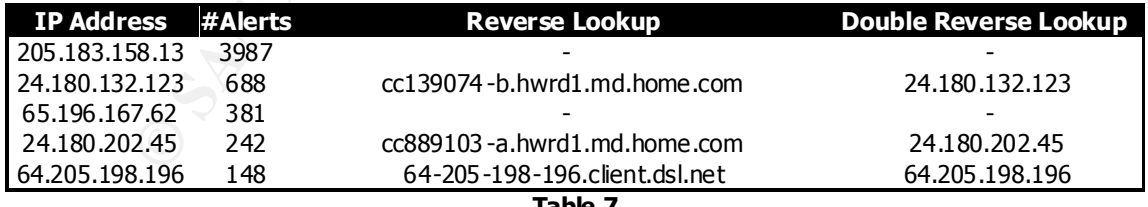

**Table 7**

Of these distinct IP addresses, only one generated other alerts: 205.183.158.13 was also triggering "SMB Name Wildcard" alerts.

It is also interesting to notice that in the top 5 there are two hosts from the same class B: 24.180.202.45 and 24.180. 132.123; they also resolve to the same domain hwrd1.md.home.com. This should be investigated as it could be a coordinated attack. In particular, 24.180.202.45 has a bad history with security -related incidents as it has been reported to perform malicious activity ( http://www.sans.org/ qiactc/snort/SnortA8.txt ):

```
Brack and the subset in the internet access (14) 24.180.202.4511991 -><br>
ETABLE 1002.116.819925 (14) 80082 highgert access (14) 24.180.202.4511991 -><br>
ETABLE 1002.7<br>
ETABLE 1002.202.4511991<br>
ETABLE 1002.202.4511991
12/03-12:21:46.696560 [**] SUNRPC highport access! [**] 24.180.202.45:1991 -> 
MY.NET.99.51:32771
12/03-12:21:46.801019 [**] SUNRPC highport access! [**] 24.180.202.45:1991 -> 
MY.NET.99.51:32771
12/03-12:21:46.819925 [**] SUNRPC highport access! [**] 24.180.202.45:1991 -> 
MY.NET.99.51:32771
12/03-12:21:46.827424 [**] SUNRPC highport access! [**] 24.180.202.45:1991 -> 
MY.NET.99.51:32771
12/03-12:21:46.855923 [**] SUNRPC highport access! [**] 24.180.202.45:1991 -> 
MY.NET.99.51:32771
12/03-12:21:46.897947 [**] SUNRPC highport access! [**] 24.180.202.45:1991 -> 
MY.NET.99.51:32771
```
extraordinary amount of information on the target host/device. Also, they are installed SNMP reconnaissance is particularly dangerous because agents can provide an by default with particularly simple "public" passwords which could lead attackers to successfully read the MIB.

A really good explanation of how SNMP reconnaissance works is on James Romanski's document "Using SNMP for Reconnaissance" ( http://www.sans.org/ newlook/resources/ IDFAQ/SNMP.htm) which is part of the "Intrusion Detection FAQ" from SANS.

This alert is actually in the "Top Ten Internet Security Threats" from SANS (http://www.sans.org/topten.htm) and is identified by four candidates CVE entries: CAN-1999-0517, CAN-1999-0516, CAN-1999-0254 and CAN-1999-0186.

### **Security recommendation**

Internet access to the SNMP services should be denied. You should enforce this policy on your bastion routers and firew alls and prevent any connection from the Internet.

In case you have legitimate traffic going from the internet to SNMP agents on MY.NET.xxx.yyy you should carefully change your policy to allow specific connections from specific IP addresses on a case by ca se basis.

A few example of how to prevent SNMP connections to reach your machines can be found at:

- http://www.sans.org/infosecFAQ/blocking\_cisco.htm
- http://www.sans.org/infosecFAQ/firewall/blocking\_ipchains.htm

SNMP security should also be enforced on the agent side by choosing complex passwords and using the latest version of the SNMP protocol: a description of the security enhancement of the SNMP protocol can be found on Jose Luis Camacho document "SNMP Security Enhancement" ( http://www.sans.org/ infosecFAQ/netdevices/ SNMP\_sec.htm).

found at http://www.sans.org/infosecFAQ/incident/SNMP.htm and http://www.sans.org/ Also, more documents how to secure SNMP commu nications on the agent side can be infosecFAQ/netdevices/router.htm

### **Watchlist 000220 IL -ISDNNET-990517**

This alert is triggered when a packet is coming from the Israeli ISP isdn.net.il. The assigned address space for it is 212.179.0.0/17 as stated in the whois information:

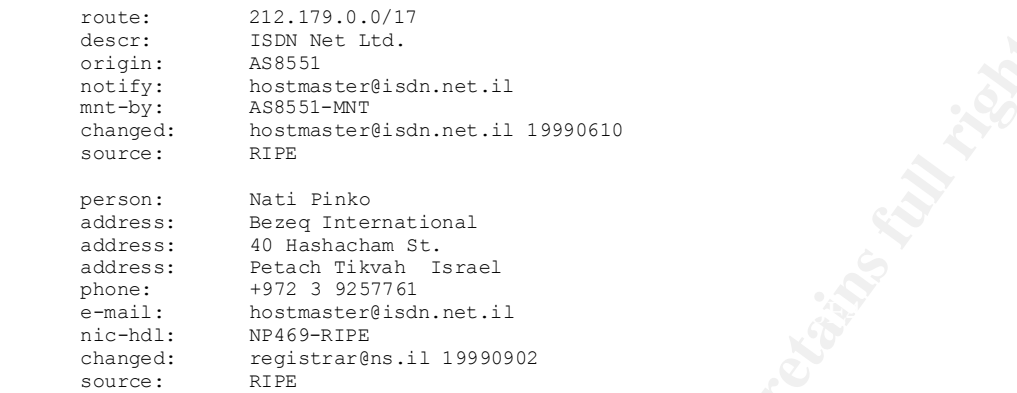

This network has a bad history of security -related incidents.

### **Analysis**

The alert was triggered 2752 times from 98 different IP addresses: the Top 5 source IP addresses are:

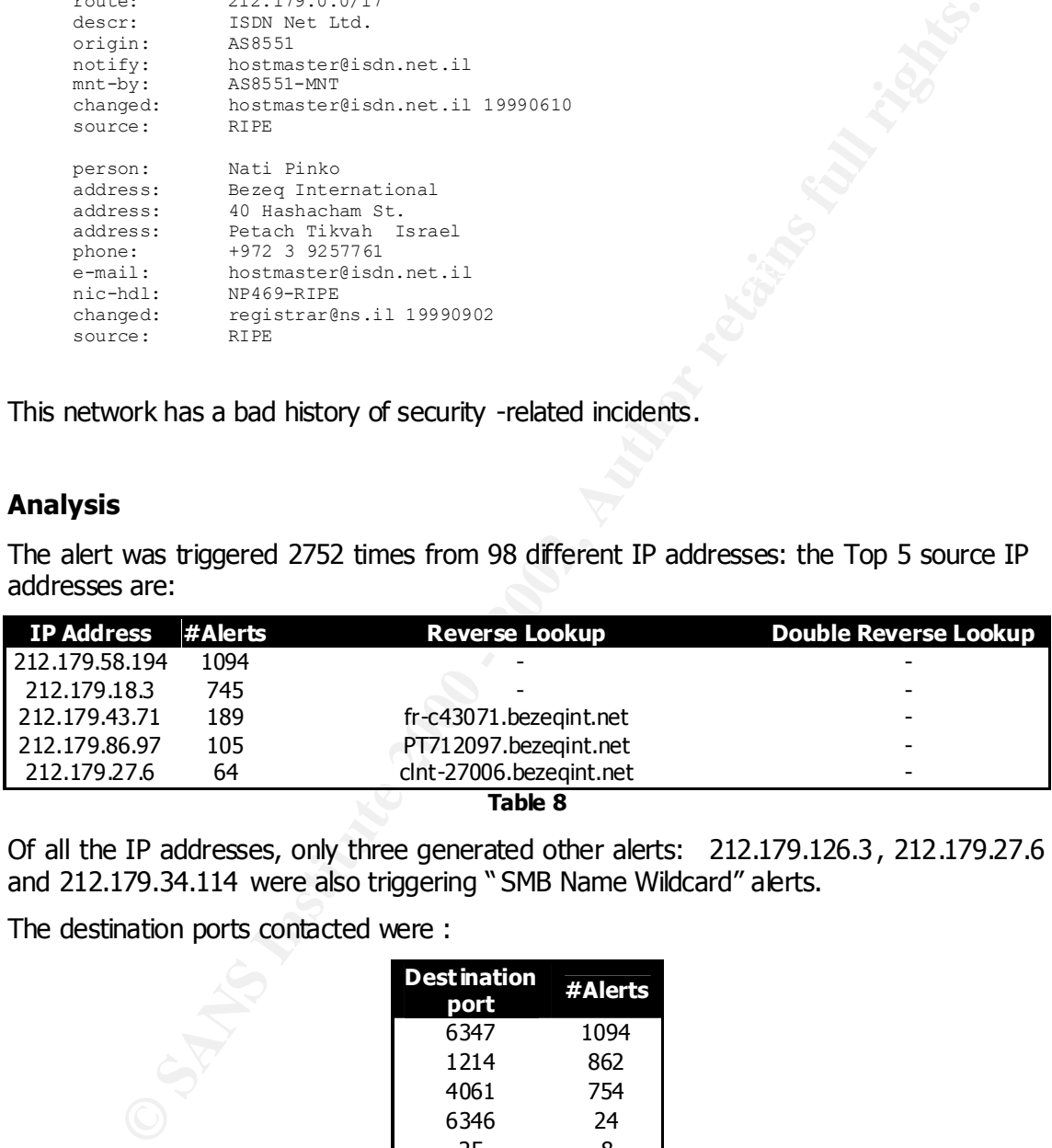

Of all the IP addresses, only three generated other alerts: 212.179.126.3 , 212.179.27.6 and 212.179.34.114 were also triggering " SMB Name Wildcard" alerts.

The destination ports contacted were :

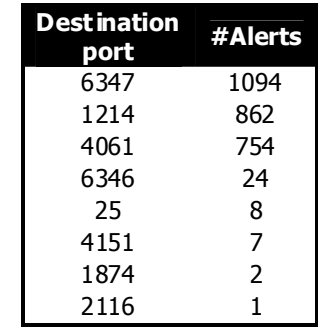

which, except for port 25 (SMTP), are unknown. The alert generated with destination port 25 could actually be legitimate traffic as mail is sent on that port.

The internal machines involved in this alerts are 43: MY.NET.217.62, MY.NET.70.11, MY.NET.99.207, MY.NET.104.127, MY.NET.75.145, MY.NET.85.98, MY.NET.53.54, MY.NET.98.140, MY.NET.152.16 9, MY.NET.98.202, MY.NET.150.133, MY.NET.53.52, MY.NET.53.128, MY.NET.53.58, MY.NET.98.133, MY.NET.217.190, MY.NET.153.165, MY.NET.217.150, MY.NET.97.195, MY.NET.115.115, MY.NET.253.41, MY.NET.253.43, MY.NET.69.225, MY.NET.97.200, MY.NET.98.185, MY.NET.225 .138, MY.NET.53.46, MY.NET.75.106, MY.NET.97.159, MY.NET.104.76, MY.NET.163.104, MY.NET.17.44, MY.NET.179.45, MY.NET.217.218, MY.NET.217. 38, MY.NET.53.47, MY.NET.70.97 and MY.NET.98.171 .

#### **Security Recommendation**

The internal machines contacted shou ld be checked looking for possible processes which are binding one of the unknown ports listed in the analysis.

If these ports are not on your AUP (Acceptable Use Policy) , it is recommended to stop them on all your bastion routers and firewalls . A few examples of how to do this can be found at:

- http://www.sans.org/infosecFAQ/blocking\_cisco.htm
- http://www.sans.org/inf osecFAQ/firewall/blocking ipchains.htm

### **High port 65535 udp - possible Red Worm – traffic**

The initially called Red Worm is commonly named "Adore" and it's a worm which affects Linux hosts. It checks for well known exploits on LprNG, rpc.statd, wu -ftpd and BIND.

By default it installs a backdoor on port 65535 and this alert is triggered whenever a connection with source or destination port equal to 65535 is attempted.

This is what the worm does a s written by Matt Fearnow at http://www.sans.org/ y2k/ 040301.htm:

**COLUTE:** MY.NET.97.2000, MY.NET.98.185, MY.NET.225 .138, MY.NET.57.2006, MY.NET.53.105, MY.NET.53.104, MY.NET.37.79.59, MY.NET.104.76, MY.NET.104.76, MY.NET.104.76, MY.NET.2007<br>**P. 2006**, MY.NET.217.218, MY.NET.217.38, MY A new worm has been found. It is very similar to lion and to Ramen. This worm has infected 1 machine. I have posted a quick analysis of the worm below. I will add more analysis to it here soon. Sets up a cron job. Does Bind scans, wu-ftpd, lprng and rpc-statd. Reboots the infected machine. Sets up sekure ping backdoor for linux.solaris (2000) Possibly on port 65535 by default with packet size of 77 bytes. Sends email to adore9000@21cn.com, adore9000@sina.com, adore9001@21cn.com, adore9001@sina.com echo ftp >>/etc/ftpusers;echo anonymous >>/etc/ftpusers; ifconfig >>mail.txt adore -aux >>mail.txt cat /root/.bash\_history >>mail.txt cat /etc/hosts >>mail.txt cat /etc/shadow >>mail.txt

More information can be found on a more exhaustive document on the Adore worm at http://www.sans.org/y2k/adore.htm

### **Analysis**

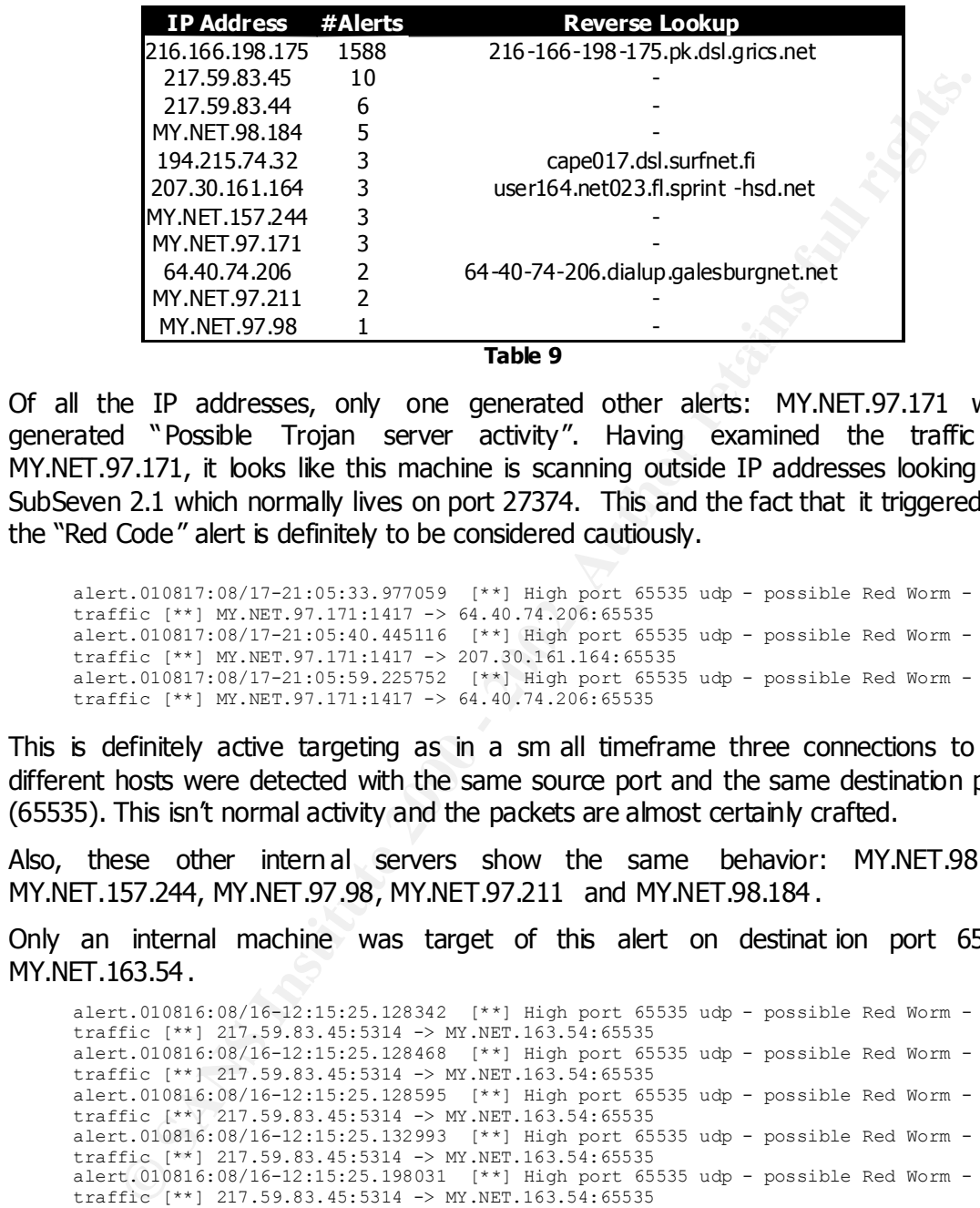

The alert was triggered 1626 times from 11 different IP addresses:

#### **Table 9**

Of all the IP addresses, only one generated other alerts: MY.NET.97.171 which generated "Possible Trojan server activity". Having examined the traffic for MY.NET.97.171, it looks like this machine is scanning outside IP addresses looking for SubSeven 2.1 which normally lives on port 27374. This and the fact that it triggered also the "Red Code" alert is definitely to be considered cautiously.

alert.010817:08/17-21:05:33.977059 [\*\*] High port 65535 udp - possible Red Worm traffic [\*\*] MY.NET.97.171:1417 -> 64.40.74.206:65535 alert.010817:08/17-21:05:40.445116 [\*\*] High port 65535 udp - possible Red Worm traffic [\*\*] MY.NET.97.171:1417 -> 207.30.161.164:65535 alert.010817:08/17-21:05:59.225752 [\*\*] High port 65535 udp - possible Red Worm traffic [\*\*] MY.NET.97.171:1417 -> 64.40.74.206:65535

This is definitely active targeting as in a sm all timeframe three connections to two different hosts were detected with the same source port and the same destination port (65535). This isn't normal activity and the packets are almost certainly crafted.

Also, these other intern al servers show the same behavior: MY.NET.98.184, MY.NET.157.244, MY.NET.97.98, MY.NET.97.211 and MY.NET.98.184 .

Only an internal machine was target of this alert on destinat ion port 65535: MY.NET.163.54 .

alert.010816:08/16-12:17:23.045996 [\*\*] High port 65535 udp - possible Red Worm -<br>traffic [\*\*] 217 59.92 45.5214 -> MY NET 162 54.65525 alert.010816:08/16-12:15:25.128342 [\*\*] High port 65535 udp - possible Red Worm traffic [\*\*] 217.59.83.45:5314 -> MY.NET.163.54:65535 alert.010816:08/16-12:15:25.128468 [\*\*] High port 65535 udp - possible Red Worm traffic [\*\*] 217.59.83.45:5314 -> MY.NET.163.54:65535 alert.010816:08/16-12:15:25.128595 [\*\*] High port 65535 udp - possible Red Worm traffic [\*\*] 217.59.83.45:5314 -> MY.NET.163.54:65535 alert.010816:08/16-12:15:25.132993 [\*\*] High port 65535 udp - possible Red Worm traffic [\*\*] 217.59.83.45:5314 -> MY.NET.163.54:65535 alert.010816:08/16-12:15:25.198031 [\*\*] High port 65535 udp - possible Red Worm traffic [\*\*] 217.59.83.45:5314 -> MY.NET.163.54:65535 alert.010816:08/16-12:17:22.653887 [\*\*] High port 65535 udp - possible Red Worm traffic [\*\*] 217.59.83.45:5314 -> MY.NET.163.54:65535 alert.010816:08/16-12:17:22.954555 [\*\*] High port 65535 udp - possible Red Worm traffic [\*\*] 217.59.83.45:5314 -> MY.NET.163.54:65535 alert.010816:08/16-12:17:22.984275 [\*\*] High port 65535 udp - possible Red Worm traffic [\*\*] 217.59.83.45:5314 -> MY.NET.163.54:65535 traffic [\*\*] 217.59.83.45:5314 -> MY.NET.163.54:65535 alert.010816:08/16-12:17:23.279495 [\*\*] High port 65535 udp - possible Red Worm traffic [\*\*] 217.59.83.45:5314 -> MY.NET.163.54:65535 alert.010818:08/18-12:02:23.381272 [\*\*] High port 65535 udp - possible Red Worm traffic [\*\*] 217.59.83.44:5314 -> MY.NET.163.54:65535 alert.010818:08/18-12:02:23.649170 [\*\*] High port 65535 udp - possible Red Worm traffic [\*\*] 217.59.83.44:5314 -> MY.NET.163.54:65535

alert.010818:08/18-12:04:16.644014 [\*\*] High port 65535 udp - possible Red Worm traffic [\*\*] 217.59.83.44:5314 -> MY.NET.163.54:65535 alert.010818:08/18-12:13:23.058849 [\*\*] High port 65535 udp - possible Red Worm traffic [\*\*] 217.59.83.44:5314 -> MY.NET.163.54:65535 alert.010818:08/18-12:13:23.228743 [\*\*] High port 65535 udp - possible Red Worm traffic [\*\*] 217.59.83.44:5314 -> MY.NET.163.54:65535 alert.010818:08/18-12:13:23.506511 [\*\*] High port 65535 udp - possible Red Worm traffic [\*\*] 217.59.83.44:5314 -> MY.NET.163.54:65535

This has to be considered hi gh-risk traffic and should be investigated further as the machine might have been compromised by the Adore worm.

to be considered high-risk traffic and should be investigated further as<br>to the vasieve ener compromised by the Adore worm.<br>How the Adore worm.<br>How the Adore worm.<br>The Bossieve energies are destination port of the "Red God MY.NET.160.169 was a TFC server from 01:53:50 to 01:58:14 on August 16, 2001. This An exception: 1588 times, the destination port of the "Red Code" alerts was 27015 and the target MY.NET.160.169 : port 27015 is known to be use d by Half-Life server and Team Fortress Classic (TFC), a popular game similar to Quake. It is possible the machine could explain so many connections in a small timeframe.

#### **Security Recommendation**

Check carefully all the 8 IP addresses contacted on port 65535 for signs of infection of the Adore worm using the Adorefind tool ( http://www.ists.dart mouth.edu/ IRIA/knowledge\_base/tools/adorefind.htm ).

As this kind of worms use well know vulnerabilities on Linux platforms to replicate, always make sure that all the Linux boxes are patched with the latest updates.

Also, review you AUP and verify if Half-Life or similar games are allowed: if not , block incoming connections to port 27015. This will prevent Internet players to connect to local game servers.

In order to block this kind of connections on your bastion routers and firewalls, please refer to the documents:

- http://www.sans.org/infosecFAO/blocking\_cisco.htm
- http://www.sans.org/infosecFAQ/firewall/blo cking\_ipchains.htm

The internal machine s MY.NET.97.171 , MY.NET.98.184, MY.NET.157.2 44, MY.NET.97.98, MY.NET.97.211 and MY.NET.98.184 are probably being used by malicious user s: it is suggested to carefully monitor all the traffic from and to the box es and take appropriate actions if the traffic is not reflecting your security policy.

### **STATDX UDP attack**

This alert is triggered every time a connection to the rpc.statd (program number 100024) service is tempted trying to exploit the linux statdx vulnerability which was discovered on July 16, 2000 by Daniel Jacobowitz and ported on BuqTRAQ:

The rpc.statd server is an RPC server that implements the Network Status and Monitor RPC protocol. It's a component of the Network File System (NFS) architecture.

A vulnerability exists in the rpc.statd program which is part of the nfs-utils packages,<br>distributed with a number of popular Linux distributions. Because of a format string distributed with a number of popular Linux distributions. Because of a format string vulnerability when calling the syslog() function a malicious remote user can execute code as root.

The logging code in rpc.statd uses the syslog() function passing it as the format string user supplied data. A malicious user can construct a format string that injects executable code into the process address space and overwrites a function's return address, thus forcing the program to execute the code.

rpc.statd requires root privileges for opening its network socket, but fails to drop these privileges later on. Thus code executed by the malicious user will execute with root privileges.

Debian, Red Hat and Connectiva have all released advisories on this matter. Presumably, any Linux distribution which runs the statd process is vulnerable, unless patched for the problem

More information can also be found at http://www.whitehats.com/cgi/ arachNIDS/Show? \_id=ids442&view=event

#### $\mathbf{F}_{11}$   $\mathbf{F}_{2}$   $\mathbf{F}_{3}$   $\mathbf{F}_{4}$   $\mathbf{F}_{5}$   $\mathbf{F}_{6}$   $\mathbf{F}_{7}$   $\mathbf{F}_{8}$   $\mathbf{F}_{9}$   $\mathbf{F}_{10}$   $\mathbf{F}_{11}$   $\mathbf{F}_{12}$   $\mathbf{F}_{13}$   $\mathbf{F}_{14}$   $\mathbf{F}_{15}$   $\mathbf{F}_{16}$   $\mathbf{F}_{17}$   $\mathbf{F}_{18}$   $\mathbf{F}_{19}$  **Analysis**

The alert was triggered 129 times from 12 different IP addresses. Here is a list of the top 5:

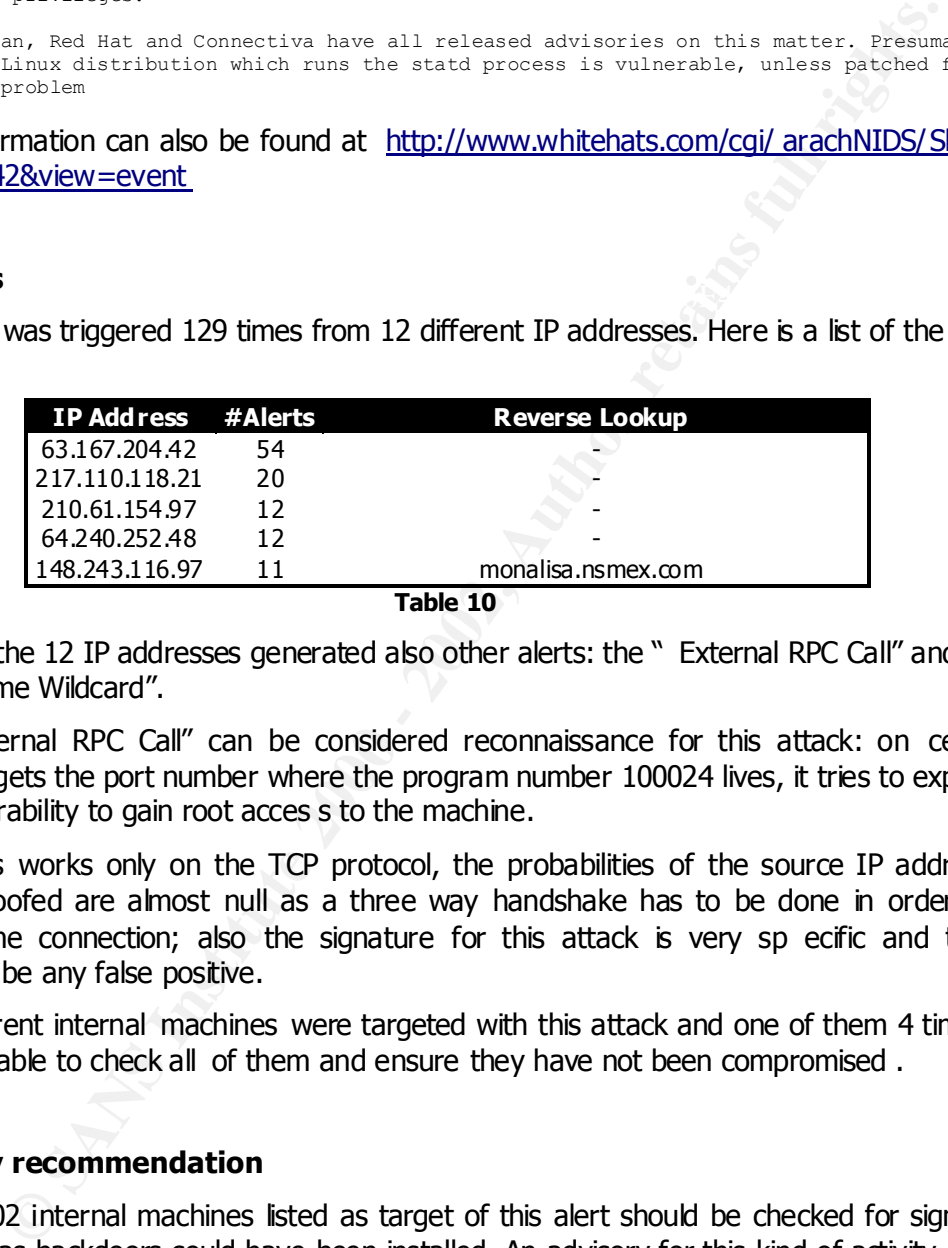

Some of the 12 IP addresses generated also other alerts: the " External RPC Call" and the "SMB Name Wildcard".

The "External RPC Call" can be considered reconnaissance for this attack: on ce the attacker gets the port number where the program number 100024 lives, it tries to exploit the vulnerability to gain root acces s to the machine.

Since this works only on the TCP protocol, the probabilities of the source IP address being spoofed are almost null as a three way handshake has to be done in order to initiate the connection; also the signature for this attack is very sp ecific and there shouldn't be any false positive.

102 different internal machines were targeted with this attack and one of them 4 times : it is advisable to check all of them and ensure they have not been compromised .

#### **Security recommendation**

All the 102 internal machines listed as target of this alert should be checked for sign of intrusion as backdoors could have been installed. An advisory for this kind of activity can be found at http://www.cert.org/advisories/CA-2000-17.html.

share a drive in read-only mode, you can still shut down the rpc.statd service as file rpc.statd is normally used by NFS to lock files: if you don't require NFS, it is suggested to do not run this service and all the other NFS -related services. Even if you require only to locking is not an issue.

Also, internet connections to high ports used by RPC services (typically in the range 32000-33000) should be denied by your bastion firewalls and routers . A few examples of how to do this can be found at:

- http://www.sans.org/infosecFAQ/blocking\_cisco.htm
- http://www.sans.org/infosecFAQ/fire wall/blocking\_ipchains.htm

### **TCP SRC and DST outside network**

This alert is triggered whenever either the source or the destination address of a TCP packet are not in the MY.NET.xxx.yyy. address space.

There are only two possible explanatio ns for this kind of traffic:

- a misconfigured router which is forwarding packets to a wrong interface or network segment
	- an internal machine in MY.NET.xxx.yyy is spoofing the source address of the packet

Being the first option really unlikely, all the p ackets which triggered this rule were crafted in some way.

### **Analysis**

The alert was triggered 99 times from 12 different IP addresses.

**Comparison Constitute 2000** - **Comparison** - **Comparison** - **Comparison** - **Comparison** - **Comparison** - **Comparison** - **Comparison** - **Comparison** - **Comparison - Comparison - Comparison - Comparison - Compar** As the TCP protocol connection-oriented, it's very difficult to craft packets with spoofed IP addresses and participate in a connection as the target can verify the identity of the sender using sequence numbers. However, predictable Initial sequence numbers or the ability to "sniff" a network segment allows a potential attacker to spoof its source address.

All the alerts generated were having as target ports 37703, 6667, 5190, 5050, 3901, 3812, 3168, 3138, 2466, 2061, 1891, 389, 139 and 25.

One of the possible explanation when we see packets of this type going out of networks is that some internal machines could have been com promised by Trojan and could have been used to launch coordinated Denial of Service attacks: by looking at the target ports and the frequency of these alerts, we can almost certainly say this is not the case.

Also, 4 of the 12 different IP addresses are in the form of 169.254.xxx.yyy which is a well known IP address as noted on the document " Automatic Windows 98/Me TCP/IP Addressing Without a DHCP Server" from Microsoft ( http://support.microsoft.com/ support/kb/articles/Q220/8/74.ASP):

server is temporarily down for maintenance. A Windows Me/98/2000-based computer that is configured to use DHCP can automatically assign itself an Internet Protocol (IP) address if a DHCP server is not available. For example, this could occur on a network without a DHCP server, or on a network if a DHCP

The Internet Assigned Numbers Authority (IANA) has reserved 169.254.0.0-169.254.255.255 for Automatic Private IP Addressing. As a result, APIPA provides an address that is guaranteed not to conflict with routable addresses.

This means that possibly these spoofed source IP addresses are Windows workstation which didn't get an IP address from a DHCP server and they auto -assigned one themselves: in this case, these alerts are to be considerate false positive.

In any case, however, all the other alerts are to be considered reconnaissance activity versus other networks.

As Tom Chmielarski wrote on **"**Reconnaissance Techniques using Spoofed IP Addresses " (http://www.sans.org/ newlook/resources/IDFAQ/ spoofed IP.htm), spoofing the IP address can be useful to:

- Add background noise during a scan
- Indirect reconnaissance of a target by observation of the spoofed host
- reconnaissance through indirect observation
	- advanced reconnaissance through indirect observation

#### **Security recommendation**

Bastion routers and firewalls should be configured in order to stop packets going out of MY.NET.xxx.yyy when the source IP address is not MY.NET.xxx.yyy.

This process is called *egress filtering*.

retained and the communistance Techniques using Spoofed IP Addre<br>
<u>Mumelancistic words on "Reconnaissance Techniques using Spoofed IP Addre<br>
members and the useful to:<br>
Example in the useful to communist area and<br>
did back</u> More information on *egress filtering* and how to apply it on routers and firewalls can be found at the address http://www.incidents.org/ protect/egress.php and more information on the argument can be found on Heather L. Flanagan's document " Egress Filtering – Keeping the Internet Safe from Your Systems " (http://www.sans.org/ infosecFAQ/ sysadmin/egress.htm ).

Applying this filter will also bring some benefits to your organization as explained in the document "Why Egress Filtering can benefit your organiz ation" from David Hoelzer (http://www.sans.org/newlook/resources/IDFAQ/egress\_benefits.htm ).

### **connect to 515 from inside**

This alert is triggered when an internal IP address try to connect to port TCP/515 which is usually reserved for the Unix LPR Service.

Access to this port from the Internet is almost certainly a malicious activity, as some version of these services are known to be vulnerable to attacks; connections between internal networks can be considered normal traffic whenever inter -departmental printing is necessary.

 $\frac{1}{2}$  final  $\frac{1}{2}$   $\frac{1}{2}$   $\frac{1$ Well known vulnerabilities however could possibly lead to gain root access as written in the document "Alert: Increased probes to TPC port 515" fr om the SANS Institute (http://www.sans.org/ newlook/alerts/port515.htm )

## **Analysis**

The alert was triggered 66 times from 1 single IP addresses (MY.NET.1.2) to a single destination (MY.NET.50.35).

The alerts generated are showing a strange pattern: the source port is always 1023

```
E. 200813.78415-01-141131.02787 (**1) connect to 515 from iniside (**1) Wr. 1827.11.<br>
E. 200813.08415-04123:128.08585 (**1) connect to 515 from iniside (**1) Wr. 1827.11<br>
E. 200811-03121:121:121:121:121:121:121:121:12
alert.010815:08/15-09:44:58.037412 [**] connect to 515 from inside [**] MY.NET.1.2:1023
       alert.010815:08/15-01:41:31.027367 [**] connect to 515 from inside [**] MY.NET.1.2:1023 
       - > MY. NET. 50.35:515
       alert.010815:08/15-04:22:28.056617 [**] connect to 515 from inside [**] MY.NET.1.2:1023 
       -> MY.NET.50.35:515
      alert.010815:08/15-04:22:46.035786 [**] connect to 515 from inside [**] MY.NET.1.2:1023 
       - > MY. NET. 50.35:515
      alert.010815:08/15-04:23:10.027520 [**] connect to 515 from inside [**] MY.NET.1.2:1023 
       -> MY.NET.50.35:515
      alert.010815:08/15-07:03:43.038822 [**] connect to 515 from inside [**] MY.NET.1.2:1023 
       -> MY.NET.50.35:515
       alert.010815:08/15-07:03:49.031024 [**] connect to 515 from inside [**] MY.NET.1.2:1023 
       -> MY.NET.50.35:515
       -> MY.NET.50.35:515
       […]
```
This could possibly be a signature of a crafted packet.

Access to this port is to be considered high risk traffic as version 3.6.24 of LprNG has been proved to be vulnerable to a format string vulnerability in a function used to interact with the syslog. This particular version of LprNG was widely used in quite a few Unix distributions: NetBSD 1.4.2, NetBSD NetBSD 1.4.1, NetBSD NetBSD 1.4, OpenBSD OpenBSD 2.7, RedHat Linux 7.0, Wirex and Immunix OS 6.2.

As result of this, a connection from the internet to one of these Operating Systems which haven't been patched could lead to a compr omised machine and this particular vulnerability is listed at CVE as CVE-2000-0917.

For more information, a good analysis has been written by Robert Sorensen in his Practical and Assignment (Network Detect #2, http://www.sans.org/y2k//Robert Sorensen GCIA.htm#a1 -2) and a Case Study on an attack based on this vulnerability has been written by Mary M. Chaddock and can be found at http://www.sans.org/y2k/the\_compromise.htm .

### **Security Recommendation**

All the UNIX machines running LprNG should be checked and upgraded/patched up to the latest version while MY.NET.50.35 should be examined for possible signs of compromises.

Also, incoming connections to port 515 should be prevented locally on each machine where applicable : if inter-departmental printing is needed, specific IP addresses c an be allowed on a case by case basis.

# **High port 65535 tcp - possible Red Worm – traffic**

 $\frac{1}{\sqrt{2}}$  final print  $\frac{1}{\sqrt{2}}$  because the concerned mass of  $\frac{1}{\sqrt{2}}$  and  $\frac{1}{\sqrt{2}}$  and  $\frac{1}{\sqrt{2}}$ The initially called Red Worm is commonly named "Adore" and it's a worm which affects Linux hosts. It checks for well known exploits on LprNG, rpc.statd, wu -ftpd and BIND.

By default it installs a backdoor on port 65535 and this alert is triggered whenever a connection with source or destination port equal to 65535 is attempted.

This is what the worm does as written by Matt Fearnow at  $<http://www.sans.org/y2k/>$ 040301.htm:

ots the infected members for lines and the set of 7 bytas.<br> **O SANS In the above 2002** - 2003 - 2002, Passibly on<br> **C** SANS In the above 2002, 2002, 2002, 2002, 2002, 2002, 2002, 2002, 2002, 2002, 2002, 2002, 2002, 2002, cat /etc/hosts >>mail.txt<br>cat /etc/shadow >>mail.txt A new worm has been found. It is very similar to lion and to Ramen. This worm has infected 1 machine. I have posted a quick analysis of the worm below. I will add more analysis to it here soon. Sets up a cron job. Does Bind scans, wu-ftpd, lprng and rpc-statd. Reboots the infected machine. Sets up sekure ping backdoor for linux.solaris (2000) Possibly on port 65535 by default with packet size of 77 bytes. Sends email to adore9000@21cn.com, adore9000@sina.com, adore9001@21cn.com, adore9001@sina.com echo ftp >>/etc/ftpusers;echo anonymous >>/etc/ftpusers; ifconfig >>mail.txt adore -aux >>mail.txt cat /root/.bash\_history >>mail.txt cat /etc/hosts >>mail.txt

More information can be found on this document on the Adore worm at http://www.sans.org/y2k/adore.htm

#### **Analysis**

The alert was triggered 1626 times from 11 different IP addresses having 16 internal targets out of a total of 32 different targets. The top 5 sources were:

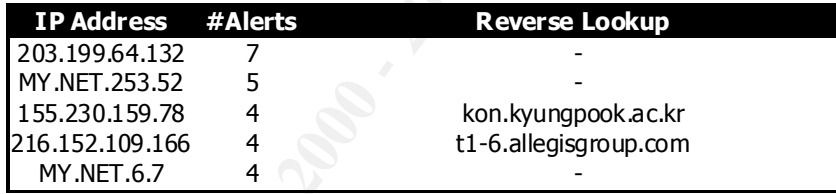

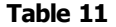

Of all the sources IP addresses, a few triggered other alerts: MY.NET.253.112 and MY.NET.5.29 were the sources for the alert "Possible Trojan server activity" while MY.NET.6.7 , MY.NET.253.51 and MY.NET.253.53 were reported as source in the " Port 55850 tcp - Possible myserver activity - ref. 010313-1" alert (associated with a DDoS agent).

The machines target of this alert on destination port 65535 were :

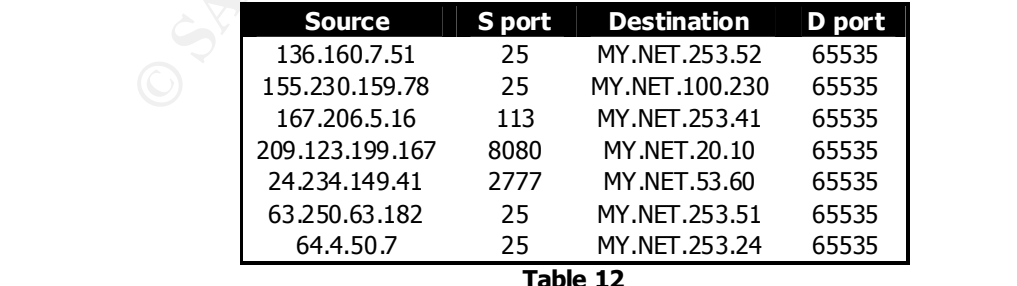

#### **Table 12**

This has definitely to be considered high-risk traffic and should be investigated further as the machines might have been compromised by the Adore worm.

### **Security Recommendation**

Examine carefully all the 7 IP addresses contacted on port 65535 for signs of infection by the Adore worm using the Adorefind tool ( http://www.ists.dartmouth.edu/ IRIA/knowledge\_base/tools/adorefind.htm ).

As this worm uses well know vulnerabilities on Linux platforms, always make sure that all the Linux boxes are patched with the latest updates.

It is recommended to prevent incoming connections to port 65535: to block this kind of connections on your bastion routers and firewalls, follow the recommendations which can be found at:

- http://www.sans.org/infosecFAQ/blocking\_cisco.htm
- http://www.sans.org/infosecFAQ/firewall/blocking\_ipchains.htm

### **Tiny Fragments – Possible Hostile Activity**

The Tiny fragment attack consist s in creating fragments so small that even the protocol header is truncated and split across different packets: state-less packet filtering devices which are not configured to filter fragments and tiny fragments can be bypassed by an attacker.

Two different RFCs describe how dangerous this kind of attack is:

- RFC 1858: Security Considerations for IP Fragment Filtering
- RFC 3128: Protection Against a Variant of the Tiny Fragment Attack

This is a description taken from RFC 1858:

**EXERCT SERCT AUTHER CONDUPLEMENT CONDUPLEMENT CONDUPLEMENT CONDUPLEMENT CONDUPLEMENT CONDUPLEMENT CONDUPLEMENT CONDUPLEMENT CONDUPLEMENT CONDUPLEMENT CONDUPLEMENT CONDUPLEMENT CONDUPLEMENT CONDUPLEMENT CONDUPLEMENT CONDUP** With many IP implementations it is possible to impose an unusually small fragment size on outgoing packets. If the fragment size is made small enough to force some of a TCP packet's TCP header fields into the second fragment, filter rules that specify patterns for those fields will not match. If the filtering implementation does not enforce a minimum fragment size, a disallowed packet might be passed because it didn't hit a match in the filter.

Also, tiny fragments can be used to elude Intrusion De tection Systems as described in the document "What are IP fragments and can they affect my intrusion detection capability?" from Swa Frantzen ( http://www.sans.org/newlook/resources/IDFA Q/ fragments.htm) in the Intrusion Detection FAQ from SANS.

### **Analysis**

The alert was triggered 62 times from 24 different IP addresses having 45 internal targets. The top 5 sources were:

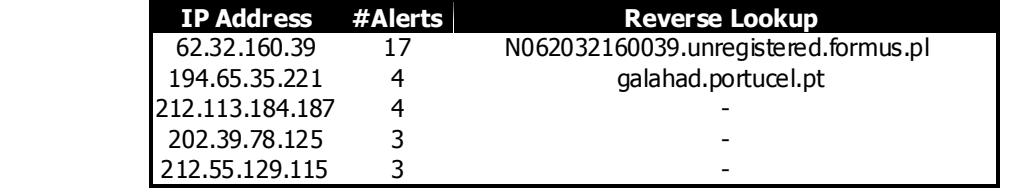

Of all the sources IP addresses, no one triggered other alerts .

This alert can be considered suspicious and further investigation is required: normally there isn't any commercial network equipment which generates fragments smaller than 256 bytes. Packets smaller that this size carry a high probability that they have be en crafted.

#### **Security Recommendations**

Tiny fragments should be stopped at all your bastion routers and firewalls: the minimum length for a fragment should be 256 bytes.

Also, tune your IDS on the same value if your current filter is below it.

### **Watchlist 000222 NET-NCFC**

This alert is triggered when a packet is coming from the Institute of Computing Technology Chinese Academy of Sciences . The assigned address space for it is 159.226.0.0/16 as stated in the whois information:

```
Recommendations<br>
Recommendations<br>
Resorve 2000 at all your bastion routers and frewalls: the minim<br>
<b>St 000222 NET-NCFC<br>
St 000222 NET-NCFC<br>
E is triggered when a packet is coming from the Institute of Compy<br>
by 
The Computer Network Center Chinese Academy of Sciences (NET-NCFC)
    P.O. Box 2704-10,
    Institute of Computing Technology Chinese Academy of Sciences
    Beijing 100080, China
    CN
    Netname: NCFC
    Netblock: 159.226.0.0 - 159.226.255.255
    Coordinator:
       Qian, Haulin (QH3-ARIN) hlqian@NS.CNC.AC.CN
       +86 1 2569960
    Domain System inverse mapping provided by:
NS.CNC.AC.CN 159.226.1.1
 GINGKO.ICT.AC.CN 159.226.40.1
    Record last updated on 25-Jul-1994.
    Database last updated on 28-Aug-2001 23:14:19 EDT.
```
This network has a bad history of security -related incidents.

### **Analysis**

The alert was triggered 57 times from 5 different IP addresses:

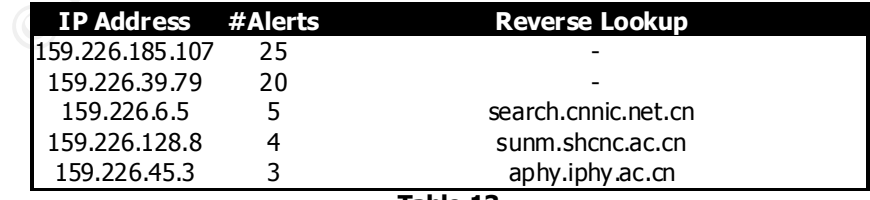

 $Table 13$ **Table 13**

Of all the IP addresses, only one generated other alerts: 159.226.185.107 responsible for triggering "Possible Trojan server activity " alerts (it actually contacted 7 different internal machines on port 27374 which is the default one used by the SubSeven Trojan) .

The destination ports contacted were :

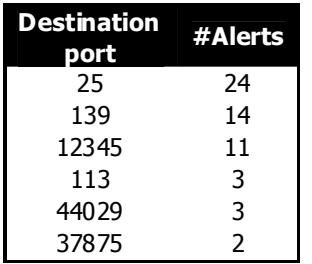

While we can probably suppose port 25 (SMTP) and 113 (auth) are normal traffic, port 139 should be monitored carefully as that is a NetBIOS port.

<sup>12245</sup><br> **Example 1225**<br> **Example 2000** - 2002<br> **Example 2000** - 2002<br> **Example 2000** - 2008<br> **Example 2000** - 2008<br> **Example 2000** - 2008<br> **Example 2000** - 2008<br> **Example 2008** - 2008<br> **Example 2008** - 2008<br> **Example 2008** Port 12345 is the default port for NetBus and other Trojan: connections to this port should be checked more carefully and investigated as the machine could have been compromised.

Port 37875 and port 44029 are unknown and connections to these ports shouldn't be allowed from the internet as they could be malicious.

The destinations of these alerts where the machines: MY.NET.100.230, MY.NET.112.221, MY.NET.167.15, MY.NET.206.89, MY.NET.253.41, MY.NET.253.42, MY.NET.253.43, MY.NET.26.138, MY.NET.53.134, MY.NET.6.7, MY.NET.85.22 9 and MY.NET.98.50 .

#### **Security Recommendation**

The internal machines contacted should be examined looking for possible processes binding one of the unknown ports listed in the analysis.

Also, the machine contacted on port 12345 should be checked for possible signs of infection by Trojans.

If these ports are not on your AUP, it is recommended to stop t hem on all your bastion routers and firewalls . A few examples of how to do this can be found at:

- http://www.sans.org/infosecFAQ/blocking\_cisco.htm
- http://www.sans.org/infosecFAQ/firewall/blocking\_ipchains.htm

### **Null scan!**

This alert is triggered every time a TCP packet with no flags set is received. A packet like this violates the rules of a normal TCP connection and it is considered crafted.

Packets like these are commonly used in stealth scans of hosts and networks as written in the man page of nmap ( http://www.insecure.org/nmap/nmap\_manpage.html ):

isn't clandestine enough. Some firewalls and packet filters watch for SYNs to<br>Ports, and programs like Symlogger and Courtney, are, available, to detect, t Stealth FIN, Xmas Tree, or Null scan modes: There are times when even SYN scanning isn't clandestine enough. Some firewalls and packet filters watch for SYNs to restricted ports, and programs like Synlogger and Courtney are available to detect these scans. These advanced scans, on the other hand, may be able to pass through unmolested. The idea is that closed ports are required to reply to your probe packet with an RST, while open ports must ignore the packets in question (see RFC 793 pp 64). The FIN scan uses a bare (surprise) FIN packet as the probe, while the Xmas tree scan turns on the FIN, URG, and PUSH flags. The Null scan turns off all flags. Unfortunately Microsoft

(like usual) decided to completely ignore the standard and do things their own way. Thus this scan type will not work against systems running Windows95/NT. On the positive side, this is a good way to distinguish between the two platforms. If the scan finds open ports, you know the machine is not a Windows box.

All the packets which activate this rule are to be considered part of a reconnaissance process and should be monitored carefully.

#### **Analysis**

The rule was triggered 45 times from 34 different IP addresses having 20 different internal machines as target.

The top 5 IP addresses are:

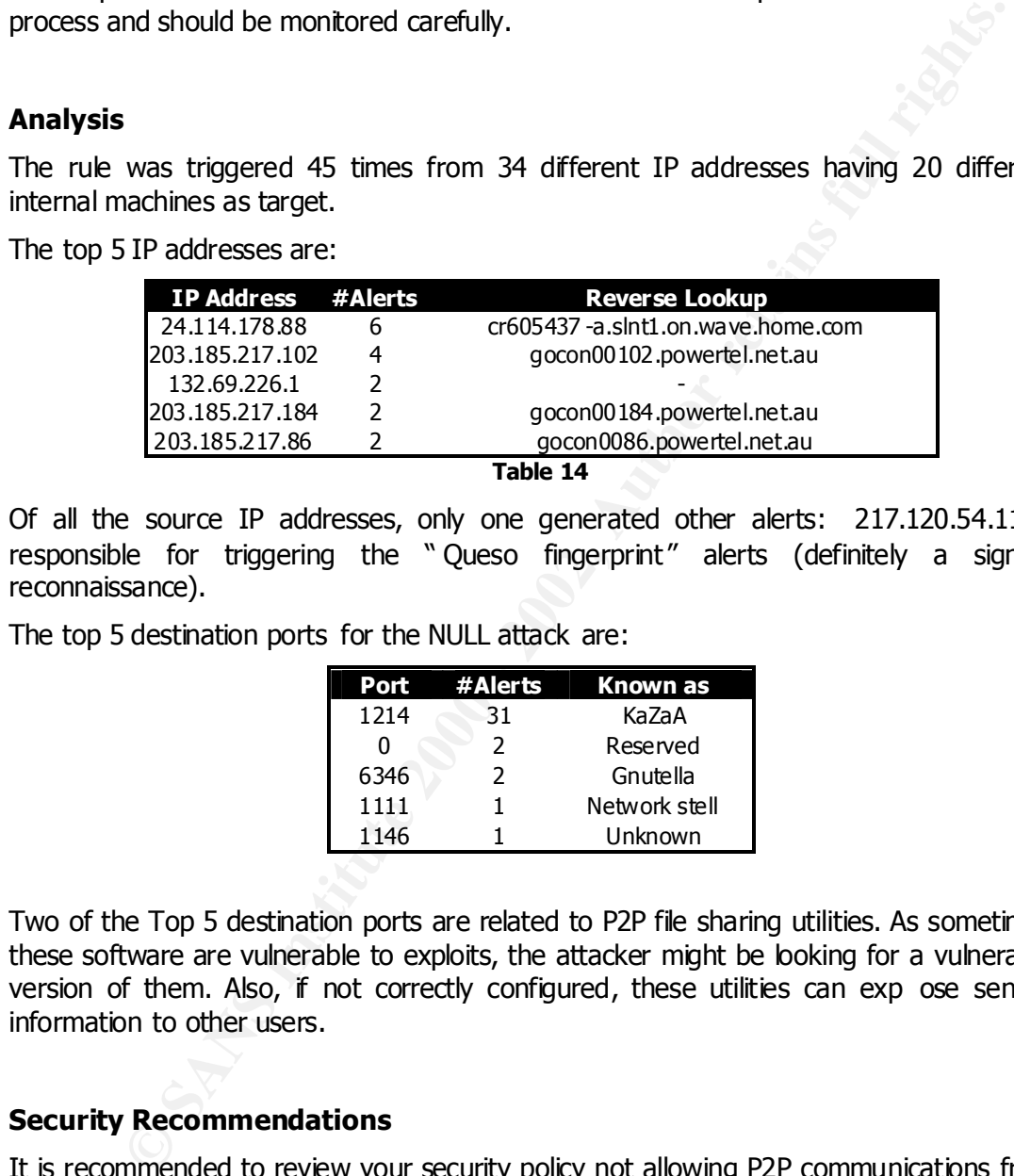

**Table 14**

Of all the source IP addresses, only one generated other alerts: 217.120.54.110 is responsible for triggering the " Queso fingerprint" alerts (definitely a sign of reconnaissance).

The top 5 destination ports for the NULL attack are:

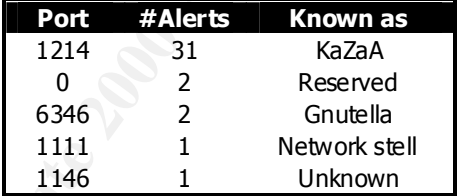

Two of the Top 5 destination ports are related to P2P file sharing utilities. As sometimes these software are vulnerable to exploits, the attacker might be looking for a vulnerable version of them. Also, if not correctly configured, these utilities can exp ose sensitive information to other users.

### **Security Recommendations**

It is recommended to review your security policy not allowing P2P communications from and to your network . All unnecessary ports should be blocked at all you r bastion routers and firewalls . A few examples of how to do this can be found at:

- http://www.sans.org/infosecFAQ/blocking\_cisco.htm
- http://www.sans.org/infosecFAQ/firewall/blocking\_ipchains.htm

Also, more information about P2P and the business implication of its usage can be found on the document written by Joanne Kossuth " A review of Peer-to-Peer network Insecurities in Business Applications: Should you take the risk": http://www.sans.org/ infosecFAQ/win/review.htm

### **Port 55850 tcp - Possible myserver activity - ref. 010313-1**

This alert is triggered when an IP address connects to port TCP/55850.

Myserver is a DDoS agent which w as found running in summer 2000: it binds on port 55850 and trojanized versions of 'ls' and 'ps' are installed on the infected machine.

#### **Analysis**

The rule was triggered 40 times from 18 different IP addresses having 9 different internal machines as taxest internal machines as target.

From the log below, it is possible to notice a strange pattern: to port 55850, port 25 is always corresponding :

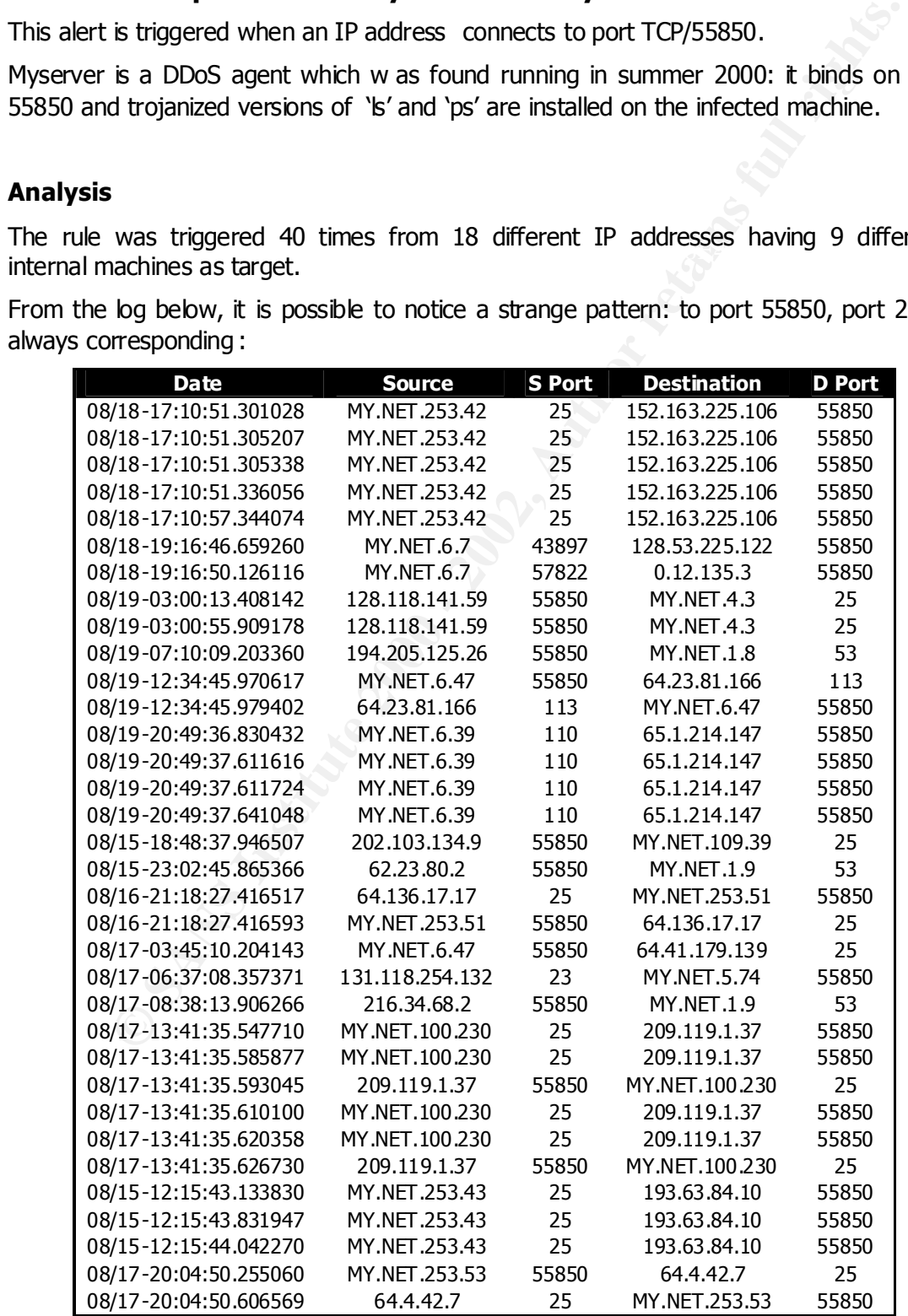

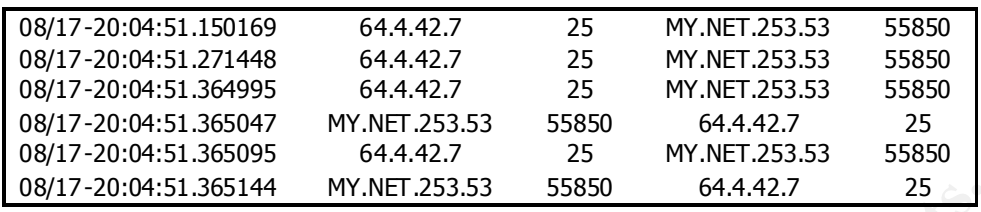

This could be a sign that something is going wrong and this activity should be investigated further.

 $K$ ersions. All the internal machine s involved in these communications should be examined for possible signs of infection by the Myserver client using *lsof* or *netstat* which will show eventual processes binding port 55850: the rootkit doesn't replace them with trojanized versions.

Karen Frederick, in her practical, also talks about Myserver and explains how it is propagated across different machines:

W17-2009-131.305144 MY.NET.253.33 55850 644.42.7 25 2<br> **d** be a sign that something is going wrong and this activity should<br>
definither.<br>
Engines of infection by the Mysever client using sof or netstat which will rights<br>
a A recent message on GIAC by Randy Marchany discussed a tool that may be exploiting this vulnerability (http://www.sans.org/082200.htm). Randy referred to it as MyServer; he said that it was Linux-based and was similar to Trinoo. He forwarded a message from Joakim Bergkvist at Telia Research with more information. Joakim said that their Linux servers had been compromised through a RPC statd vulnerability; he also said that "this exploit allows the hacker to send shell commands via the portmapper which will be executed with root privileges….The scan script makes another list with all redhat machines and batch runs the exploit on these sending commands to append a line to inetd.conf for starting a shell on port 9704 and restarting inetd. -- When you've seen the RPC info query in your trace watch out for the shell." Joakim also noted that the original attacker was at 203.242.13.138, which is a Korean address.

And at this page http://ist.uwaterloo.ca/security/howto/2000 -10-02/compromise.html it is possible to see an example of a compromised machine.

#### **Security recommendations**

All the internal machine involved in these conversation should be checked for possible signs of infection by Myserver. Also, port 55850 should be blocked for incoming connections on all your bastion firewalls and routers . A few examples of how to do this can be found at:

- http://www.sans.org/infosecFAQ/blocking\_cisco.htm
- http://www.sans.org/infosecFAQ/firewall/blocking ipchains.htm

### **NMAP TCP ping!**

This alert is triggered every time a TCP packet with the ACK flag set and acknowledgment number equal to 0 is found on the network .

Factually from the state of the state of the state of the state of the state of the state of the pings. This is actually how nmap ping an IP address as the man page says Packets like these are commonly used by nmap to ping machine s which don't reply to (http://www.insecure.org/nmap/nmap\_manpage.html ):

Ping scanning: Sometimes you only want to know which hosts on a network are up. Nmap can do this by sending ICMP echo request packets to every IP address on the networks you specify. Hosts that respond are up. Unfortunately, some sites such as microsoft.com block echo request packets. Thus nmap can also send a TCP ack packet

© SANS Institute 2000 - 2002 As part of GIAC practical repository. Author retains full rights.

to (by default) port 80. If we get an RST back, that machine is up. A third technique involves sending a SYN packet and waiting for a RST or a SYN/ACK. For non-root users, a connect() method is used. By default (for root users), nmap uses both theICMP and ACK techniques in parallel. You can change the **-P** option described later.

All the packets which triggered this rule are to be considered part of a reconnaissance activity.

#### **Analysis**

The rule was triggered 29 times from 9 different IP addresses having 8 different internal machines as target.

The top 5 source IP addresses are:

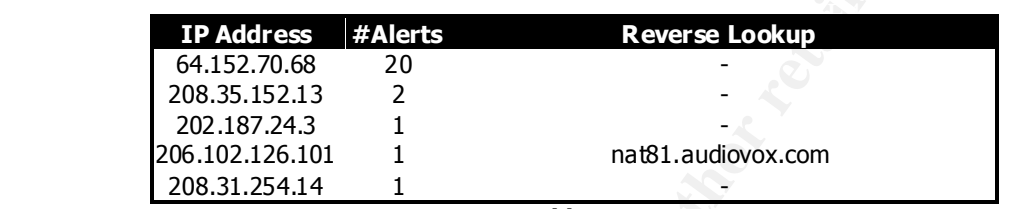

**Table 15**

Of all the source IP addresses, no one generated other alerts .

The destination ports for the nmap TCP ping are:

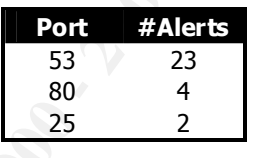

We can probably say that the connections to port 80 (HTTP) an d 25 (SMTP) are really nmap TCP pings but the 23 connections to port TCP/53 (DNS usually uses UDP unless the response is too large or a zone transfer is in progress ) are a bit suspicious.

Jeff Dell, in his practical has a very good analysis of this pattern ( http://www.sans.org/ y2k/practical/Jeff\_Dell\_GCIA.doc ) :

**EXECUTE:**<br> **EXECUTE:**<br> **EXECUTE:**<br> **CALL REGALESTS AND SURFACE SET AND SURFACE SET AND SURFACE SET AND AND SURFACE SET AND SURFACE SURFACE 200.137.254.14<br>
<b>PASS 120.31.254.14**<br> **EXECUTE:**<br> **CALL REGALEST AUTOMOTIC PROPERT** This is in response to inquiries about suspicious network traffic coming to systems from IP address 192.102.197.234, also known as geo197a.cps.intel.com. geo197a is a geographic www load balancer. It performs a very intrusive and promiscuous method of determining which Web server in the www.intel.com pool is the closest server prior to serving data to a client that has asked to view www.intel.com. In other words, geo197a generated those packets in response to a user on the affected system accessing the www.intel.com Web site. There is nothing we can do about these questionable packets'. It is the way in which our current product works. However, Intel will be replacing this product with a new geographic load balancing product in the near future, in large part because the current solution is so intrusive to external networks.

WWW load balancer tried to determine, in a very intrusive way, the quickest way to get Basically an internal host contacted a remote web -server on port 80 and a geographic back to the client. This is done by sending TCP packets with the ACK flag set and acknowledgment number 0 to port 53 of the DNS server of the local client.

These alert, then, are probably to be considered not dangerous.

### **Security Recommendations**

Nmap TCP ping scans are to be considered reconnaissance and are not dangerous per se. You should consider monitoring the IP addresses from where these connections came from, except for the one s which are clearly a response from the geographic WWW load balancer.

# **Queso fingerprint**

m, except for the one s which are dearly a response from the geographic V<br>
ncer.<br> **Engerprint**<br> **Engerprint**<br> **Example profilm level of a remote IP address. The solvidiary of sterming profilm of profilm and path level of a** this location http://www.apostols.org/projectz/queso although the web-site wasn't Queso is a software written by savage@apostols.org which attempts to determine the Operating System and patch level of a remote IP address. The software is available at contactable at the time of writing. Pages around the web, however, allow any user to launch queso versus any host proxying the request: an example is http://wizard.ae.krakow.pl/ ~mike/traceping.cgi .

In order achieve its purpose , Queso sends

- SYN
- SYN+ACK
- FIN
- FIN+ACK
- SYN+FIN
- PSH
- SYN+XXX+YYY where XXX & YYY are unused TCP flags

with a random sequence number and 0 as acknowledgment number.

Different operating system with different TCP/IP stacks reply with different answer s when contacted with packets which are not part of a standard communications as described by the RFCs.

More information on fingerprinting in general can be found at:

- http://www.insecure.org/nmap/nmap -fingerprinting-article.html
- http://project.honeynet.org/papers/finger/
- http://www.sans.org/newlook/resources/IDFAQ/TCP\_fingerprinting.htm

### **Analysis**

 $\mathbb{R}^n$  final  $\mathbb{R}^n$  and  $\mathbb{R}^n$  gives  $\mathbb{R}^n$ The rule was triggered 19 times from 13 different IP addresses having 15 different internal machines as target.

The top 5 source IP addresses are:

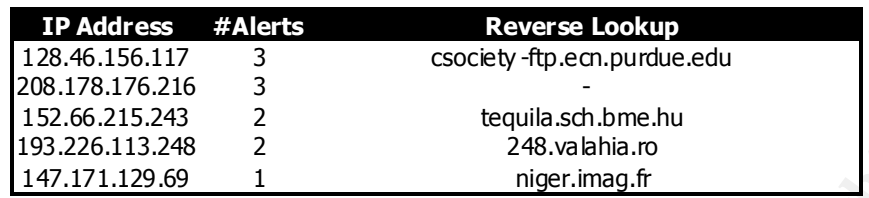

Of all the source IP addresses, only 217.120.54.110 generated another alert: the "Null scan!" which is obviously strictly related with the activity we have in the queso alert.

All the packets which activated this rule are to be considered part of a reconnaissance process.

Interesting enough, a connection from a machine which looks like to be an ftp server (by looking at the DNS name) appears in the top 5 ip addresses: if we look at the logs we can actually see that the connection was coming from port 20 (ftp -data)

```
alert.010815:08/15-22:49:45.630593 [**] Queso fingerprint [**] 128.46.156.117:20 -> 
MY.NET.97.183:1710
alert.010817:08/17-15:47:20.123596 [**] Queso fingerprint [**] 128.46.156.117:20 -> 
MY.NET.145.94:34630
alert.010819:08/19-12:56:12.882691 [**] Queso fingerprint [**] 128.46.156.117:20 -> 
MY.NET.98.204:1045
```
**EXECUTE:** 283.26113248<br> **EXECUTE Producesses, only 217.120.54.110** enginemented another alert: the<br>
source IP addresses, only 217.120.54.110 generated another alert: the<br>
inclusion big brought, a connection from a machine This is probably an indication that these alerts are false positive: the ftp server is probably ECN capable and is using the reserved TCP flags. ECN (Explicit Congestion Notification) is a new standard to cut down network congestion which use s some bits of the TOS in the IP header and the reserved bits in the TCP flags.

More information on ECN can be found at:

- http://www.sans.org/y2k/ecn.htm
- http://www.ietf.org/internet -drafts/draft-ietf-tsvwg-ecn-04.txt
- http://www.aciri.org/floyd/ecn.html

### **Security recommendations**

These alerts are to be considered reconnaissance ; make sure all the unnecessary ports are blocked at your bastion routers and firewalls following the recommendations which can be found at:

- http://www.sans.org/infosecFAQ/blocking\_cisco.htm
- http://www.sans.org/infosecFAO/firewall/blocking\_ipchains.htm

# **Attempted Sun RPC high port access**

This alert is triggered every time an IP address from the internet sends a packet to an internal host on port 32771 which is usually associated with RPCs.

The problem is the same as exposed in the analysis for the "External RPC Call" alert: RPCs are dangerous and many vulnerabilities have been exploited in the past.

## **Analysis**

The rule was triggered 18 times from a single IP addresses having a single internal IP address as target.

The source IP address is 205.188.153.103 and the destination is MY.NET.98.113 .

Apparently, the source IP address resolves to fes-d007.icq.aol.com which is a well known server operated by AOL as reported in the whois information:

```
Solution Institute 2002<br>
Star Converts and NAO - and September and DV AUTO - 2002, Authorization<br>
Converts and September 2002, Author retains full rights.<br>
Star Converts and Section<br>
Star Converts and Section<br>
S
Coordinator:<br>America Online, Inc. (AOL-NOC-ARIN) domains@AOL.NET
       America Online, Inc (NETBLK-AOL-DTC)
       22080 Pacific Blvd
       Sterling, VA 20166
       US
       Netname: AOL-DTC
       Netblock: 205.188.0.0 - 205.188.255.255
       Coordinator:
           703-265-4670
       Domain System inverse mapping provided by:
       DNS-01.NS.AOL.COM 152.163.159.232
       DNS-02.NS.AOL.COM 205.188.157.232
       Record last updated on 27-Apr-1998.
       Database last updated on 28-Aug-2001 23:14:19 EDT.
```
Moreover, all the 18 alerts are reported to have source port 4000 and destination port 32771: this is a well known combination of ports/source IP address as this is com monly found in ICQ transmission. ICQ is a software written by a company called Mirabilis and then bought by AOL which allows user to use exchange instant messages.

Based on the correlation with PJ Goodwin 's Practical (http://www.sans.org/y2k/ practical/PJ\_Goodwin\_GCIA.doc) we can definitely say all these alerts are false positive.

### **Security Recommendations**

Please review your security polic y and check if ICQ is one of software allowed to r un on your network. ICQ is not the most secure software in the world: in the past it has been an easy target for hackers and many software are dedicated to exploit its vulnerabilities. An example of page with lots of tools is  $<http://neworder-box-sk/box.php3?qfx=>$ neworder&prj=neworder&key=icq&txt=ICQ%20exploits%20and%20utils

It is advisable to remove ICQ from every machine and block on every bastion router and firewall any incoming connection to unnecessary ports like 32771 . A few examples of how to do this can be found at:

- http://www.sans.org/infosecFAQ/blocking\_cisco.htm
- http://www.sans.org/infosecFAQ/firewall/blocking\_ipchains.htm

### **SMB C access**

This alert is triggered when an IP address from Internet contacts an internal one on port TCP/139 (NetBIOS) trying to access the administrative share C\$.

This particular share is created by default on Windows NT systems and a successful connection could possible give access to the filesystem on the C: drive to an attacker.

More information on this alert can be found here http://www.whitehats.com/info/IDS339 and on this (http://archives.neohapsis.com/archives/snort/2000 -01/0220.html) post from Max Vision (vision@whitehats.com):

As for the SMB C Access, this rule was originally written by Ron Gula, and I haven't independently researched the exploit yet. The value of this chack is that a default administrative share C\$ ADMIN\$ or some such has been accessed. This shouldn't happen in normal use - when people want to share files they should be implicitely defining the shares and ACL. C\$ is a sort of backdoor, in a way, and IMHO constitutes misuse.

#### **Analysis**

This rule was triggered 15 times from a single IP address ( 65.28.123.53, mkc-65-28-123-53.kc.rr.com) to 15 different hosts in MY.NET.xxx.yyy address space.

By looking at the alerts, this IP address is trying to scan the subnet MY.NET.138 for possible access on to the C\$ share:

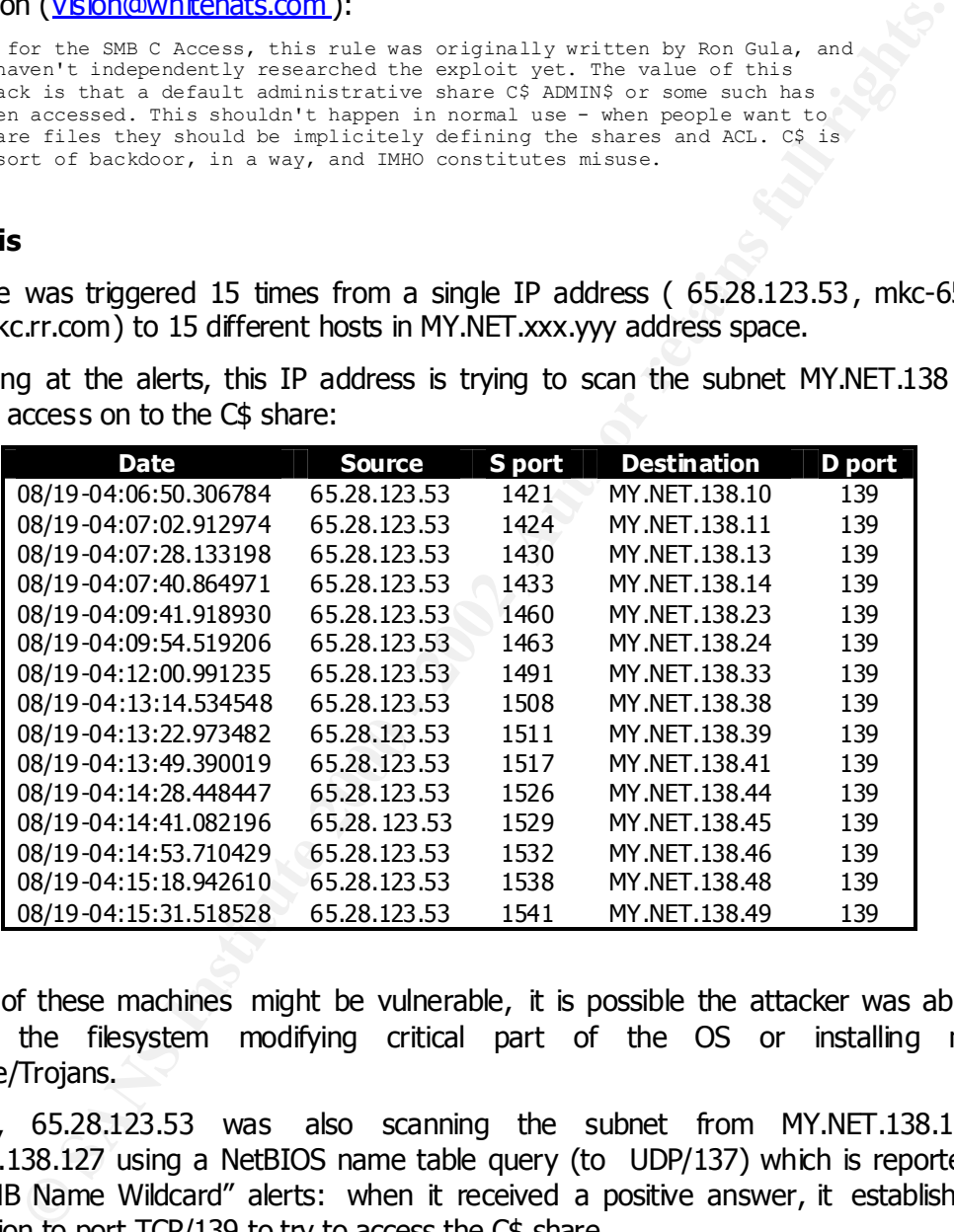

As one of these machines might be vulnerable, it is possible the attacker was able to change the filesystem modifying critical part of the OS or installing new software/Trojans.

Actually, 65.28.123.53 was also scanning the subnet from MY.NET.138.1 to MY.NET.138.127 using a NetBIOS name table query (to UDP/137) which is reported in the "SMB Name Wildcard" alerts: when it received a positive answer, it established a connection to port TCP/139 to try to access the C\$ share.

#### **Security Recommendations**

As discussed in the analysis for the "SMB Name Wildcard", NetBIOS over the Internet is very dangerous and it should not be allowed.

External access to UDP port 137 and TCP port 139 should be denied. You should enforce this policy on your bastion routers and firewalls and prevent any connection from the Internet.

In case you have legitimate NetBIOS traffic going from the internet to any machine on MY.NET.xxx.yyy , you should carefully change your ACLs to allow specific connections from specific IP addresses on a case by case basis; a few examples of how to do this can be found at:

- http://www.sans.org/infosecFAQ/blocking\_cisco.htm
- http://www.sans.org/infosecFAQ/firewall/block ing ipchains.htm

It is advisable to examine all the machines contacted by the attacker looking for possible signs of malicious activity.

 $\mathbf{A}_{12}$  is a consequent of the angle of  $\mathbf{B}_{12}$  and  $\mathbf{B}_{23}$  and  $\mathbf{B}_{33}$ Also, it is recommended to protect Windows NT systems from " *null session*" connections which allow anonymous enumeration of users, groups, system configuration and registry keys.

### **SUNRPC highport access!**

This alert is triggered every time an IP address from the Internet sends a packet to an internal host on port TCP/32771 which is usually associated with RPCs.

The problem is the same as exposed in the analysis for the "External RPC Call" alert: RPCs are dangerous and many vulnerabilities have been exploited in the past.

Also, this particular alert is targeting access to program number 100000 which is reserved for the rpcbind/portmap: An attacker could retrieve sensitive information about the system if the connection is successful.

### **Analysis**

The rule was triggered 1 4 times from a 6 different IP addresses having four internal IP addresses as target.

The top 5 source IP addresses are:

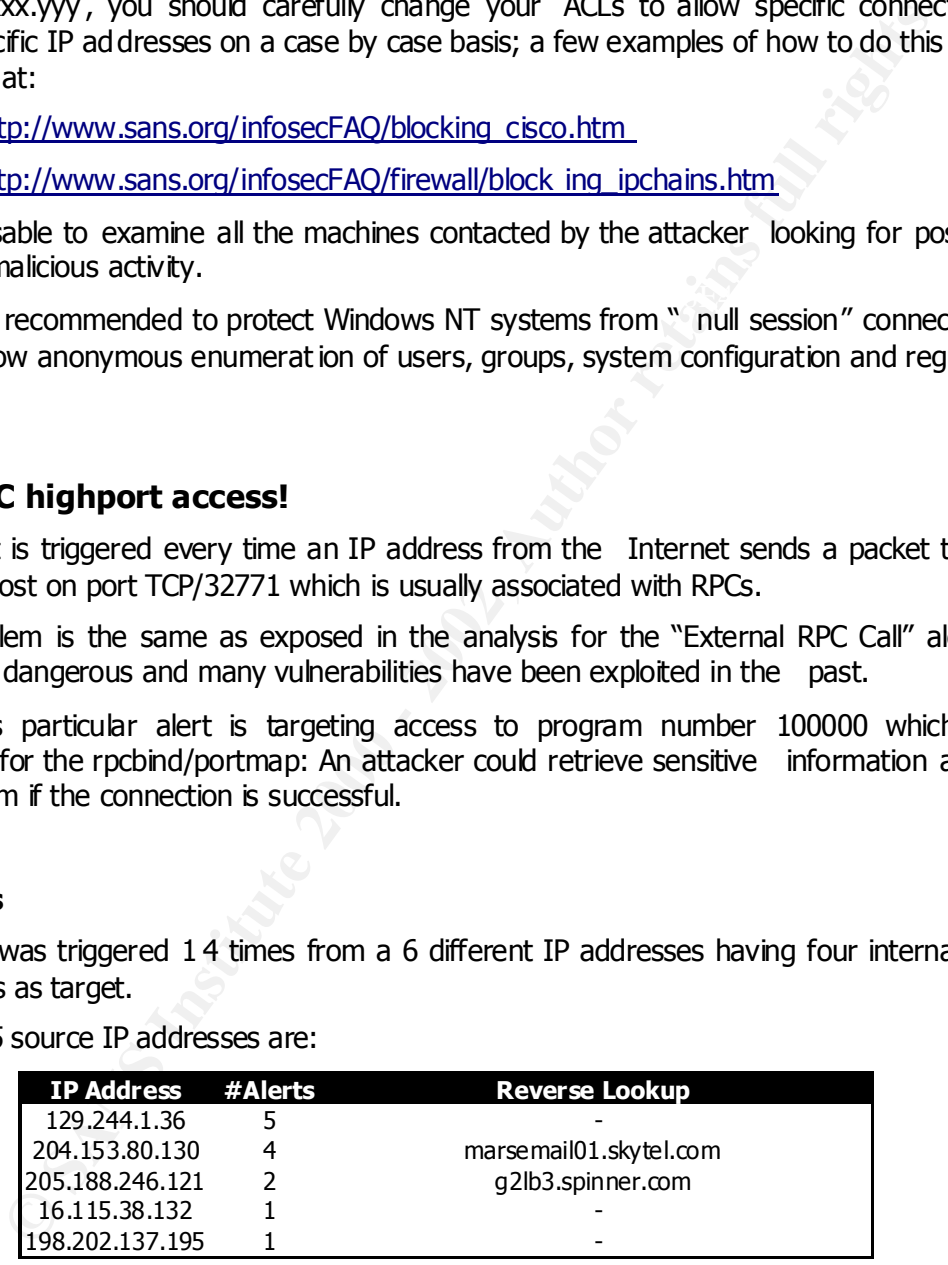

These IP addresses didn't generate any other alert: it is advisable anyway to prevent connections to port 32771 as this can be dangerous.

#### **Security Recommendations**

It is advisable to block on every bastion router and firewall any incoming connection to unnecessary ports like 32771 ; a few examples of how to do this can be found at:

- http://www.sans.org/info secFAQ/blocking\_cisco.htm
- http://www.sans.org/infosecFAQ/firewall/blocking\_ipchains.htm

## **ICMP SRC and DST outside network**

This alert is triggered when an ICMP packet is dete cted with source and destination addresses both outside the MY.NET.xxx.yyy space.

There are only two possible explanations for this kind of traffic:

- a misconfigured router which is forwarding packets to a wrong interface or network segment
- an internal machine in MY.NET.xxx.yyy is spoofing the source address of the<br>nacket packet

Being the first option really unlikely, all the packets which triggered this rule were crafted in some way.

### **Analysis**

The alert was triggered 4 times having as source 3 different IP addresses.

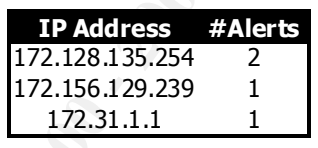

Being the ICMP protocol connection-less, it is not difficult to craft packets with spoofed IP addresses as the target can't verify the identity of the sender.

The destinations of these alerts are 65.165.175.253, 171.31.1.2, 192.77.52.178 and 192.77.52.178

**EXEMPLE INTERT SET ANTIFY THEON CONSTRANT SET AN INTERT SET AND AN INTERT SET AND AN INTERT SET AND THE SET AND THE SET AND THE SET AND THE SET AND THE SET AND THE SET AND THE SET AND THE SET AND THE SET AND THE SET AND T** One of the possible risks seeing packets of this type going out of your network is that some internal machines could have been compromised by Trojan and could have been used to launch coordinated Denial of Service attacks: by looking at the number of alerts you had in five days, we can probably conclude this is not the case .

However, this activity is to be considered reconnaissance versus other networks.

As Tom Chmielarski wrote on **"**Reconnaissance Techniques using Spoofed IP Addresses " (http://www.sans.org/newlook/resources/ IDFAQ/spoofed\_IP.htm) spoofing the IP address can be useful to:

- Add background noise during a scan
- Indirect reconnaissance of a target by observation of the spoofed host
	- reconnaissance through indirect observation
	- advanced reconnaissance through indirect observation

### **Security recommendation**

Bastion routers and firewalls should be configured in order to stop packets going out of MY.NET.xxx.yyy when the source IP address is not MY.NET.xxx.yyy.

This process is called *egress filtering*. More information on *egress filtering* and how to apply it on routers and firewalls can be found at the address http://www.incidents.org/ protect/egress.php and more information on the argument can be fou nd on Heather L. Flanagan's document " Egress Filtering - Keeping the Internet Safe from Your Systems " (http://www.sans.org/ infosecFAQ/sysadmin/egress.htm). Applying this filter will also bring some benefits to your organization as explained in the document "Why Egress Filtering can benefit your organization" from David Hoelzer (http://www.sans.org/newlook/resource s/IDFAQ/egress\_benefits.htm ).

# **Top 10 talkers in terms of Alerts**

The Top 10 talkers in terms of Alerts are:

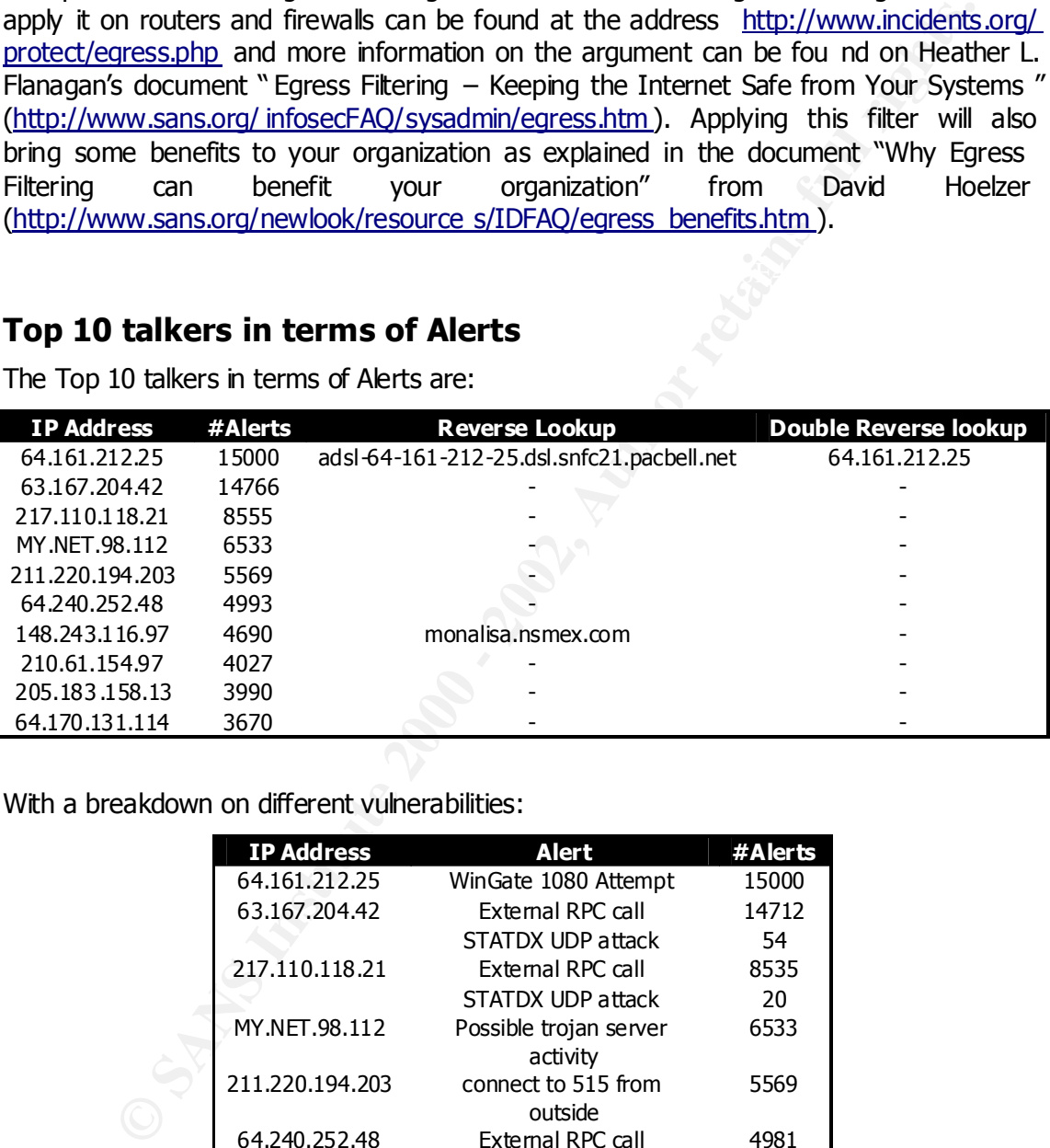

With a breakdown on different vulnerabilities:

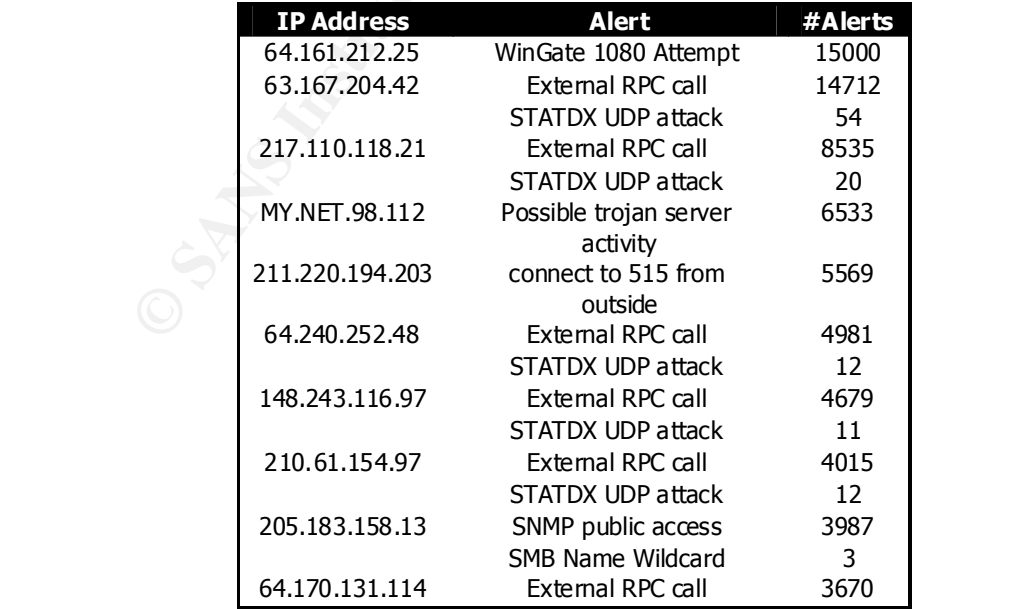

The most common alert attempted by a single IP address was the WinGate scan but the most recurring one in absolute terms was the "External RPC Call" followed by a tentative of exploiting vulnerability in the Linux rpc.statd service.

Lots of alerts about "Connections to port 515" from outside were reported and MY.NET.98.112 is reported as source of Trojan server activities: a closer examination to this machine is definitely worth!

### **Information about the top 5 external talkers**

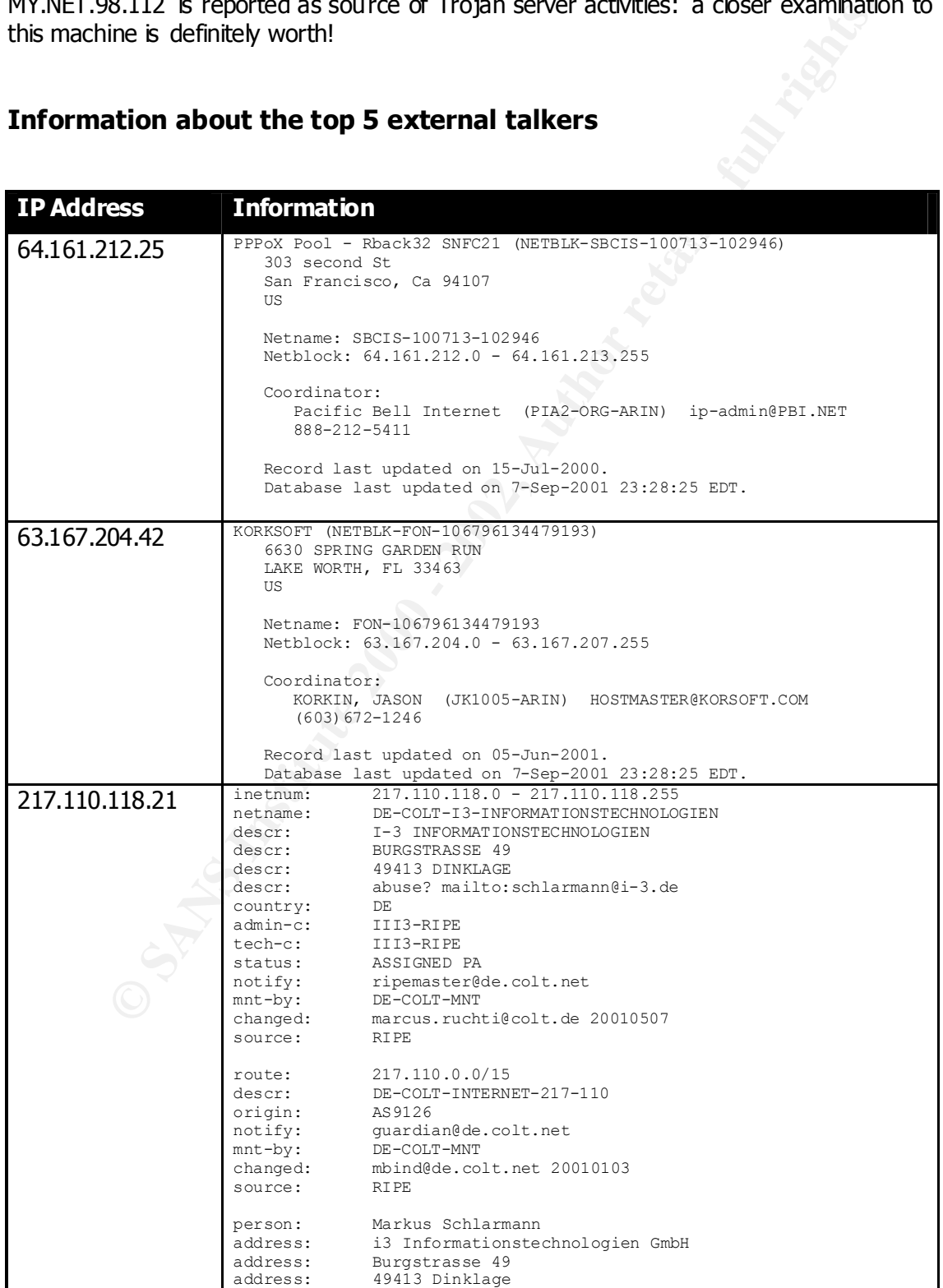

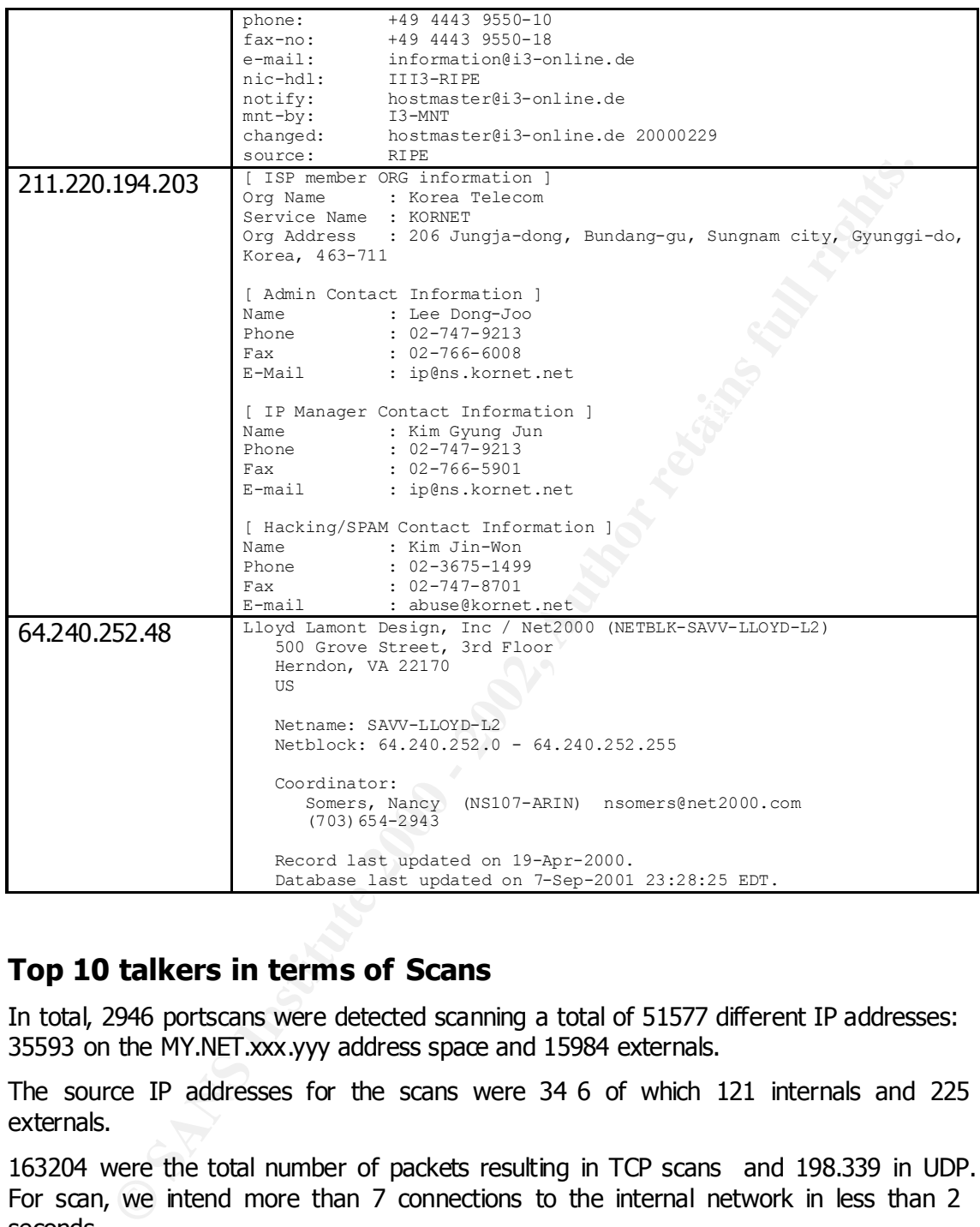

# **Top 10 talkers in terms of Scans**

In total, 2946 portscans were detected scanning a total of 51577 different IP addresses: 35593 on the MY.NET.xxx.yyy address space and 15984 externals.

The source IP addresses for the scans were 34 6 of which 121 internals and 225 externals.

163204 were the total number of packets resulting in TCP scans and 198.339 in UDP. For scan, we intend more than 7 connections to the internal network in less than 2 seconds.

connection). SNORT categorizes th is kind of packets with the following keywords: XMAS, Also, 537 stealth connections were de tected: with stealth we intend OOS packets (Out of Spec) or packets which are not part of a normal TCP three way handshake (FIN scans are an example: a packet with the FIN flag set is sent without establishing in advance a VECNA, UNKNOWN, SYNFIN, SPAU, NULL, NOACK, NMAPID, INVALIDACK and FIN.
The top 10 source IP addresses which originated portscan alerts are:

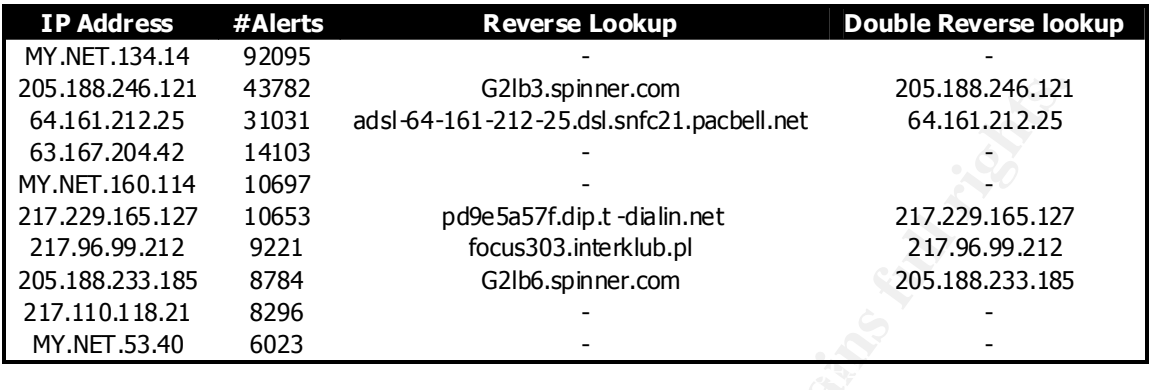

### **OOS Alerts**

The top combinations of Source IP -Destination IP found in the OOS log files (which triggered at least 4 alerts) are:

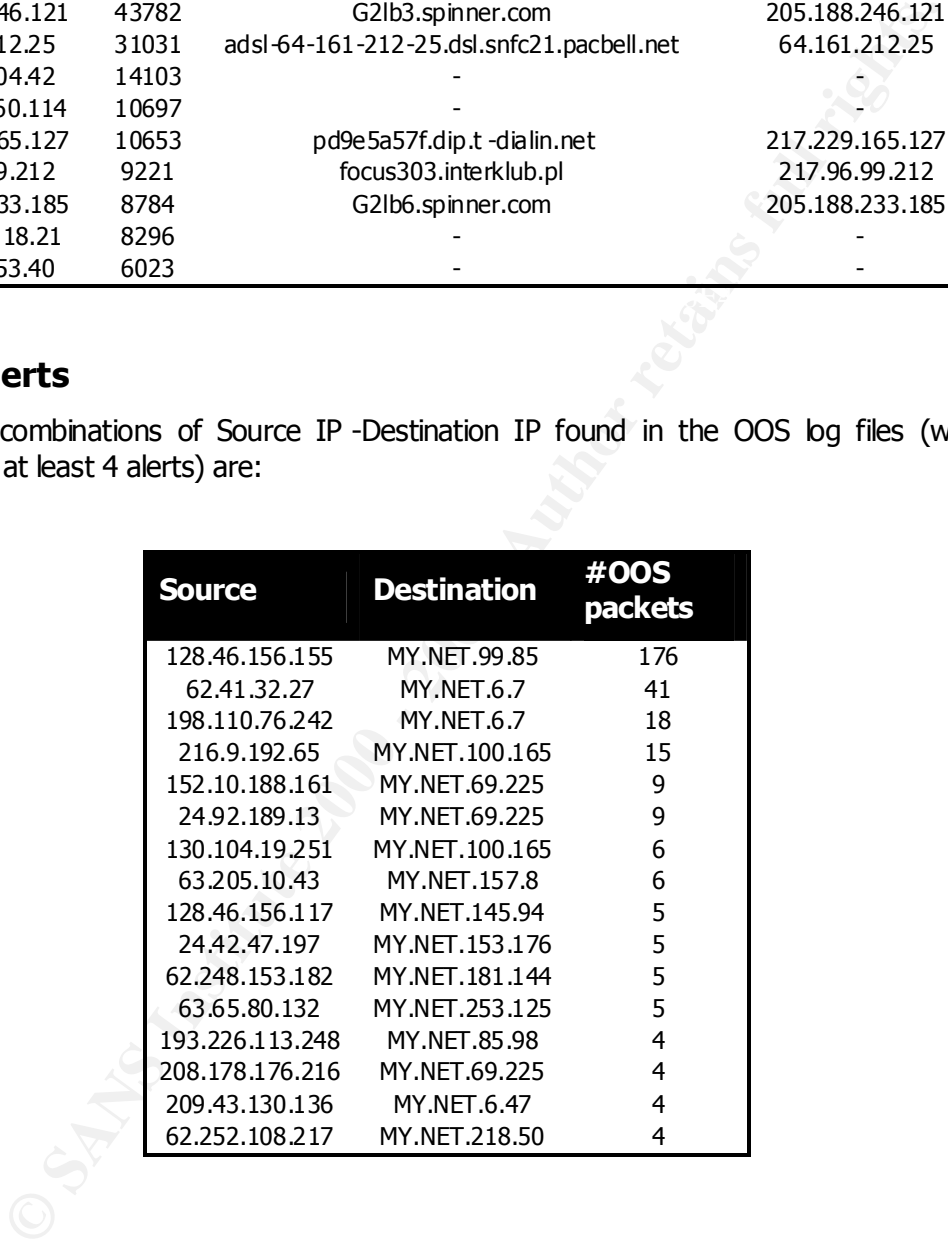

IP addresses which had at least 2 different hosts as destination in the OOS log (the IP addresses which are marked in yellow are appearing as source of the last table as well) are:

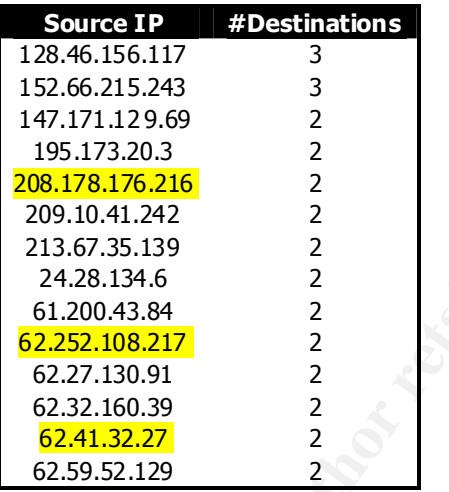

As we can see in the first table, the IP 128.46.156.155 has sent O OS packets to MY.NET.99.85 176 times .

The name resolves to csociety.ecn.purdue.edu and here is part of the OOS log (truncated because the pattern shown here is the same for all the 5 days analyzed):

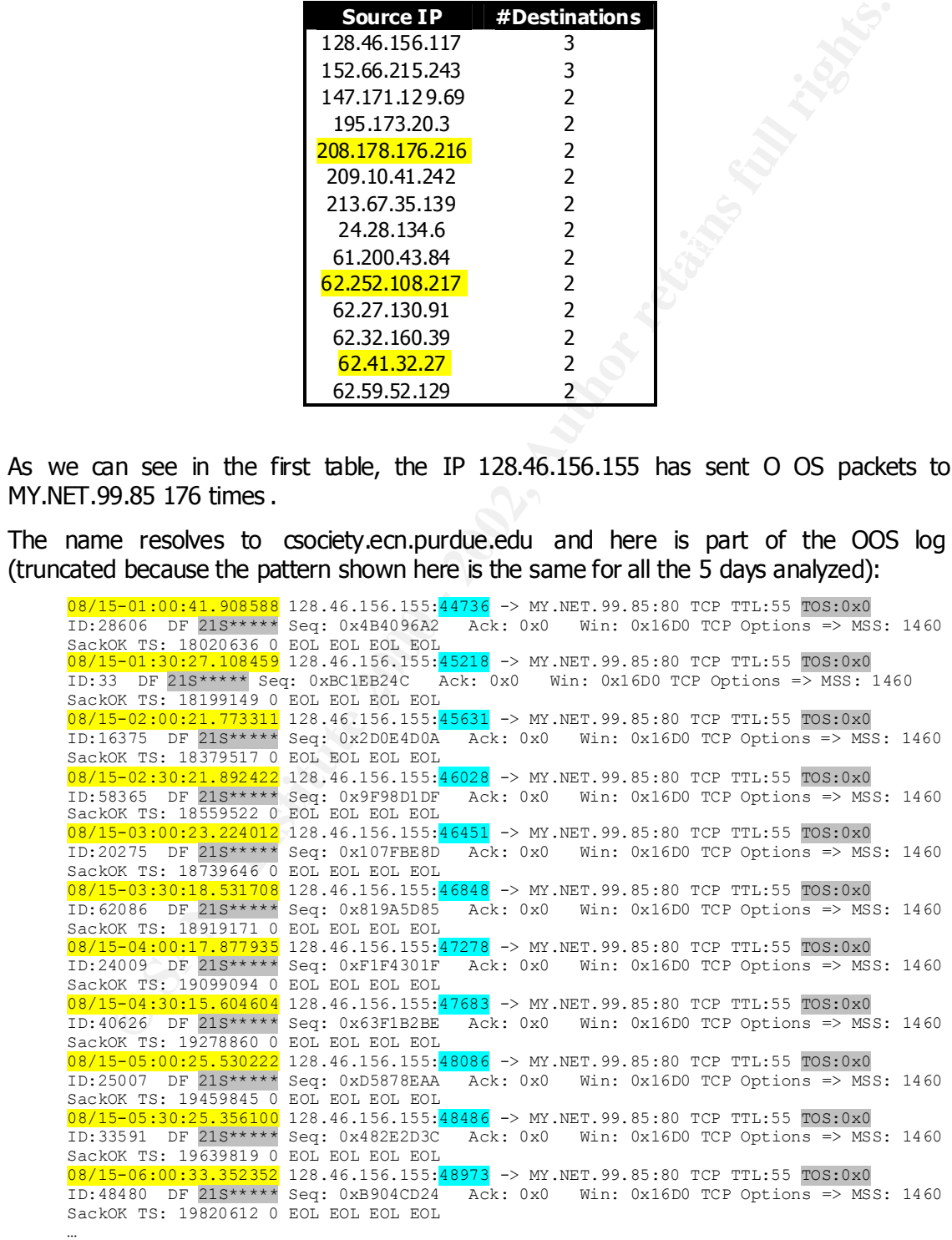

Some considerations can be done on this trace:

- a single packet is detected every 30 minutes
- the source port number is constantly and slowly increasing: the source IP address is probably not a very *active* one on the network as the ephemeral source port usually goes up by less than 1000 every half an h our
- the reserved TCP flags are enabled: this can possibly mean that ECN is enabled but this can't be true because the TOS is 0x00. This packets have been crafted: the DNS name is suggesting the machine is ECN -enabled but the TOS should have the second bit set if this was the case
- other hosts from purdue.edu have triggered quite a few alerts (see previous analysis for the alerts): this network is probably dangerous.

 $\overline{\mathbf{r}}$  for a small stress to the finding product in a  $\mathbf{r}$  -based for a small stress of  $\mathbf{r}$ The conclusion is that this machine has to be watched carefully as it is sending out crafted packets at regular intervals. This is definitely some kind of reconnaissance : it's difficult to determine from the logs what is the purpose of it but, most probably, it is OS fingerprinting while checking if a web -server is running on port 80.

The same behavior is also found for IP address 198.110.76.242 (third in the Table 21 list) but in a much smaller timeframe:

**Example 19 Describes than 1000 every half an h our<br>
ereserved TCP fags are enabled: this can possibly mean that ECN is enabled but the ECN is enabled but the TOS shows the the DCS is Ox00. This packets have been cra<br>
ENS** 08/15-12:03:31.191319 198.110.76.242:41965 -> MY.NET.6.7:80 TCP TTL:50 TOS:0x0 ID:31915 DF 21S\*\*\*\*\* Seq: 0x5360C13 Ack: 0x0 Win: 0x16D0 TCP Options => MSS: 1460 SackOK TS: 91844792 0 EOL EOL EOL EOL 08/15-12:03:31.455723 198.110.76.242:41973 -> MY.NET.6.7:80 TCP TTL:50 TOS:0x0 ID:34832 DF 21S\*\*\*\*\* Seq: 0x53CF8C3 Ack: 0x0 Win: 0x16D0 TCP Options => MSS: 1460 SackOK TS: 91844819 0 EOL EOL EOL EOL 08/15-12:03:31.456387 198.110.76.242:41974 -> MY.NET.6.7:80 TCP TTL:50 TOS:0x0 ID:59996 DF 21S\*\*\*\*\* Seq: 0x5479A8F Ack: 0x0 Win: 0x16D0 TCP Options => MSS: 1460 SackOK TS: 91844819 0 EOL EOL EOL EOL 08/15-12:03:31.457763 198.110.76.242:41975 -> MY.NET.6.7:80 TCP TTL:50 TOS:0x0 ID:51445 DF 21S\*\*\*\*\* Seq: 0x479B826 Ack: 0x0 Win: 0x16D0 TCP Options => MSS: 1460 SackOK TS: 91844819 0 EOL EOL EOL EOL 08/15-12:03:31.726278 198.110.76.242:41984 -> MY.NET.6.7:80 TCP TTL:50 TOS:0x0 ID:58085 DF 21S\*\*\*\*\* Seq: 0x4F5920B Ack: 0x0 Win: 0x16D0 TCP Options => MSS: 1460 SackOK TS: 91844846 0 EOL EOL EOL EOL …

At this point I am convinced this is the signature of some sort of scanning tool : same TCP options and same flags. Applying this information on a passive fingerprinting database of signatures, it looks like the machine sending out these packets is a printer with a network interface JetDirect G.07.x: it has a default Window Size of 5840.

My conclusion is that the Window Size has be en crafted by the scanning tool and it's part of its signature. The IP address 198.110.76.242 resolves to web.grcc.cc.mi.us which happens to run a web server with personal home pages of students from the " Grand Rapids Community College".

### **Main target of OOS packets**

Apparently, one particular machine was the main target of the OOS packets: in fact 31 different OOS packets from 9 different IP addresses had MY.NET.100.165 as destination address.

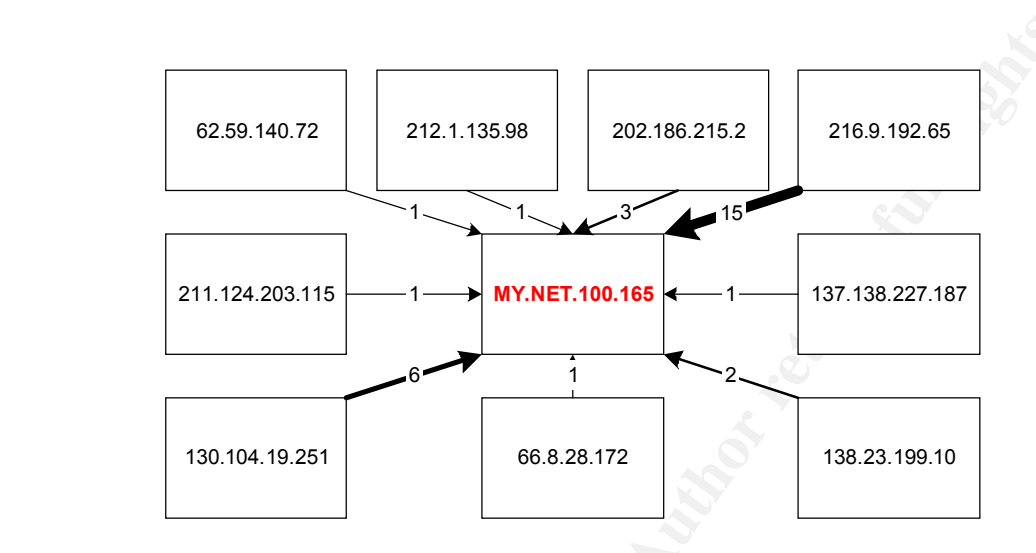

As we see from the link graph, two IP addresses were the responsible for sending most of the packets. And in the following link graph, it is possible to see the analysis of the combination of source and destination port numbers.

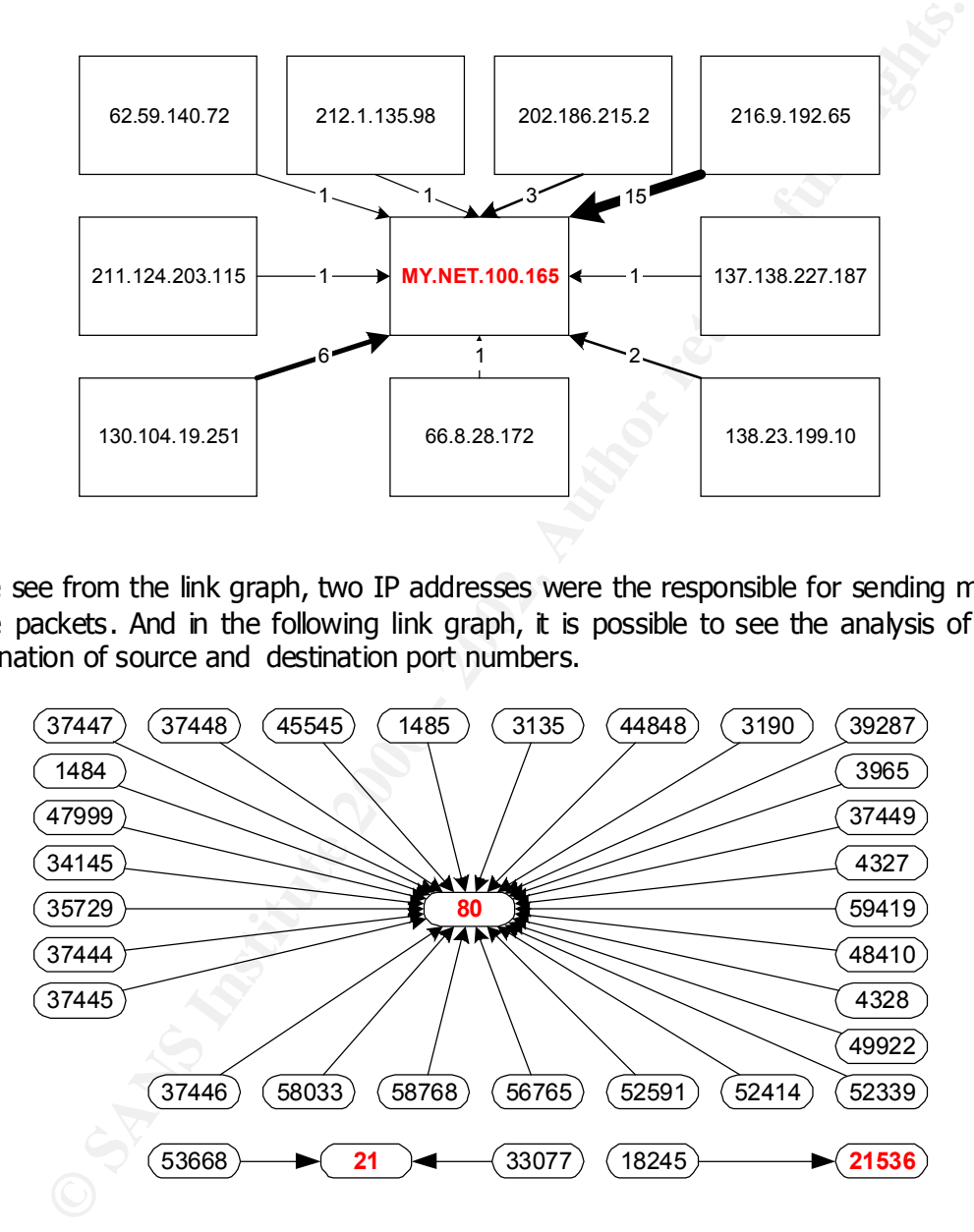

The target of most of these packets was port 80 while port 21 was hit twice. Port 21536 is an interesting one as scans from port 18245 to port 21536 have already been seen around on the internet.

 $\frac{1}{2}$  fingerprint  $\frac{1}{2}$   $\frac{1}{2}$   $\frac{1}{2}$ In fact, while port 80 and 21 are well known and OOS packets might be sent to them in order to stimulate a reaction from the destination IP address, port 21536 is unknown and not likely to be listening. The explanation for this behavior has been traced to a Nortel CVX device that is corrupting standard HTTP requests to a web server and can be

considered as *not dangerous* traffic: a description of the problem has been discussed and posted on the incidents mailing list at securityfocus.com and the thread can be found at http://www.securityfo cus.com/templates/archive.pike?list=75&mid=161729 .

Also, analyzing the link graph related to the port numbers, we see a fairly uniform distribution of the source ports across the whole range of available ports.

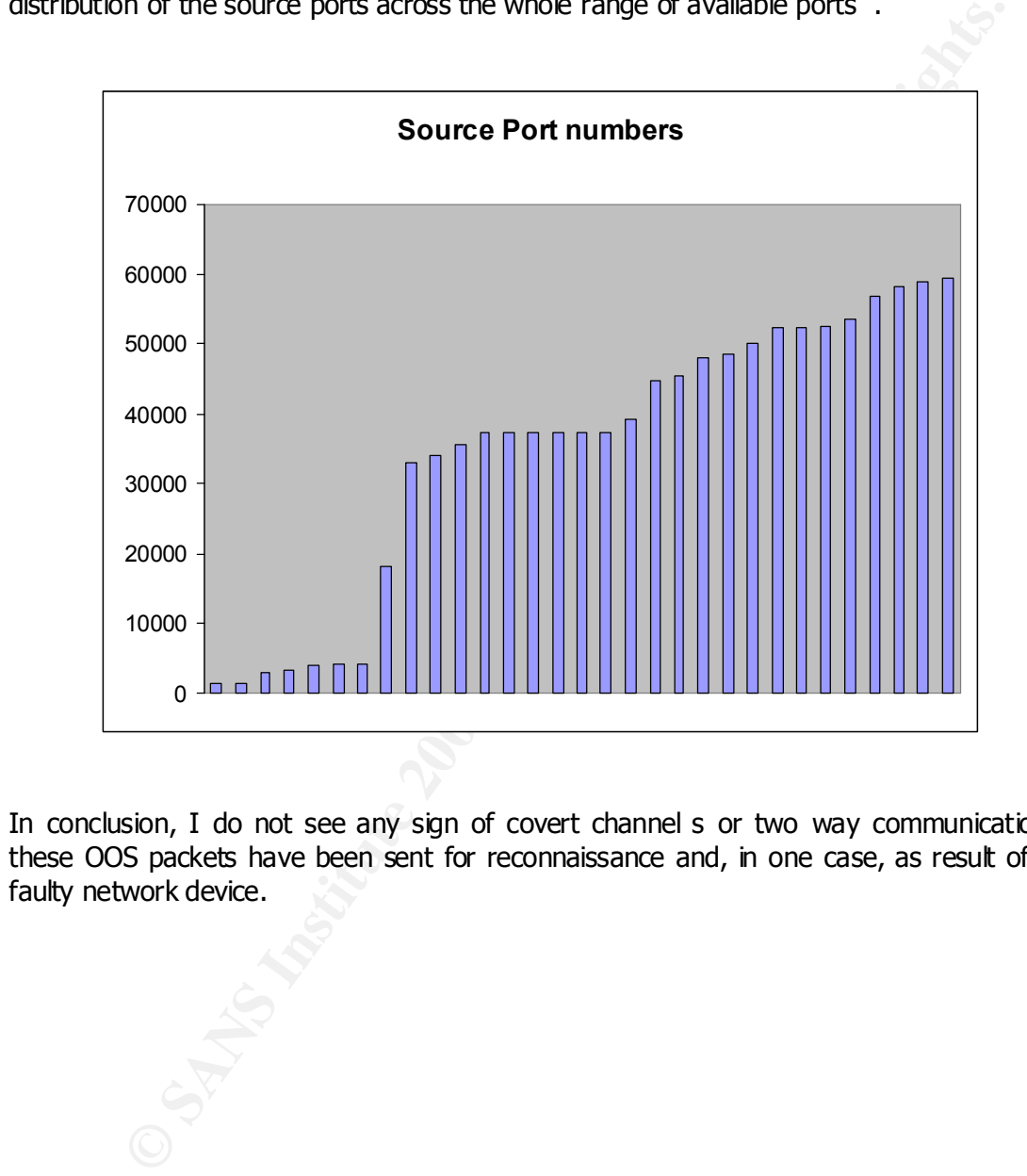

In conclusion, I do not see any sign of covert channel s or two way communications: these OOS packets have been sent for reconnaissance and, in one case, as result of a faulty network device.

## **Analysis Process**

The data have been downloaded from the URL http://www.research.umbc.edu/~andy and for convenience have been imported into a Microsoft SQL Server database.

I have been considering mysql on Linux and Microsof t Access as well but they didn't support the SQL syntax "*SELECT {var},count (distinct {var})* " which was a requirement in my case in order to retrieve values like distinct IP addresses for each alert.

The structure of this DB is a single table: the purpose of converting the data into a database is to use a fairly simple query language (SQL) which also speeds up que ries on such a large quantity of data. For this reason normalization of the structure has not been planned and taken in consideration .

The table detect has the following structure:

- **ID**: Primary key
- **type**: 'A' for alerts and 'S' for portscans
- **date**: date and time of the alert or the portscan
- **protocol**: 'T' for TCP or U for UDP if type='S'
- **source:** it's the source IP address of the alert or the portscan
- **s\_port**: when applicable it's the source port of the alert or portscan
- **destination**: it's the destination IP address of the alert or the portscan
- **d** port: when applicable it's the destination port of the alert or portscan
- **flags:** if type='S' and protocol='T' it contains the TCP flags
- **extra**: contains the alert name if type='A' otherwise extra information

Once the data was imported (using simple Perl scripts to convert logs into CSV files), the calculation of statistics on the data was quite simple. For example, the following five queries were used and combined to generate *Table 1*.

een considering mysql on Linux and witcrosor f Access as well tout they tapped the control of this DB is a single table: the purpose of converting the distinct (war) if witch was a require<br>in order to retrieve values like The first retrieves the number of occurrence for each alert, the second the number of unique sources for each alert, the third the number of unique destinati ons for each alert, the fourth the number of unique sources for each alert which are part of MY.NET.x.y and the fifth generates the number of unique sources for each alert which are part of MY.NET.x.y. The clausal *type='A'* selects only alerts (and not portscan data) and the *extra not like 'spp\_portscan%'* filters out the alerts about portscans.

```
GROUP BY extra<br>ORDER BY Alerts DESC;
     USE ids;
     SELECT extra, count (extra) AS Alerts
     FROM detect
     WHERE (type='A') AND (extra NOT LIKE 'spp portscan%')
     GROUP BY extra
     SELECT extra, count (DISTINCT source)
     FROM detect
     WHERE (type='A') AND (extra NOT LIKE 'spp_portscan%')
     GROUP BY extra
     ORDER BY extra DESC;
```
Page 77

```
Second<br>
Consert Artists in the state internal conservations of the state and the state and the state and the state and the state and the state and conservations of the state and conservations of the state and conservat
SELECT extra,count (DISTINCT destination)
FROM detect
WHERE (type='A') AND (extra NOT LIKE 'spp portscan%')
GROUP BY extra
ORDER BY extra DESC;
SELECT extra,count (DISTINCT source)
FROM detect
WHERE (type='A') and (extra NOT LIKE 'spp portscan%') AND (source LIKE 'MY.NET.%')
GROUP BY extra AND
ORDER BY extra DESC;
SELECT extra,count (DISTINCT destination)
FROM detect
WHERE (type='A') AND (extra NOT LIKE 'spp_portscan%') AND (destination LIKE 'MY.NET.%')
GROUP BY extra
ORDER BY extra DESC;
```
and order to discussed the Form of Ba37 source in didenticated for each value tablity, a query like the following one was used In order to calculate the TOP 5 IP source IP addresses for each vulnerability, a *template* 

```
SELECT DISTINCT TOP 5 extra, source, COUNT (source)
FROM detect
WHERE extra = 'vulnerability name'
GROUP BY extra,source
ORDER BY count(source) DESC
```
where, every time, the last condition in the WHERE clause was changed to the current alert name.

Also, to know if a source of a detect was also triggering other detects, the following query was repeated for every alert:

```
SELECT DISTINCT extra, source
FROM detect
WHERE (type='A') AND (extra NOT LIKE 'spp_portscan%') AND (extra <> 'SMB Name Wildcard') 
AND source IN 
(
  SELECT DISTINCT source
  FROM detect
  WHERE extra = 'SMB Name Wildcard' AND type='A'
)
```
In order to calculate the TOP 10 list of talkers in terms of alerts, the fo llowing query was used:

```
SELECT DISTINCT TOP 10 source,COUNT (source)
FROM detect
WHERE type='A' AND extra NOT LIKE 'spp_portscan%'
GROUP BY source
ORDER BY COUNT(source) DESC
```
#### And to get the top 10 list of talkers in terms of scans:

```
SELECT DISTINCT TOP 10 source,COUNT (source) AS counter
FROM detect
WHERE type='S'
GROUP BY source
ORDER BY counter DESC
```
To gather information about each alert, possible correlations and documentation I have used a number of different web -sites and newsgroup found with the he lp of the following search engines:

- http://www.google.com
- http://www.altavista.com
- http://groups.google.com

I have also been focusing on the following security related web -sites:

- http://www.sans.org
- $\frac{R_{12}}{2}$ - http://www.incidents.org
	- http://www.securityfocus.com
	- http://www.insecure.org
	- http://cve.mitre.org
	- http://www.cert.org
	- http://snort.sourcefire.com

**CONTREST CONTREST CONTREST CONTREST CONTREST CONTREST CONTREST CONTREST CONTREST CONTREST CONTREST CONTREST CONTREST CONTREST CONTREST CONTREST CONTREST CONTRECT CONTRECT CONTRECT CONTRECT CONTRECT CONTRECT CONTRECT CONTR** To get whois information about IP addresses I used http://www.geektools.com/cgibin/proxy.cgi from GeekTools and to figure out which service is usually associated wi th a port number I have been looking for the port number on search engines and consulting the following web-sites:

- http://www.simovits.com/nyheter9902.html
- http://www.sans.org/newlook/resources/IDFAQ/oddports.htm
- http://snort.sourcefire.com/ports.html

## **References**

Various. "How to Eliminate the ten most critical Internet Security Threaths". SANS Institute. 25 June 2001. URL: http://www.sans.org/topten.htm (12 September 2001)

Northcutt, Stephen. Novak, Judy. Network Intrusion Detection An Analyst's Handbook 2<sup>nd</sup> edition. Indianapolis, IN: New Riders Publishing, 2000.

Novak, J. Kolde, J. "IP Behavior IV". GCIA Intrusion Detection Course. June 2001 (September 2000): 16, 20

Brett <beldridg@best.com> / Variable k variablek@home.com. "Building Bastion Routers Using Cisco IOS". Phrack Magazine Vol. 9 Issue 55. 09 September 1999. URL: http://www.phrack.org/show.php?p=55&a=10 (12 September 2001)

Microsoft Corporation. " Description of Ping and Tracert tools (Q217014)" 10 August 2001. URL: http://support.microsoft.com/directory/article.asp?ID=KB;EN -US;Q217014 (12 September 2001)

Northcutt, Stephen. " The trouble with RPCs ". Intrusion Detection FAQ. Version .04 - January 6, 2000 . URL:http://www.sans.org/newlook/resources/IDFAQ/trouble\_RPCs.htm (27 August 2001)

Reece, David P. " Is blocking port 111 sufficient to protect your systems from RPC attacks?**".** Intrusion Detection FAQ. 26 February 2000. URL: http://www.sans.org//resources/IDFAQ/blocking.htm (27 August 2001)

Winters, Scott. "Top Ten Blocking Recommendations Using Cisco ACLs Securing the Perimeter with Cisco IOS 12 Routers". Intrusion Detection FAQ. August 15, 2000 . URL: http://www.sans.org//\_cisco.htm

Sephen. Work, Judy. <u>Network Infrustion Leercton An Analysts Fantal Codele, J.</u> Wie Reiers Publishing, 2000.<br>
Colde, J. "TP Behavior V". GCIA Intrusion Detection Course. June 2<br>
For 2000): 16, 20<br>
Kolde, J. "TP Behavior V" Tiedemann, Paul. " Top Ten Blocking Recommendations Using ipchains". Intrusion Detection FAQ. August 8, 2000. URL: http://www.sans.org/infosecFAQ/firewall/ blocking\_ipchains.htm (27 August 2001)

Chmielarski, Tom. "Reconnaissance techniques using spoofed IP addresses". Intrusion Detection FAQ. 4 April 2001. URL: http://www.sans.org/ newlook/resources/ IDFAQ/spoofed\_IP.htm (12 September 2001)

Hoelzer, David. "Why Egress filtering can benefit your organization". Intrusion Detection FAQ. 3 May 2000. URL: http://www.sans.org/newlook/resources/ IDFAQ/ egress\_benefits.htm (12 September 2001)

Glaser, Thomas. "TCP/IP Stack Fingerprinting Principles". Intrusion Detection FAQ. 25 October 2000. URL: http://www.sans.org/newlook/resources/ IDFAO/ TCP\_fingerprinting.htm (12 September 2001)

Bryce, Alexander. "Port 137 Scan". Intrusion Detection FAQ. 10 May 2000. URL: http://www.sans.org/newlook/resources/IDFAQ/port\_137.htm (12 September 2001)

bthchown: what do people mean by Socks. Intradion betechon rade<br>http://www.sans.org/newlook/resources/IDFAQ/socks.htm (12 September 2001) Unknown. "What do people mean by SOCKS?". Intrusion Detection FAQ. URL:

White, Tim. "Port 1080 and 23, and IRC server signature". Intrusion Detection FAQ. URL: http://www.sans.o rg/newlook/resources/IDFAQ/IRC.htm (12 September 2001)

Romasnki, James. "Using SNMP for Reconnaissance". Intrusion Detection FAQ. URL: http://www.sans.org/newlook/resources/IDFAQ/SNMP.htm (12 September 2001)

Frantzen, Swa. "What are fragments and can they affect my intrusion detection capability?". Intrusion Detection FAQ. URL: http://www.sans.org/newlook/resources/ IDFAQ/fragments.htm (12 September 2001)

Kangasluoma, Minna. "Inverse Mapping Using Disguised TCP Resets". Information Security Reading Room. 13 April 2001. URL: http://www.sans.org/infose cFAQ/ audit/inverse\_map.htm (12 September 2001)

Flanagan, Heather L. "Egress Filtering – Keeping the Internet safe from your system". Information Security Reading Room. 30 April 2001. URL: http://www.sans.org/infosecFAQ/sysadmin/egress.htm (12 September 2001)

Carter, Jeff. "Egress Filtering". PROTECT from Incidents.org. 29 February 2000. URL: http://www.incidents.org/protect /egress.php (12 September 2001)

Unknown. "Alert: Increased probes to TCP port 515". SANS Alerts and Analysis. 20 November 2000. URL: http://www.sans.org/newlook/alerts/port515.htm (12 September 2001)

Schiffman, Mike D. Goldsmith, David E. "Firewalking". October 1998. URL: http://www.packetfactory.net/Projects/Firewalk/firewalk -final.pdf (13 September 2001)

Fearnow, Matt. "Lion Worm". Global Incident Analysis Centre. 18 April 2001. URL: http://www.sans.org/y2k/lion.htm (12 September 2001)

Fearnow, Matt. Stearns, William. "Adore Worm". Global Incident Analysis C entre. 12 April 2001. URL: http://www.sans.org/y2k/adore.htm (12 September 2001)

**EXECT: THAT (12 September 2001)**<br> **Shams**, "Throwse Mapping Using Disguised TCP Resets". Informa<br>
Reading Room. 13 April 2001. URL: http://www.sans.org/infose-<br>
retaine 1. "Egnes Fitteing – Keeping the Internet safe from Sorensen, Robert. "GCIA Practical Assignment". GIAC Intrusion Detection Curriculum. 28 January 2001. URL: http://www.sans.org/y2k/practical/Robert\_Sorensen\_GCIA.htm (12 September 2001)

Dell, Jeff. "GCIA Practical Assignment". GIAC Intrusion Detection Curriculum. URL: http://www.sans.org/y2k/practical/Jeff\_Dell\_GCIA.doc (12 September 2001)

Goodwin, P.J. "GCIA Practical Assignment". GIAC Intrusion Detection Curriculum. 10 December 2000. URL: http://www.sans.org/y2k/practical/PJ\_Goodwin\_GCIA.doc (12 September 2001)

# **Upcoming Training**

## **Click Here to**<br>{ Get CERTIFIED!}

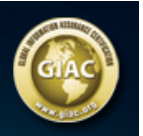

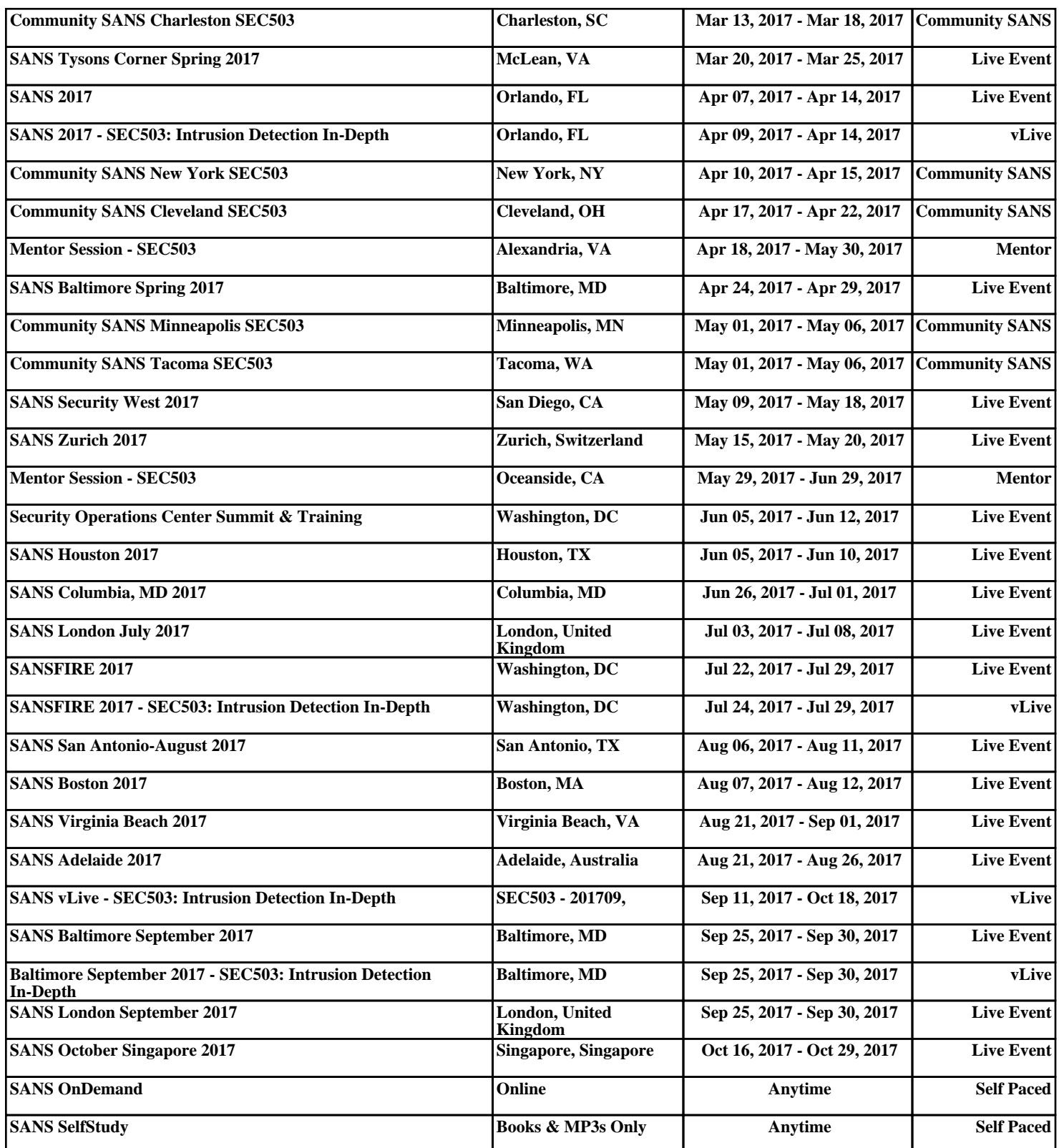